# Echo236F USER Quad Core Intel® Core™ i7/i5/i3 w/C236 Fanless Embedded System Nanual High Performance, Rugged, -40°C to 75°C Extended Temp. Nanual

# **Record of Revision**

| Version | Date       | Page | Description      | Remark |
|---------|------------|------|------------------|--------|
| 1.0     | 11/25/2016 | All  | Official Release |        |
|         |            |      |                  |        |
|         |            |      |                  |        |

## Disclaimer

This manual is released by Unicomp Labs, Inc. for reference purpose only. All product offerings and specifications are subject to change without prior notice. It does not represent commitment of Unicomp Labs, Inc. Unicomp shall not be liable for direct, indirect, special, incidental, or consequential damages arising out of the use of the product or documentation or any infringements upon the rights of third parties, which may result from such use.

# **Declaration of Conformity**

- FCC This equipment has been tested and found to comply with the limits for a Class A digital device, pursuant to part 15 of the FCC Rules. These limits are designed to provide reasonable protection against harmful interference when the equipment is operated in a commercial environment. This equipment generates, uses, and can radiate radio frequency energy, and if it is not installed and used in accordance with the instruction manual, it may cause harmful interference to radio communications. Operation of this equipment in a residential area is likely to cause harmful interference in which case the user will be required to correct the interference at his own expense.
- **CE** The products described in this manual complies with all applicable European Union (CE) directives if it has a CE marking. For computer systems to remain CE compliant, only CE-compliant parts may be used. Maintaining CE compliance also requires proper cable and cabling techniques.

## **Copyright and Trademarks**

This document contains proprietary information protected by copyright. No part of this publication may be reproduced in any form or by any means, electric, photocopying, recording or otherwise, without prior written authorization by Unicomp Labs, Inc. The rights of all the brand names, product names, and trademarks belong to their respective owners.

# **Order Information**

| Part Number    | Description                                                                                                    |
|----------------|----------------------------------------------------------------------------------------------------|
| Echo-236F-G9   | Echo-236F, 9 GigE LAN with 4 PoE <sup>+</sup> , M2DOM, 6 USB 3.0, 4 COM, 3 SIM, 16 Isolated DIO                       |
| Echo-236F-G9R  | Echo-236F, 9 GigE LAN with 4 PoE <sup>+</sup> , 2 Front-access SSD Tray, M2DOM, 6 USB 3.0, 4 COM, 3 SIM, Isolated DIO |
| Echo-236F-PoER | Echo-236F, 6 GigE LAN with 4 PoE <sup>+</sup> , 2 Front-access SSD Tray, M2DOM, 6 USB 3.0, 4 COM, 3 SIM, Isolated DIO |
| Echo-236F-PoE  | Echo-236F, 6 GigE LAN with 4 PoE <sup>+</sup> , M2DOM, 6 USB 3.0, 4 COM, 3 SIM, Isolated DIO                          |
| Echo-236F-G6   | Echo-236F, 6 GigE LAN with 2 SFP, M2DOM, 6 USB 3.0, 4 COM, 3 SIM, 16 GPIO                                             |
| Echo-236F-G6R  | Echo-236F, 6 GigE LAN with 2 SFP, 2 Front-access SSD Tray,<br>M2DOM, 6 USB 3.0, 4 COM, 3 SIM, 16 GPIO                 |
| Echo-236F-G4   | Echo-236F, 4 GigE LAN, M2DOM, 6 USB 3.0, 4 COM, 3 SIM, 16 GPIO                                                        |
| Echo-236F-G4R  | Echo-236F, 4 GigE LAN, 2 Front-access SSD Tray, M2DOM, 6 USB 3.0, 4 COM, 3 SIM, 16 GPIO                               |
| Echo-236F      | Echo-236F, 2 GigE LAN, M2DOM, 6 USB 3.0, 4 COM, 3 SIM, 16 GPIO                                                        |
| Echo-236FR     | Echo-236F, 2 GigE LAN, 2 Front-access SSD Tray, M2DOM,<br>6 USB 3.0, 4 COM, 3 SIM, 16 GPIO                            |

# **Order Accessories**

| Part Number                | Description                                                                                              |
|----------------------------|----------------------------------------------------------------------------------------------------|
| i7-6700                    | 6th Gen Intel <sup>®</sup> Core™ i7-6700 Processor<br>(8M Cache, up to 4.00 GHz)                         |
| i7-6700TE                  | 6th Gen Intel <sup>®</sup> Core™ i7-6700TE Processor<br>(8M Cache, up to 3.40 GHz)                       |
| i5-6500                    | 6th Gen Intel <sup>®</sup> Core™ i5-6500 Processor<br>(6M Cache, up to 3.60 GHz)                         |
| i5-6500TE                  | 6th Gen Intel <sup>®</sup> Core™ i5-6500TE Processor<br>(6M Cache, up to 3.30 GHz)                       |
| i3-6100                    | 6th Gen Intel <sup>®</sup> Core™ i3-6100 Processor<br>(3M Cache, 3.70 GHz)                               |
| i3-6100TE                  | 6th Gen Intel <sup>®</sup> Core™ i3-6100TE Processor<br>(4M Cache, 2.70 GHz)                             |
| DDR4 16G                   | Certified DDR4 16GB 2133MHz RAM                                                                          |
| DDR4 8G                    | Certified DDR4 8GB 2133MHz RAM                                                                           |
| DDR4 4G                    | Certified DDR4 4GB 2133MHz RAM                                                                           |
| PS-280W-WT                 | 280W, 24V, 85V AC to 264V AC Power Adaptor with 3-pin<br>Terminal Block, Wide Temperature -30°C to +70°C |
| PS-160W-WT                 | 160W, 24V, 85V AC to 264V AC Power Adaptor with 3-pin<br>Terminal Block, Wide Temperature -30°C to +70°C |
| PS-120W                    | 120W, 24V, 90V AC to 264V AC Power Adapter with 4-pin<br>Mini-DIN Connector                              |
| VESA Mount                 | VESA Mounting Kit                                                                                        |
| DIN-RAIL                   | DIN Rail Kit                                                                                             |
| Rack Mount                 | 2U Rackmount Kit                                                                                         |
| TB-20P-100                 | Terminal Block 20-pin to Terminal Block 20-pin Cable, 100cm                                              |
| TB-20P-500                 | Terminal Block 20-pin to Terminal Block 20-pin Cable, 500cm                                              |
| TB-TMBK-20P                | Terminal Board with One 20-pin Terminal Block Connector and DIN-Rail Mounting                            |
| 3G Module                  | Mini PCIe 3G/GPS Module with Antenna                                                                     |
| 4G Module                  | Mini PCIe 4G/GPS Module with Antenna                                                                     |
| WiFi & Bluetooth<br>Module | Intel <sup>®</sup> Mini PCIe WiFi & Bluetooth Module with Antenna                                        |

# **Table of Contents**

| CHAPTER | 1   | GENERAL INTRODUCTION                   | 1  |
|---------|-----|----------------------------------------|----|
|         | 1.1 | Overview                               | 1  |
|         | 1.2 | Features                               | 2  |
|         | 1.3 | Product Specification                  | 2  |
|         |     | 1.3.1 Specifications of Echo-236F-G9   | 2  |
|         |     | 1.3.2 Specifications of Echo-236F-G9R  | 4  |
|         |     | 1.3.3 Specifications of Echo-236F-PoER | 7  |
|         |     | 1.3.4 Specifications of Echo-236F-PoE  | 9  |
|         |     | 1.3.5 Specifications of Echo-236F-G6   | 11 |
|         |     | 1.3.6 Specifications of Echo-236F-G6R  | 13 |
|         |     | 1.3.7 Specifications of Echo-236F-G4   | 16 |
|         |     | 1.3.8 Specifications of Echo-236F-G4R  | 18 |
|         |     | 1.3.9 Specifications of Echo-236F      | 20 |
|         |     | 1.3.10 Specifications of Echo-236FR    | 22 |
|         | 1.4 | Supported CPU List                     | 24 |
|         | 1.5 | Mechanical Dimension                   | 24 |
|         |     | 1.5.1 Dimensions of Echo-236F-G9       | 24 |
|         |     | 1.5.2 Dimensions of Echo-236F-G9R      | 24 |
|         |     | 1.5.3 Dimensions of Echo-236F-PoER     | 25 |
|         |     | 1.5.4 Dimensions of Echo-236F-PoE      | 25 |
|         |     | 1.5.5 Dimensions of Echo-236F-G6       | 25 |
|         |     | 1.5.6 Dimensions of Echo-236F-G6R      | 26 |
|         |     | 1.5.7 Dimensions of Echo-236F-G4       | 26 |
|         |     | 1.5.8 Dimensions of Echo-236F-G4R      | 26 |
|         |     | 1.5.9 Dimensions of Echo-236F          | 27 |
|         |     | 1.5.10 Dimensions of Echo-236FR        | 27 |
| CHAPTER | 2   | GETTING TO KNOW YOUR Echo-236F         | 28 |
|         | 2.1 | Packing List                           | 28 |

| 2.2 | Front Panel I/O Functions       | 29 |
|-----|---------------------------------|----|
| 2.3 | Rear Panel I/O and Functions    | 36 |
| 2.4 | Main Board Expansion Connectors | 41 |

|          | 2.5        | Main Board Jumper & Deep Switch Settings | 53  |
|----------|------------|------------------------------------------|-----|
|          | 2.6        | Ignition Control                         | 56  |
| CHAPTER  | 3          | SYSTEM SETUP                             | 59  |
|          | 3.1        | How to Open Your Echo-236F               | 59  |
|          | 3.2        | Installing CPU                           | 63  |
|          | 3.3        | Installing DDR4 SO-DIMM Modules          | 66  |
|          | 3.4        | Installing Mini PCIe Card                | 67  |
|          | 3.5        | Installing Antenna Cable                 | 68  |
|          | 3.6        | Installing CFast Card                    | 69  |
|          | 3.7        | Installing SIM Card                      | 71  |
|          | 3.8        | Installing SSD/ HDD                      | 73  |
|          | 3.9        | Installing M2DOM                         | 77  |
|          | 3.10       | DMounting Your Echo-236F                 | 79  |
| CHAPTER  | 4          | BIOS SETUP                               | 85  |
|          | 4.1        | BIOS Settings                            | 85  |
|          | 4.2        | Main                                     | 86  |
|          | 4.3        | Advanced                                 | 86  |
|          | 4.4        | Chipset                                  | 95  |
|          | 4.5        | Security                                 | 100 |
|          | 4.6        | Boot                                     | 101 |
|          | 4.7        | Save & Exit                              | 102 |
| APPENDIX | <b>(A:</b> | Isolated DIO Guide                       | 103 |
| APPENDIX | <b>B</b> : | <b>GPIO_WDT Functions</b>                | 108 |
|          |            | <b>RAID Functions</b>                    | 109 |
| APPENDIX | <b>(D:</b> | Power Consumption                        | 113 |
|          |            | Supported Memory & Storage List          | 117 |
|          |            |                                          |     |

# 1

# **GENERAL INTRODUCTION**

#### **1.1 Overview**

E&@ ËCHÎ Ø Series is an all-in-one integrated Fanless Embedded Workstation System. LGA1151 Socket supports Quad Core 6th Generation Intel<sup>®</sup> Xeon<sup>®</sup>/ Core<sup>™</sup> i7/i5/i3 processor (Skylake-S) running with workstationgrade Intel<sup>®</sup> C236 chipset, dual channel DDR4 2133MHz up to 32GB ECC memory, advanced Intel<sup>®</sup> HD Graphics 530 supporting DirectX 12, OpenGL 4.4 and OpenCL 2.0 API, onboard DVI-I, DVI-D and DisplayPort display interface for Ultra HD 4K resolution, Echo-236F offers new generation CPU performance, power efficiency, and graphics performance; PCIe 3.0 (8GT/s), Multiple SATA III (6Gbps), USB 3.0 (5Gbps), PoE (1Gbps) LAN and multiple wireless connections make seamless high-speed data conveying possible. Echo-236F Series Fanless Embedded System delivers outstanding system performance and power productivity for demanding workloads in real-time mission critical embedded computing applications.

All-in-one and cable-less designs, fanless -40°C to 75°C operating temperature, 6 GigE LAN ports with 4 IEEE 802.3at (25.5W/ 48V) PoE<sup>+</sup> without additional power connections, 2 Front-access 2.5" SSD/ HDD trays, up to 6 SIM card sockets for 3G/ 4G/ LTE/ WiFi/ GPRS/ UMTS, 1 M2DOM socket for up to 8GT per second data transfer, 1 Front-access CFast socket, 2 SATA III supports software RAID function, 6 external USB 3.0, 4 COM RS-232/ 422/ 485, up to 6 Mini PCIe expansions, 16 Isolated DIO, 6V to 36V wide range power input with 80V surge protection, configurable ignition power control, smart remote management features, remote power switch, EN50155 and EN50121-3-2 compliant, optional supports full function SUMIT A, B expansion for multiple 10G LAN/ 10G SPF+ Fiber connections, Echo-236F Series Fanless Embedded System serves new-generation integration for rugged embedded applications.

With outstanding system performance, leading integrated features, smart manageability, flexible expandability, excellent mobile availability, secure power protection and more rugged reliability, Echo-236F Series Fanless Embedded System is your superb solution for Machine Vision, Intelligent Automation, Smart Manufacturing, Embedded Cloud, Intelligent Surveillance, Vehicle Computing, Mobile Robot Control, and any performance-driven real-time Industry 4.0 applications in harsh environments.

#### **1.2 Features**

- LGA 1151 Socket supports Quad Core 6th Generation Intel<sup>®</sup> Core<sup>™</sup> i7/i5/i3 Processor (Skylake-S) with Intel<sup>®</sup> C236 Chipset
- Fanless, -40°C to 75°C Operating Temperature
- 2 DDR4 2133MHz Memory, up to 32GB
- Up to 9 GigE LAN with 4 IEEE 802.3at PoE+, iAMT 11.0 supported (Optional)
- 6 Independent GigE LAN with 2 SFP, iAMT 11.0 supported (Optional)
- DVI-I, DVI-D and DisplayPort display interface, up to 4K display
- 3 Mini PCIe Slot, 4 COM, 6 USB 3.0
- 3 External SIM Card Socket support 3G/ 4G/ LTE/ WiFi/ GPRS/ UMTS
- M2DOM supports up to 8GT/s data rate
- Up to 2 Front-access 2.5" HDD/ SSD Tray, 1 Front-access CFast Socket
- Full function SUMIT A, B expansion (Optional)
- 16 Isolated DIO (Optional)
- 6V to 36V DC Power Input with 80V Surge Protection
- Configurable Ignition Power Control

#### **1.3 Product Specification**

#### 1.3.1 Specifications of Echo-236F-G9

| System        |                                                                                                    |  |
|---------------|----------------------------------------------------------------------------------------------------|--|
| Processor     | Intel <sup>®</sup> Core™ i7-6700/ i7-6700TE/ i5-6500/ i5-6500TE/<br>i3-6100/ i3-6100TE Processor (Skylake-S) |  |
| Chipset       | Intel <sup>®</sup> C236                                                                                      |  |
| BIOS          | AMI                                                                                                    |  |
| SIO           | IT8786E                                                                                                    |  |
| Memory        | <ul> <li>DDR4 2133MHz</li> <li>Up to 32GB</li> <li>2 260-pin SO-DIMM Socket</li> </ul>                       |  |
| I/O Interface |                                                                                                    |  |
| Serial        | 4 COM RS-232/ 422/ 485 w/ auto flow control                                                                  |  |
| USB           | <ul><li>6 USB 3.0 (External)</li><li>1 USB 2.0 (Internal)</li></ul>                                          |  |
| Isolated DIO  | 16 Isolated DIO (8 DI, 8 DO)                                                                                 |  |
| LED           | Power, HDD, Wireless, PoE                                                                                    |  |
| SIM Card      | 3 SIM Card Socket (External)                                                                                 |  |

| Expansion          |                                                                                                    |  |
|--------------------|----------------------------------------------------------------------------------------------------|--|
| Mini PCIe          | <ul> <li>3 Mini PCIe Socket :</li> <li>2 Full-size for PCIe/ USB/ External SIM Card/ mSATA</li> <li>1 Half-size for PCIe/ USB 3.0/ External SIM Card</li> </ul> |  |
| Graphics           |                                                                                                    |  |
| Graphics Processor | Intel <sup>®</sup> HD Graphics 530                                                                                                    |  |
| Interface          | <ul> <li>DVI-I : Up to 1920 x 1200 @ 60Hz</li> <li>DVI-D : Up to 1920 x 1200 @ 60Hz</li> <li>DisplayPort : Up to 4096 x 2304 @ 60Hz</li> </ul>                  |  |
| Storage            |                                                                                                    |  |
| SATA               | 2 SATA III (6Gbps)                                                                                                    |  |
| mSATA              | 2 SATA III (Mini PCIe Type, 6Gbps)                                                                                                    |  |
| SATA DOM           | 1 SATA II (3Gbps)                                                                                                    |  |
| M2DOM              | 1 PCle 3.0 (8GT/s)/ SATA III (6Gbps)                                                                                                    |  |
| Storage Device     | <ul> <li>1 CFast Socket, Push-in/ Push-out Ejector</li> <li>2 2.5" SSD/ HDD Bracket (Internal)</li> </ul>                                                       |  |
| Audio              |                                                                                                    |  |
| Audio Codec        | Realtek ALC892, 5.1 Channel HD Audio                                                                                                    |  |
| Audio Interface    | 1 Mic-in, 1 Line-out                                                                                                    |  |
| Ethernet           |                                                                                                    |  |
| LAN 1              | Intel <sup>®</sup> I219LM GigE LAN supports iAMT 11.0                                                                                                    |  |
| LAN 2              | Intel <sup>®</sup> I210 GigE LAN                                                                                                    |  |
| LAN 3              | Intel <sup>®</sup> I210 GigE LAN                                                                                                    |  |
| LAN 4              | Intel <sup>®</sup> I210 GigE LAN                                                                                                    |  |
| LAN 5              | Intel <sup>®</sup> I210 GigE LAN                                                                                                    |  |
| LAN 6              | Intel <sup>®</sup> I210 GigE LAN                                                                                                    |  |
| PoE                |                                                                                                    |  |
| LAN 3              | GigE IEEE 802.3at (25.5W/48V) PoE⁺ by Intel <sup>®</sup> I210                                                                                                   |  |
| LAN 4              | GigE IEEE 802.3at (25.5W/48V) PoE⁺ by Intel <sup>®</sup> I210                                                                                                   |  |
| LAN 5              | GigE IEEE 802.3at (25.5W/48V) PoE⁺ by Intel <sup>®</sup> I210                                                                                                   |  |
| LAN 6              | GigE IEEE 802.3at (25.5W/48V) PoE⁺ by Intel <sup>®</sup> I210                                                                                                   |  |
| Power              |                                                                                                    |  |
| Input Voltage      | 6V to 36V, DC-in                                                                                                    |  |
| Power Interface    | <ul> <li>3-pin Terminal Block : V+, V-, Frame Ground</li> <li>Mini-DIN 4-pin</li> </ul>                                                                         |  |
| Ignition Control   | 16 Mode (Internal)                                                                                                    |  |
| Remote Switch      | 3-pin Terminal Block : On, Off, IGN                                                                                                    |  |
| Surge Protection   | Up to 80V/1ms Transient Power                                                                                                    |  |

| Others                |                                                                                                    |  |
|-----------------------|----------------------------------------------------------------------------------------------------|--|
| ТРМ                   | Optional Infineon SLB9665 supports TPM 2.0, LPC interface                                                                                                    |  |
| Watchdog Timer        | Reset : 1 to 255 sec./min. per step                                                                                                    |  |
| Smart Management      | Wake on LAN, PXE supported                                                                                                    |  |
| HW Monitor            | Monitoring temperature, voltages. Auto throttling control when CPU overheats.                                                                                                    |  |
| Software Support      |                                                                                                    |  |
| OS                    | Windows 10, Windows 8.1, Windows 7, Linux                                                                                                    |  |
| Mechanical            |                                                                                                    |  |
| Dimensions (WxDxH)    | 260mm x 175mm x 79mm (10.24" x 6.89" x 3.11")                                                                                                    |  |
| Weight                | 3.8 kg (8.38 lb)                                                                                                    |  |
| Mounting              | <ul><li>Wallmount by mounting bracket</li><li>DIN Rail Mount (Optional)</li><li>2U Rackmount (Optional)</li></ul>                                                                            |  |
| Environment           |                                                                                                    |  |
| Operating Temperature | <ul> <li>35W TDP CPU (i7-6700TE, i5-6500TE, i3-6100TE) :<br/>-40°C to 75°C (-40°F to 167°F)</li> <li>65W TDP CPU (i7-6700/ i5-6500/ i3-6100) :<br/>-40°C to 55°C (-40°F to 131°F)</li> </ul> |  |
| Storage Temperature   | -40°C to 85°C (-40°F to 185°F)                                                                                                    |  |
| Humidity              | 5% to 95% Humidity, non-condensing                                                                                                    |  |
| Relative Humidity     | 95% at 70°C                                                                                                    |  |
| Shock                 | <ul> <li>IEC 60068-2-27</li> <li>SSD : 50G @ Wallmount, Half-sine, 11ms</li> </ul>                                                                                                    |  |
| Vibration             | <ul><li>IEC 60068-2-64</li><li>SSD : 5Grms, 5Hz to 500Hz, 3 Axis</li></ul>                                                                                                    |  |
| EMC                   | CE, FCC, EN50155, EN50121-3-2                                                                                                    |  |

#### 1.3.2 Specifications of Echo-236F-G9R

| System    |                                                                                                    |
|-----------|----------------------------------------------------------------------------------------------------|
| Processor | Intel <sup>®</sup> Core <sup>™</sup> i7-6700/ i7-6700TE/ i5-6500/ i5-6500TE/<br>i3-6100/ i3-6100TE Processor (Skylake-S) |
| Chipset   | Intel <sup>®</sup> C236                                                                                                  |
| BIOS      | AMI                                                                                                    |
| SIO       | IT8786E                                                                                                    |

| Memory             | <ul> <li>DDR4 2133MHz</li> <li>Up to 32GB</li> <li>2 260-pin SO-DIMM Socket</li> </ul>                                                                          |
|--------------------|----------------------------------------------------------------------------------------------------|
| I/O Interface      |                                                                                                    |
| Serial             | 4 COM RS-232/ 422/ 485 w/ auto flow control                                                                                                    |
| USB                | <ul><li>6 USB 3.0 (External)</li><li>1 USB 2.0 (Internal)</li></ul>                                                                                             |
| Isolated DIO       | 16 Isolated DIO (8 DI, 8 DO)                                                                                                    |
| LED                | Power, HDD, Wireless, PoE                                                                                                    |
| SIM Card           | 3 SIM Card Socket (External)                                                                                                    |
| Expansion          |                                                                                                    |
| Mini PCIe          | <ul> <li>3 Mini PCIe Socket :</li> <li>2 Full-size for PCIe/ USB/ External SIM Card/ mSATA</li> <li>1 Half-size for PCIe/ USB 3.0/ External SIM Card</li> </ul> |
| Graphics           |                                                                                                    |
| Graphics Processor | Intel <sup>®</sup> HD Graphics 530                                                                                                    |
| Interface          | <ul> <li>DVI-I : Up to 1920 x 1200 @ 60Hz</li> <li>DVI-D : Up to 1920 x 1200 @ 60Hz</li> <li>DisplayPort : Up to 4096 x 2304 @ 60Hz</li> </ul>                  |
| Storage            |                                                                                                    |
| SATA               | 2 SATA III (6Gbps)                                                                                                    |
| mSATA              | 2 SATA III (Mini PCIe Type, 6Gbps)                                                                                                    |
| SATA DOM           | 1 SATA II (3Gbps)                                                                                                    |
| M2DOM              | 1 PCle 3.0 (8GT/s)/ SATA III (6Gbps)                                                                                                    |
| Storage Device     | <ul> <li>1 CFast Socket, Push-in/ Push-out Ejector</li> <li>2 Front-access 2.5" SSD/ HDD Tray</li> </ul>                                                        |
| Audio              |                                                                                                    |
| Audio Codec        | Realtek ALC892, 5.1 Channel HD Audio                                                                                                    |
| Audio Interface    | 1 Mic-in, 1 Line-out                                                                                                    |
| Ethernet           |                                                                                                    |
| LAN 1              | Intel <sup>®</sup> I219LM GigE LAN supports iAMT 11.0                                                                                                    |
| LAN 2              | Intel <sup>®</sup> I210 GigE LAN                                                                                                    |
| LAN 7              | Intel <sup>®</sup> 82574L GigE LAN                                                                                                    |
| LAN 8              | Intel <sup>®</sup> 82574L GigE LAN                                                                                                    |
| LAN 9              | Intel <sup>®</sup> 82574L GigE LAN                                                                                                    |
| PoE                |                                                                                                    |
| LAN 3              | GigE IEEE 802.3at (25.5W/48V) PoE⁺ by Intel <sup>®</sup> I210                                                                                                   |
| LAN 4              | GigE IEEE 802.3at (25.5W/48V) $PoE^{+}$ by Intel <sup>®</sup> I210                                                                                              |

| LAN 5                 | GigE IEEE 802.3at (25.5W/48V) PoE⁺ by Intel <sup>®</sup> I210                                                                                                    |
|-----------------------|----------------------------------------------------------------------------------------------------|
| LAN 6                 | GigE IEEE 802.3at (25.5W/48V) PoE⁺ by Intel <sup>®</sup> I210                                                                                                    |
| Power                 |                                                                                                    |
| Input Voltage         | 6V to 36V, DC-in                                                                                                    |
| Power Interface       | <ul> <li>3-pin Terminal Block : V+, V-, Frame Ground</li> <li>Mini-DIN 4-pin</li> </ul>                                                                                                    |
| Ignition Control      | 16 Mode (Internal)                                                                                                    |
| Remote Switch         | 3-pin Terminal Block : On, Off, IGN                                                                                                    |
| Surge Protection      | Up to 80V/1ms Transient Power                                                                                                    |
| Others                |                                                                                                    |
| TPM                   | Optional Infineon SLB9665 supports TPM 2.0, LPC interface                                                                                                    |
| Watchdog Timer        | Reset : 1 to 255 sec./min. per step                                                                                                    |
| Smart Management      | Wake on LAN, PXE supported                                                                                                    |
| HW Monitor            | Monitoring temperature, voltages. Auto throttling control when CPU overheats.                                                                                                    |
| Software Support      |                                                                                                    |
| OS                    | Windows 10, Windows 8.1, Windows 7, Linux                                                                                                    |
| Mechanical            |                                                                                                    |
| Dimensions (WxDxH)    | 260mm x 175mm x 79mm (10.24" x 6.89" x 3.11")                                                                                                    |
| Weight                | 3.8 kg (8.38 lb)                                                                                                    |
| Mounting              | <ul><li>Wallmount by mounting bracket</li><li>DIN Rail Mount (Optional)</li><li>2U Rackmount (Optional)</li></ul>                                                                          |
| Environment           |                                                                                                    |
| Operating Temperature | <ul> <li>35W TDP CPU (i7-6700TE, i5-6500TE, i3-6100TE):<br/>-40°C to 75°C (-40°F to 167°F)</li> <li>65W TDP CPU (i7-6700/ i5-6500/ i3-6100):<br/>-40°C to 55°C (-40°F to 131°F)</li> </ul> |
| Storage Temperature   | -40°C to 85°C (-40°F to 185°F)                                                                                                    |
| Humidity              | 5% to 95% Humidity, non-condensing                                                                                                    |
| Relative Humidity     | 95% at 70°C                                                                                                    |
| Shock                 | <ul> <li>IEC 60068-2-27</li> <li>SSD : 50G @ Wallmount, Half-sine, 11ms</li> </ul>                                                                                                    |
| Vibration             | <ul><li>IEC 60068-2-64</li><li>SSD : 5Grms, 5Hz to 500Hz, 3 Axis</li></ul>                                                                                                    |
| EMC                   | CE, FCC, EN50155, EN50121-3-2                                                                                                    |

| System             |                                                                                                    |
|--------------------|----------------------------------------------------------------------------------------------------|
| Processor          | Intel <sup>®</sup> Core™ i7-6700/ i7-6700TE/ i5-6500/ i5-6500TE/<br>i3-6100/ i3-6100TE Processor (Skylake-S)                                                    |
| Chipset            | Intel <sup>®</sup> C236                                                                                                    |
| BIOS               | AMI                                                                                                    |
| SIO                | IT8786E                                                                                                    |
| Memory             | <ul> <li>DDR4 2133MHz</li> <li>Up to 32GB</li> <li>2 260-pin SO-DIMM Socket</li> </ul>                                                                          |
| I/O Interface      |                                                                                                    |
| Serial             | 4 COM RS-232/ 422/ 485 w/ auto flow control                                                                                                    |
| USB                | <ul><li>6 USB 3.0 (External)</li><li>1 USB 2.0 (Internal)</li></ul>                                                                                             |
| Isolated DIO       | 16 Isolated DIO (8 DI, 8 DO)                                                                                                    |
| LED                | Power, HDD, Wireless, PoE                                                                                                    |
| SIM Card           | 3 SIM Card Socket (External)                                                                                                    |
| Expansion          |                                                                                                    |
| Mini PCIe          | <ul> <li>3 Mini PCIe Socket :</li> <li>2 Full-size for PCIe/ USB/ External SIM Card/ mSATA</li> <li>1 Half-size for PCIe/ USB 3.0/ External SIM Card</li> </ul> |
| SUMIT A, B         | 2 SUMIT Slot (Optional)                                                                                                    |
| Graphics           |                                                                                                    |
| Graphics Processor | Intel <sup>®</sup> HD Graphics 530                                                                                                    |
| Interface          | <ul> <li>DVI-I : Up to 1920 x 1200 @ 60Hz</li> <li>DVI-D : Up to 1920 x 1200 @ 60Hz</li> <li>DisplayPort : Up to 4096 x 2304 @ 60Hz</li> </ul>                  |
| Storage            |                                                                                                    |
| SATA               | 2 SATA III (6Gbps)                                                                                                    |
| mSATA              | 2 SATA III (Mini PCIe Type, 6Gbps)                                                                                                    |
| SATA DOM           | 1 SATA II (3Gbps)                                                                                                    |
| M2DOM              | 1 PCle 3.0 (8GT/s)/ SATA III (6Gbps)                                                                                                    |
| Storage Device     | <ul> <li>1 CFast Socket, Push-in/ Push-out Ejector</li> <li>2 Front-access 2.5" SSD/ HDD Tray</li> </ul>                                                        |
| Audio              |                                                                                                    |
| Audio Codec        | Realtek ALC892, 5.1 Channel HD Audio                                                                                                    |
| Audio Interface    | 1 Mic-in, 1 Line-out                                                                                                    |

#### 1.3.3 Specifications of Echo-236F-PoER

| LAN 1Intel® 1219LM GigE LAN supports iAMT 11.0LAN 2Intel® 1210 GigE LANPOELAN 3GigE IEEE 802.3at (25.5W/48V) POE" by Intel® 1210LAN 4GigE IEEE 802.3at (25.5W/48V) POE" by Intel® 1210LAN 5GigE IEEE 802.3at (25.5W/48V) POE" by Intel® 1210LAN 6GigE IEEE 802.3at (25.5W/48V) POE" by Intel® 1210LAN 6GigE IEEE 802.3at (25.5W/48V) POE" by Intel® 1210LAN 6GigE IEEE 802.3at (25.5W/48V) POE" by Intel® 1210PowerInput VoltagePowerSymposize (25.5W/48V) POE" by Intel® 1210Power Interface• 3-pin Terminal Block : V+, V-, Frame Ground<br>• Mini-DIN 4-pinIgnition Control16 Mode (Internal)Remote Switch3-pin Terminal Block : On, Off, IGNSurge ProtectionUp to 80V/1ms Transient PowerOthersTPMOptional Infineon SLB9665 supports TPM 2.0, LPC<br>interfaceWatchdog TimerReset : 1 to 255 sec./min. per stepSmart ManagementWake on LAN, PXE supportedHW MonitorWindows 10, Windows 8.1, Windows 7, LinuxMechanicalSoftware SupportDimensions (WXDXH)260mm x 175mm x 79mm (10.24" x 6.89" x 3.11")Weight3.8 kg (8.38 lb)Mounting• Wallmount by mounting bracket<br>• DIN Rail Mount (Optional)<br>• 2/2 Rackmount (Optional)<br>• 2/2 Rackmount (Optional)<br>• 2/2 Rackmount (Optional)<br>• 2/2 Rackmount (Optional)<br>• 2/2 Rackmount (Optional)<br>• 2/2 Rackmount (Optional)<br>• -40°C to 58°C (-40°F to 131°F)Storage Temperature-40°C to 85°C (-40°F to 135°F)Humidity5% to 9                                                                                                    | Ethernet              |                                                                               |
|----------------------------------------------------------------------------------------------------|-----------------------|-------------------------------------------------------------------------------|
| LAN 2Intel® I210 GigE LANPOELAN 3GigE IEEE 802.3at (25.5W/48V) POE" by Intel® I210LAN 4GigE IEEE 802.3at (25.5W/48V) POE" by Intel® I210LAN 5GigE IEEE 802.3at (25.5W/48V) POE" by Intel® I210LAN 6GigE IEEE 802.3at (25.5W/48V) POE" by Intel® I210LAN 6GigE IEEE 802.3at (25.5W/48V) POE" by Intel® I210PowerInput Voltage6V to 36V, DC-inPower Interface• 3-pin Terminal Block : V+, V-, Frame Ground<br>• Mini-DIN 4-pinIgnition Control16 Mode (Internal)Remote Switch3-pin Terminal Block : On, Off, IGNSurge ProtectionUp to 80V/1ms Transient PowerOthersUp to 80V/1ms Transient PowerTPMOptional Infineon SLB9665 supports TPM 2.0, LPC<br>interfaceWatchdog TimerReset : 1 to 255 sec./min. per stepSmart ManagementWake on LAN, PXE supportedHW MonitorWoindows 10, Windows 8.1, Windows 7, LinuxMechanicalDimensions (WXDXH)260mm x 175mm x 79mm (10.24" x 6.89" x 3.11")Weight3.8 kg (8.38 lb)Mounting. Wallmount by mounting bracket<br>• DIN Rail Mount (Optional)<br>• 2U Rackmount (Optional)<br>• 2U Rackmount (Optional)Environment. 40°C to 85°C (-40°F to 187°F)<br>• 65W TDP CPU (17-6700TE, i5-6500TE, i3-6100TE) :<br>-40°C to 55°C (-40°F to 181°F)Humidity5% to 95% Humidity, non-condensing                                                                                                    |                       | Intel <sup>®</sup> [219] M GigE I AN supports iAMT 11.0                       |
| PoE           LAN 3         GigE IEEE 802.3at (25.5W/48V) POE* by Intel® 1210           LAN 4         GigE IEEE 802.3at (25.5W/48V) POE* by Intel® 1210           LAN 5         GigE IEEE 802.3at (25.5W/48V) POE* by Intel® 1210           LAN 6         GigE IEEE 802.3at (25.5W/48V) POE* by Intel® 1210           LAN 6         GigE IEEE 802.3at (25.5W/48V) POE* by Intel® 1210           Power         Input Voltage         6V to 36V, DC-in           Power Interface         • 3-pin Terminal Block : V+, V-, Frame Ground<br>• Mini-DIN 4-pin           Ignition Control         16 Mode (Internal)           Remote Switch         3-pin Terminal Block : On, Off, IGN           Surge Protection         Up to 80V/1ms Transient Power           Others         Optional Infineon SLB9665 supports TPM 2.0, LPC<br>interface           Watchdog Timer         Reset : 1 to 255 sec./min. per step           Smart Management         Wake on LAN, PXE supported           HW Monitor         Monitoring temperature, voltages. Auto throttling control<br>when CPU overheats.           Software Support         OS           OS         Windows 10, Windows 8.1, Windows 7, Linux           Mechanical         Dimensions (WxDxH)           Dimensions (WxDxH)         260mm x 175mm x 79mm (10.24" x 6.89" x 3.11")           Weight         3.8 kg (8.38 lb)           <                                                                                                    |                       |                                                                               |
| LAN 3         GigE IEEE 802.3at (25.5W/48V) POE* by Intel <sup>®</sup> I210           LAN 4         GigE IEEE 802.3at (25.5W/48V) POE* by Intel <sup>®</sup> I210           LAN 5         GigE IEEE 802.3at (25.5W/48V) POE* by Intel <sup>®</sup> I210           LAN 6         GigE IEEE 802.3at (25.5W/48V) POE* by Intel <sup>®</sup> I210           Power         GigE IEEE 802.3at (25.5W/48V) POE* by Intel <sup>®</sup> I210           Power         Input Voltage         6V to 36V, DC-in           Power Interface         • 3-pin Terminal Block : V+, V-, Frame Ground           • Mini-DIN 4-pin         Ignition Control         16 Mode (Internal)           Remote Switch         3-pin Terminal Block : On, Off, IGN           Surge Protection         Up to 80V/1ms Transient Power           Others         Optional Infineon SLB9665 supports TPM 2.0, LPC interface           Watchdog Timer         Reset : 1 to 255 sec./min. per step           Smart Management         Wake on LAN, PXE supported           HW Monitor         Monitoring temperature, voltages. Auto throttling control when CPU overheats.           Software Support         260mm x 175mm x 79mm (10.24" x 6.89" x 3.11")           Weight         3.8 kg (8.38 lb)           Mounting         • Wallmount by mounting bracket<br>• DIN Rail Mount (Optional)<br>• 2U Rackmount (Optional)<br>• 2U Rackmount (Optional)<br>• 2U Rackmount (Optional)<br>• 2U Rackmount (Optional)           • UN Rail Mount (Optional)<br>• 40°C to 75°                                                                                                    |                       | Intel 1210 Gige Lan                                                           |
| LAN 4         GigE IEEE 802.3at (25.5W/48V) POE* by Intel® I210           LAN 5         GigE IEEE 802.3at (25.5W/48V) POE* by Intel® I210           LAN 6         GigE IEEE 802.3at (25.5W/48V) POE* by Intel® I210           Power         Input Voltage         6V to 36V, DC-in           Power Interface         • 3.pin Terminal Block : V+, V-, Frame Ground<br>• Mini-DIN 4-pin           Ignition Control         16 Mode (Internal)           Remote Switch         3-pin Terminal Block : On, Off, IGN           Surge Protection         Up to 80V/1ms Transient Power           Others         TPM           Optional Infineon SLB9665 supports TPM 2.0, LPC<br>interface           Watchdog Timer         Reset : 1 to 255 sec./min. per step           Smart Management         Wake on LAN, PXE supported           HW Monitor         Monitoring temperature, voltages. Auto throttling control<br>when CPU overheats.           Software Support         260mm x 175mm x 79mm (10.24" x 6.89" x 3.11")           Weight         3.8 kg (8.38 lb)           Mounting         • Wallmount by mounting bracket<br>• DIN Rail Mount (Optional)<br>• 2U Rackmount (Optional)<br>• 2U Rackmount (Optional)<br>• 2U Rackmount (Optional)           Software Supperture         • 35W TDP CPU (i7-67007E, i5-65007E, i3-61007E) :<br>-40°C to 75°C (-40°F to 187°F)           Operating Temperature         • 35W TDP CPU (i7-67000/ i5-6500/ i3-6100) :<br>-40°C to 55°C (-40°F to 185°F) <td>-</td> <td></td>                                                                                                    | -                     |                                                                               |
| LAN 5GigE IEEE 802.3at (25.5W/48V) PoE' by Intel® 1210LAN 6GigE IEEE 802.3at (25.5W/48V) PoE' by Intel® 1210PowerInput Voltage6V to 36V, DC-inPower Interface• 3-pin Terminal Block : V+, V-, Frame Ground<br>• Mini-DIN 4-pinIgnition Control16 Mode (Internal)Remote Switch3-pin Terminal Block : On, Off, IGNSurge ProtectionUp to 80V/1ms Transient PowerOthersOptional Infineon SLB9665 supports TPM 2.0, LPC<br>interfaceWatchdog TimerReset : 1 to 255 sec./min. per stepSmart ManagementWake on LAN, PXE supportedHW MonitorMonitoring temperature, voltages. Auto throttling control<br>when CPU overheats.Software Support260mm x 175mm x 79mm (10.24" x 6.89" x 3.11")Weight3.8 kg (8.38 lb)Mounting• Wallmount by mounting bracket<br>• DIN Rail Mount (Optional)<br>• 2U Rackmount (Optional)Environment• 35W TDP CPU (i7-6700TE, i5-6500TE, i3-6100TE) :<br>• 40°C to 75°C (-40°F to 185°F)Humidity5% to 95% Humidity, non-condensing                                                                                                    |                       |                                                                               |
| LAN 6GigE IEEE 802.3at (25.5W/48V) PoE' by Intel® 1210PowerInput Voltage6V to 36V, DC-inPower Interface• 3-pin Terminal Block : V+, V-, Frame Ground<br>• Mini-DIN 4-pinIgnition Control16 Mode (Internal)Remote Switch3-pin Terminal Block : On, Off, IGNSurge ProtectionUp to 80V/1ms Transient PowerOthersTPMOptional Infineon SLB9665 supports TPM 2.0, LPC<br>interfaceWatchdog TimerReset : 1 to 255 sec./min. per stepSmart ManagementWake on LAN, PXE supportedHW MonitorMonitoring temperature, voltages. Auto throttling control<br>when CPU overheats.Software Support260mm x 175mm x 79mm (10.24" x 6.89" x 3.11")Weight3.8 kg (8.38 lb)Mounting• Wallmount by mounting bracket<br>• DIN Rail Mount (Optional)<br>• 2U Rackmount (Optional)Environment• 35W TDP CPU (i7-6700TE, i5-6500TE, i3-6100TE) :<br>• 40°C to 75°C (-40°F to 187°F)<br>• 65W TDP CPU (i7-6700TE, i5-6500TE, i3-6100TE) :<br>• 40°C to 85°C (-40°F to 185°F)Humidity5% to 95% Humidity, non-condensing                                                                                                    |                       |                                                                               |
| Power           Input Voltage         6V to 36V, DC-in           Power Interface         • 3-pin Terminal Block : V+, V-, Frame Ground<br>• Mini-DIN 4-pin           Ignition Control         16 Mode (Internal)           Remote Switch         3-pin Terminal Block : On, Off, IGN           Surge Protection         Up to 80V/1ms Transient Power           Others         TPM           Optional Infineon SLB9665 supports TPM 2.0, LPC<br>interface           Watchdog Timer         Reset : 1 to 255 sec./min. per step           Smart Management         Wake on LAN, PXE supported           HW Monitor         Monitoring temperature, voltages. Auto throttling control<br>when CPU overheats.           Software Support         OS           OS         Windows 10, Windows 8.1, Windows 7, Linux           Mechanical         U           Dimensions (WxDxH)         260mm x 175mm x 79mm (10.24" x 6.89" x 3.11")           Weight         3.8 kg (8.38 lb)           Mounting         • Wallmount by mounting bracket<br>• DIN Rail Mount (Optional)<br>• 2U Rackmount (Optional)           Environment         • 35W TDP CPU (i7-6700TE, i5-6500TE, i3-6100TE) :<br>-40°C to 75°C (-40°F to 187°F)<br>• 65W TDP CPU (i7-6700TE, i5-6500TE, i3-6100TE) :<br>-40°C to 75°C (-40°F to 131°F)           Storage Temperature         40°C to 85°C (-40°F to 185°F)           Humidity         5% to 95% Humidity, non-condensing </td <td></td> <td></td>                                                                                                    |                       |                                                                               |
| Input Voltage6V to 36V, DC-inPower Interface• 3-pin Terminal Block : V+, V-, Frame Ground<br>• Mini-DIN 4-pinIgnition Control16 Mode (Internal)Remote Switch3-pin Terminal Block : On, Off, IGNSurge ProtectionUp to 80V/1ms Transient PowerOthersTPMOptional Infineon SLB9665 supports TPM 2.0, LPC<br>interfaceWatchdog TimerReset : 1 to 255 sec./min. per stepSmart ManagementWake on LAN, PXE supportedHW MonitorMonitoring temperature, voltages. Auto throttling control<br>when CPU overheats.Software SupportUOSWindows 10, Windows 8.1, Windows 7, LinuxMechanicalUDimensions (WxDxH)260mm x 175mm x 79mm (10.24" x 6.89" x 3.11")Weight3.8 kg (8.38 lb)Mounting• Wallmount by mounting bracket<br>• DIN Rail Mount (Optional)<br>• 2U Rackmount (Optional)<br>• 2U Rackmount (Optional)<br>• 40°C to 55°C (-40°F to 185°F)Storage Temperature-40°C to 85°C (-40°F to 185°F)Humidity5% to 95% Humidity, non-condensing                                                                                                    | LAN 6                 | GigE IEEE 802.3at (25.5W/48V) PoE <sup>+</sup> by Intel <sup>®</sup> I210     |
| Power Interface• 3-pin Terminal Block : V+, V-, Frame Ground<br>• Mini-DIN 4-pinIgnition Control16 Mode (Internal)Remote Switch3-pin Terminal Block : On, Off, IGNSurge ProtectionUp to 80V/1ms Transient PowerOthersTPMOptional Infineon SLB9665 supports TPM 2.0, LPC<br>interfaceWatchdog TimerReset : 1 to 255 sec./min. per stepSmart ManagementWake on LAN, PXE supportedHW MonitorMonitoring temperature, voltages. Auto throttling control<br>when CPU overheats.Software SupportOsDimensions (WxDxH)260mm x 175mm x 79mm (10.24" x 6.89" x 3.11")Weight3.8 kg (8.38 lb)Mounting• Wallmount by mounting bracket<br>• DIN Rail Mount (Optional)<br>• 2U Rackmount (Optional)<br>• 2U Rackmount (Optional)<br>• 40°C to 35°C (-40°F to 185°F)Storage Temperature-40°C to 85°C (-40°F to 185°F)Humidity5% to 95% Humidity, non-condensing                                                                                                    | Power                 |                                                                               |
| • Mini-DIN 4-pinIgnition Control16 Mode (Internal)Remote Switch3-pin Terminal Block : On, Off, IGNSurge ProtectionUp to 80V/1ms Transient PowerOthersTPMOptional Infineon SLB9665 supports TPM 2.0, LPC interfaceWatchdog TimerReset : 1 to 255 sec./min. per stepSmart ManagementWake on LAN, PXE supportedHW MonitorMonitoring temperature, voltages. Auto throttling control when CPU overheats.Software SupportOSOSWindows 10, Windows 8.1, Windows 7, LinuxMechanical260mm x 175mm x 79mm (10.24" x 6.89" x 3.11")Weight3.8 kg (8.38 lb)Mounting• Wallmount by mounting bracket<br>• DIN Rail Mount (Optional)<br>• 2U Rackmount (Optional)<br>• 2U Rackmount (Optional)<br>• 2U Rackmount (Optional)<br>• 20 Rackmount (Optional)<br>• 20 Rackmount (Optional) | Input Voltage         | 6V to 36V, DC-in                                                              |
| Remote Switch3-pin Terminal Block : On, Off, IGNSurge ProtectionUp to 80V/1ms Transient PowerOthersOptional Infineon SLB9665 supports TPM 2.0, LPC<br>interfaceTPMOptional Infineon SLB9665 supports TPM 2.0, LPC<br>interfaceWatchdog TimerReset : 1 to 255 sec./min. per stepSmart ManagementWake on LAN, PXE supportedHW MonitorMonitoring temperature, voltages. Auto throttling control<br>when CPU overheats.Software SupportOSOSWindows 10, Windows 8.1, Windows 7, LinuxMechanicalDimensions (WxDxH)260mm x 175mm x 79mm (10.24" x 6.89" x 3.11")Weight3.8 kg (8.38 lb)Mounting• Wallmount by mounting bracket<br>• DIN Rail Mount (Optional)<br>• 2U Rackmount (Optional)<br>• 2U Rackmount (Optional)<br>• 2U Rackmount (Optional)Environment• 35W TDP CPU (i7-6700TE, i5-6500TE, i3-6100TE) :<br>• 40°C to 75°C (-40°F to 187°F)<br>• 65W TDP CPU (i7-6700TE, i5-6500/ i3-6100) :<br>• -40°C to 55°C (-40°F to 185°F)Storage Temperature-40°C to 85°C (-40°F to 185°F)Humidity5% to 95% Humidity, non-condensing                                                                                                    | Power Interface       |                                                                               |
| Surge ProtectionUp to 80W/1ms Transient PowerOthersTPMOptional Infineon SLB9665 supports TPM 2.0, LPC<br>interfaceWatchdog TimerReset : 1 to 255 sec./min. per stepSmart ManagementWake on LAN, PXE supportedHW MonitorMonitoring temperature, voltages. Auto throttling control<br>when CPU overheats.Software SupportOSOSWindows 10, Windows 8.1, Windows 7, LinuxMechanicalDimensions (WxDxH)260mm x 175mm x 79mm (10.24" x 6.89" x 3.11")Weight3.8 kg (8.38 lb)Mounting• Wallmount by mounting bracket<br>• DIN Rail Mount (Optional)<br>• 2U Rackmount (Optional)<br>• 2U Rackmount (Optional)<br>• 2U Rackmount (Optional)<br>• 20 C to 75°C (-40°F to 167°F)<br>• 65W TDP CPU (i7-6700/ i5-6500/ i3-6100) :<br>-40°C to 85°C (-40°F to 185°F)Storage Temperature-40°C to 85°C (-40°F to 185°F)Humidity5% to 95% Humidity, non-condensing                                                                                                    | Ignition Control      | 16 Mode (Internal)                                                            |
| Others         Optional Infineon SLB9665 supports TPM 2.0, LPC interface         Watchdog Timer       Reset : 1 to 255 sec./min. per step         Smart Management       Wake on LAN, PXE supported         HW Monitor       Monitoring temperature, voltages. Auto throttling control when CPU overheats.         Software Support       Monitoring temperature, voltages. Auto throttling control when CPU overheats.         Software Support       OS       Windows 10, Windows 8.1, Windows 7, Linux         Mechanical       Dimensions (WxDxH)       260mm x 175mm x 79mm (10.24" x 6.89" x 3.11")         Weight       3.8 kg (8.38 lb)       Mounting         • Wallmount by mounting bracket       DIN Rail Mount (Optional)       2 U Rackmount (Optional)         Environment       • 35W TDP CPU (i7-6700TE, i5-6500TE, i3-6100TE) : -40°C to 75°C (-40°F to 167°F)       • 65W TDP CPU (i7-6700/ i5-6500/ i3-6100) : -40°C to 55°C (-40°F to 131°F)         Storage Temperature       -40°C to 85°C (-40°F to 185°F)       Humidity       5% to 95% Humidity, non-condensing                                                                                                    | Remote Switch         | 3-pin Terminal Block : On, Off, IGN                                           |
| TPMOptional Infineon SLB9665 supports TPM 2.0, LPC<br>interfaceWatchdog TimerReset : 1 to 255 sec./min. per stepSmart ManagementWake on LAN, PXE supportedHW MonitorMonitoring temperature, voltages. Auto throttling control<br>when CPU overheats.Software SupportMonitoring temperature, voltages. Auto throttling control<br>when CPU overheats.Software SupportWindows 10, Windows 8.1, Windows 7, LinuxMechanicalDimensions (WxDxH)Dimensions (WxDxH)260mm x 175mm x 79mm (10.24" x 6.89" x 3.11")Weight3.8 kg (8.38 lb)Mounting• Wallmount by mounting bracket<br>• DIN Rail Mount (Optional)<br>• 2U Rackmount (Optional)<br>• 2U Rackmount (Optional)<br>• 2U Rackmount (Optional)Environment• 35W TDP CPU (i7-6700TE, i5-6500TE, i3-6100TE) :<br>-40°C to 75°C (-40°F to 167°F)<br>• 65W TDP CPU (i7-6700/ i5-6500/ i3-6100) :<br>-40°C to 55°C (-40°F to 131°F)Storage Temperature-40°C to 85°C (-40°F to 185°F)Humidity5% to 95% Humidity, non-condensing                                                                                                    | Surge Protection      | Up to 80V/1ms Transient Power                                                 |
| interfaceWatchdog TimerReset : 1 to 255 sec./min. per stepSmart ManagementWake on LAN, PXE supportedHW MonitorMonitoring temperature, voltages. Auto throttling control<br>when CPU overheats.Software SupportSoftware SupportOSWindows 10, Windows 8.1, Windows 7, LinuxMechanicalDimensions (WxDxH)Dimensions (WxDxH)260mm x 175mm x 79mm (10.24" x 6.89" x 3.11")Weight3.8 kg (8.38 lb)Mounting• Wallmount by mounting bracket<br>• DIN Rail Mount (Optional)<br>• 2U Rackmount (Optional)<br>• 2U Rackmount (Optional)<br>• 2U Rackmount (Optional)Environment• 35W TDP CPU (i7-6700TE, i5-6500TE, i3-6100TE) :<br>-40°C to 75°C (-40°F to 167°F)<br>• 65W TDP CPU (i7-6700T, i5-6500T, i3-6100) :<br>-40°C to 55°C (-40°F to 131°F)Storage Temperature-40°C to 85°C (-40°F to 185°F)Humidity5% to 95% Humidity, non-condensing                                                                                                    | Others                |                                                                               |
| Smart ManagementWake on LAN, PXE supportedHW MonitorMonitoring temperature, voltages. Auto throttling control<br>when CPU overheats.Software SupportWindows 10, Windows 8.1, Windows 7, LinuxOSWindows 10, Windows 8.1, Windows 7, LinuxMechanicalDimensions (WxDxH)260mm x 175mm x 79mm (10.24" x 6.89" x 3.11")Weight3.8 kg (8.38 lb)Mounting• Wallmount by mounting bracket<br>• DIN Rail Mount (Optional)<br>• 2U Rackmount (Optional)<br>• 2U Rackmount (Optional)<br>• 2U Rackmount (Optional)EnvironmentOperating Temperature• 35W TDP CPU (i7-6700TE, i5-6500TE, i3-6100TE) :<br>-40°C to 75°C (-40°F to 167°F)<br>• 65W TDP CPU (i7-6700/ i5-6500/ i3-6100) :<br>-40°C to 55°C (-40°F to 131°F)Storage Temperature-40°C to 85°C (-40°F to 185°F)Humidity5% to 95% Humidity, non-condensing                                                                                                    | ТРМ                   |                                                                               |
| HW MonitorMonitoring temperature, voltages. Auto throttling control<br>when CPU overheats.Software SupportOSWindows 10, Windows 8.1, Windows 7, LinuxMechanicalDimensions (WxDxH)260mm x 175mm x 79mm (10.24" x 6.89" x 3.11")Weight3.8 kg (8.38 lb)Mounting• Wallmount by mounting bracket<br>• DIN Rail Mount (Optional)<br>• 2U Rackmount (Optional)<br>• 2U Rackmount (Optional)<br>• 2U Rackmount (Optional)EnvironmentOperating Temperature• 35W TDP CPU (i7-6700TE, i5-6500TE, i3-6100TE):<br>• 40°C to 75°C (-40°F to 167°F)<br>• 65W TDP CPU (i7-6700/ i3-6100) :<br>• 40°C to 55°C (-40°F to 131°F)Storage Temperature-40°C to 85°C (-40°F to 185°F)Humidity5% to 95% Humidity, non-condensing                                                                                                    | Watchdog Timer        | Reset : 1 to 255 sec./min. per step                                           |
| when CPU overheats.Software SupportOSWindows 10, Windows 8.1, Windows 7, LinuxMechanicalDimensions (WxDxH)260mm x 175mm x 79mm (10.24" x 6.89" x 3.11")Weight3.8 kg (8.38 lb)Mounting• Wallmount by mounting bracket<br>• DIN Rail Mount (Optional)<br>• 2U Rackmount (Optional)<br>• 2U Rackmount (Optional)EnvironmentOperating Temperature• 35W TDP CPU (i7-6700TE, i5-6500TE, i3-6100TE) :<br>-40°C to 75°C (-40°F to 167°F)<br>• 65W TDP CPU (i7-6700/ i5-6500/ i3-6100) :<br>-40°C to 55°C (-40°F to 131°F)Storage Temperature-40°C to 85°C (-40°F to 131°F)Humidity5% to 95% Humidity, non-condensing                                                                                                    | Smart Management      | Wake on LAN, PXE supported                                                    |
| OSWindows 10, Windows 8.1, Windows 7, LinuxMechanicalDimensions (WxDxH)260mm x 175mm x 79mm (10.24" x 6.89" x 3.11")Weight3.8 kg (8.38 lb)Mounting• Wallmount by mounting bracket<br>• DIN Rail Mount (Optional)<br>• 2U Rackmount (Optional)<br>• 2U Rackmount (Optional)EnvironmentOperating Temperature• 35W TDP CPU (i7-6700TE, i5-6500TE, i3-6100TE) :<br>-40°C to 75°C (-40°F to 167°F)<br>• 65W TDP CPU (i7-6700/ i5-6500/ i3-6100) :<br>-40°C to 55°C (-40°F to 131°F)Storage Temperature-40°C to 85°C (-40°F to 185°F)Humidity5% to 95% Humidity, non-condensing                                                                                                    | HW Monitor            |                                                                               |
| MechanicalDimensions (WxDxH)260mm x 175mm x 79mm (10.24" x 6.89" x 3.11")Weight3.8 kg (8.38 lb)Mounting• Wallmount by mounting bracket<br>• DIN Rail Mount (Optional)<br>• 2U Rackmount (Optional)<br>• 2U Rackmount (Optional)EnvironmentOperating Temperature• 35W TDP CPU (i7-6700TE, i5-6500TE, i3-6100TE) :<br>-40°C to 75°C (-40°F to 167°F)<br>• 65W TDP CPU (i7-6700/ i5-6500/ i3-6100) :<br>-40°C to 55°C (-40°F to 131°F)Storage Temperature-40°C to 85°C (-40°F to 185°F)Humidity5% to 95% Humidity, non-condensing                                                                                                    | Software Support      |                                                                               |
| Dimensions (WxDxH)260mm x 175mm x 79mm (10.24" x 6.89" x 3.11")Weight3.8 kg (8.38 lb)Mounting• Wallmount by mounting bracket<br>• DIN Rail Mount (Optional)<br>• 2U Rackmount (Optional)<br>• 2U Rackmount (Optional)EnvironmentOperating Temperature• 35W TDP CPU (i7-6700TE, i5-6500TE, i3-6100TE) :<br>-40°C to 75°C (-40°F to 167°F)<br>• 65W TDP CPU (i7-6700/ i5-6500/ i3-6100) :<br>-40°C to 55°C (-40°F to 131°F)Storage Temperature-40°C to 85°C (-40°F to 185°F)Humidity5% to 95% Humidity, non-condensing                                                                                                    | OS                    | Windows 10, Windows 8.1, Windows 7, Linux                                     |
| Weight3.8 kg (8.38 lb)Mounting• Wallmount by mounting bracket<br>• DIN Rail Mount (Optional)<br>• 2U Rackmount (Optional)<br>• 2U Rackmount (Optional)EnvironmentOperating Temperature• 35W TDP CPU (i7-6700TE, i5-6500TE, i3-6100TE) :<br>-40°C to 75°C (-40°F to 167°F)<br>• 65W TDP CPU (i7-6700/ i5-6500/ i3-6100) :<br>-40°C to 55°C (-40°F to 131°F)Storage Temperature-40°C to 85°C (-40°F to 185°F)<br>5% to 95% Humidity, non-condensing                                                                                                    | Mechanical            |                                                                               |
| Mounting• Wallmount by mounting bracket<br>• DIN Rail Mount (Optional)<br>• 2U Rackmount (Optional)EnvironmentOperating Temperature• 35W TDP CPU (i7-6700TE, i5-6500TE, i3-6100TE) :<br>-40°C to 75°C (-40°F to 167°F)<br>• 65W TDP CPU (i7-6700/ i5-6500/ i3-6100) :<br>-40°C to 55°C (-40°F to 131°F)Storage Temperature-40°C to 85°C (-40°F to 185°F)Humidity5% to 95% Humidity, non-condensing                                                                                                    | Dimensions (WxDxH)    | 260mm x 175mm x 79mm (10.24" x 6.89" x 3.11")                                 |
| <ul> <li>DIN Rail Mount (Optional)</li> <li>2U Rackmount (Optional)</li> <li>2U Rackmount (Optional)</li> </ul> Environment Operating Temperature <ul> <li>35W TDP CPU (i7-6700TE, i5-6500TE, i3-6100TE):</li> <li>-40°C to 75°C (-40°F to 167°F)</li> <li>65W TDP CPU (i7-6700/ i5-6500/ i3-6100):</li> <li>-40°C to 55°C (-40°F to 131°F)</li> </ul> Storage Temperature <ul> <li>-40°C to 85°C (-40°F to 185°F)</li> <li>Humidity</li> <li>5% to 95% Humidity, non-condensing</li> </ul>                                                                                                    | Weight                | 3.8 kg (8.38 lb)                                                              |
| Operating Temperature         • 35W TDP CPU (i7-6700TE, i5-6500TE, i3-6100TE) :<br>-40°C to 75°C (-40°F to 167°F)           • 65W TDP CPU (i7-6700/ i5-6500/ i3-6100) :<br>-40°C to 55°C (-40°F to 131°F)           Storage Temperature         -40°C to 85°C (-40°F to 185°F)           Humidity         5% to 95% Humidity, non-condensing                                                                                                    | Mounting              | DIN Rail Mount (Optional)                                                     |
| -40°C to 75°C (-40°F to 167°F)         • 65W TDP CPU (i7-6700/ i5-6500/ i3-6100) :         -40°C to 55°C (-40°F to 131°F)         Storage Temperature         -40°C to 85°C (-40°F to 185°F)         Humidity         5% to 95% Humidity, non-condensing                                                                                                    | Environment           |                                                                               |
| Humidity         5% to 95% Humidity, non-condensing                                                                                                    | Operating Temperature | -40°C to 75°C (-40°F to 167°F)<br>• 65W TDP CPU (i7-6700/ i5-6500/ i3-6100) : |
|                                                                                                    | Storage Temperature   | -40°C to 85°C (-40°F to 185°F)                                                |
| Relative Humidity95% at 70°C                                                                                                    | Humidity              | 5% to 95% Humidity, non-condensing                                            |
|                                                                                                    | Relative Humidity     | 95% at 70°C                                                                   |

| Shock     | <ul> <li>IEC 60068-2-27</li> <li>SSD : 50G @ Wallmount, Half-sine, 11ms</li> </ul> |
|-----------|------------------------------------------------------------------------------------|
| Vibration | <ul> <li>IEC 60068-2-64</li> <li>SSD : 5Grms, 5Hz to 500Hz, 3 Axis</li> </ul>      |
| EMC       | CE, FCC, EN50155, EN50121-3-2                                                      |

#### 1.3.4 Specifications of Echo-236F-PoE

| System             |                                                                                                    |
|--------------------|----------------------------------------------------------------------------------------------------|
| Processor          | Intel <sup>®</sup> Core™ i7-6700/ i7-6700TE/ i5-6500/ i5-6500TE/<br>i3-6100/ i3-6100TE Processor (Skylake-S)                                                    |
| Chipset            | Intel <sup>®</sup> C236                                                                                                    |
| BIOS               | AMI                                                                                                    |
| SIO                | IT8786E                                                                                                    |
| Memory             | <ul> <li>DDR4 2133MHz</li> <li>Up to 32GB</li> <li>2 260-pin SO-DIMM Socket</li> </ul>                                                                          |
| I/O Interface      |                                                                                                    |
| Serial             | 4 COM RS-232/ 422/ 485 w/ auto flow control                                                                                                    |
| USB                | <ul><li>6 USB 3.0 (External)</li><li>1 USB 2.0 (Internal)</li></ul>                                                                                             |
| Isolated DIO       | 16 Isolated DIO (8 DI, 8 DO)                                                                                                    |
| LED                | Power, HDD, Wireless, PoE                                                                                                    |
| SIM Card           | 3 SIM Card Socket (External)                                                                                                    |
| Expansion          |                                                                                                    |
| Mini PCIe          | <ul> <li>3 Mini PCIe Socket :</li> <li>2 Full-size for PCIe/ USB/ External SIM Card/ mSATA</li> <li>1 Half-size for PCIe/ USB 3.0/ External SIM Card</li> </ul> |
| SUMIT A, B         | 2 SUMIT Slot (Optional)                                                                                                    |
| Graphics           |                                                                                                    |
| Graphics Processor | Intel <sup>®</sup> HD Graphics 530                                                                                                    |
| Interface          | <ul> <li>DVI-I : Up to 1920 x 1200 @ 60Hz</li> <li>DVI-D : Up to 1920 x 1200 @ 60Hz</li> <li>DisplayPort : Up to 4096 x 2304 @ 60Hz</li> </ul>                  |
| Storage            |                                                                                                    |
| SATA               | 2 SATA III (6Gbps)                                                                                                    |
| mSATA              | 2 SATA III (Mini PCIe Type, 6Gbps)                                                                                                    |
| SATA DOM           | 1 SATA II (3Gbps)                                                                                                    |

| M2DOM              | 1 PCle 3.0 (8GT/s)/ SATA III (6Gbps)                                                                                  |
|--------------------|----------------------------------------------------------------------------------------------------|
| Storage Device     | <ul> <li>1 CFast Socket, Push-in/ Push-out Ejector</li> <li>2 2.5" SSD/ HDD Bracket (Internal)</li> </ul>             |
| Audio              |                                                                                                    |
| Audio Codec        | Realtek ALC892, 5.1 Channel HD Audio                                                                                  |
| Audio Interface    | 1 Mic-in, 1 Line-out                                                                                                  |
| Ethernet           |                                                                                                    |
| LAN 1              | Intel <sup>®</sup> I219LM GigE LAN supports iAMT 11.0                                                                 |
| LAN 2              | Intel <sup>®</sup> I210 GigE LAN                                                                                      |
| PoE                |                                                                                                    |
| LAN 3              | GigE IEEE 802.3at (25.5W/48V) PoE⁺ by Intel <sup>®</sup> I210                                                         |
| LAN 4              | GigE IEEE 802.3at (25.5W/48V) PoE⁺ by Intel <sup>®</sup> I210                                                         |
| LAN 5              | GigE IEEE 802.3at (25.5W/48V) PoE⁺ by Intel <sup>®</sup> I210                                                         |
| LAN 6              | GigE IEEE 802.3at (25.5W/48V) PoE⁺ by Intel <sup>®</sup> I210                                                         |
| Power              |                                                                                                    |
| Input Voltage      | 6V to 36V, DC-in                                                                                                    |
| Power Interface    | <ul> <li>3-pin Terminal Block : V+, V-, Frame Ground</li> <li>Mini-DIN 4-pin</li> </ul>                               |
| Ignition Control   | 16 Mode (Internal)                                                                                                    |
| Remote Switch      | 3-pin Terminal Block : On, Off, IGN                                                                                   |
| Surge Protection   | Up to 80V/1ms Transient Power                                                                                         |
| Others             |                                                                                                    |
| ТРМ                | Optional Infineon SLB9665 supports TPM 2.0, LPC interface                                                             |
| Watchdog Timer     | Reset : 1 to 255 sec./min. per step                                                                                   |
| Smart Management   | Wake on LAN, PXE supported                                                                                            |
| HW Monitor         | Monitoring temperature, voltages. Auto throttling control when CPU overheats.                                         |
| Software Support   |                                                                                                    |
| OS                 | Windows 10, Windows 8.1, Windows 7, Linux                                                                             |
| Mechanical         |                                                                                                    |
| Dimensions (WxDxH) | 260mm x 175mm x 79mm (10.24" x 6.89" x 3.11")                                                                         |
| Weight             | 3.8 kg (8.38 lb)                                                                                                    |
| Mounting           | <ul> <li>Wallmount by mounting bracket</li> <li>DIN Rail Mount (Optional)</li> <li>2U Rackmount (Optional)</li> </ul> |

| Environment           |                                                                                                    |
|-----------------------|----------------------------------------------------------------------------------------------------|
| Operating Temperature | <ul> <li>35W TDP CPU (i7-6700TE, i5-6500TE, i3-6100TE):<br/>-40°C to 75°C (-40°F to 167°F)</li> <li>65W TDP CPU (i7-6700/ i5-6500/ i3-6100):<br/>-40°C to 55°C (-40°F to 131°F)</li> </ul> |
| Storage Temperature   | -40°C to 85°C (-40°F to 185°F)                                                                                                    |
| Humidity              | 5% to 95% Humidity, non-condensing                                                                                                    |
| Relative Humidity     | 95% at 70°C                                                                                                    |
| Shock                 | <ul> <li>IEC 60068-2-27</li> <li>SSD : 50G @ Wallmount, Half-sine, 11ms</li> </ul>                                                                                                    |
| Vibration             | <ul> <li>IEC 60068-2-64</li> <li>SSD : 5Grms, 5Hz to 500Hz, 3 Axis</li> </ul>                                                                                                    |
| EMC                   | CE, FCC, EN50155, EN50121-3-2                                                                                                    |

#### 1.3.5 Specifications of Echo-236F-G6

| System        |                                                                                                    |
|---------------|----------------------------------------------------------------------------------------------------|
| Processor     | Intel <sup>®</sup> Core™ i7-6700/ i7-6700TE/ i5-6500/ i5-6500TE/<br>i3-6100/ i3-6100TE Processor (Skylake-S)                                                    |
| Chipset       | Intel <sup>®</sup> C236                                                                                                    |
| BIOS          | AMI                                                                                                    |
| SIO           | IT8786E                                                                                                    |
| Memory        | <ul> <li>DDR4 2133MHz</li> <li>Up to 32GB</li> <li>2 260-pin SO-DIMM Socket</li> </ul>                                                                          |
| I/O Interface |                                                                                                    |
| Serial        | 4 COM RS-232/ 422/ 485 w/ auto flow control                                                                                                    |
| USB           | <ul><li>6 USB 3.0 (External)</li><li>1 USB 2.0 (Internal)</li></ul>                                                                                             |
| Isolated DIO  | 16 Isolated DIO (8 DI, 8 DO)                                                                                                    |
| LED           | Power, HDD, Wireless                                                                                                    |
| SIM Card      | 3 SIM Card Socket (External)                                                                                                    |
| Expansion     |                                                                                                    |
| Mini PCIe     | <ul> <li>3 Mini PCIe Socket :</li> <li>2 Full-size for PCIe/ USB/ External SIM Card/ mSATA</li> <li>1 Half-size for PCIe/ USB 3.0/ External SIM Card</li> </ul> |

| Graphics           |                                                                                                    |
|--------------------|----------------------------------------------------------------------------------------------------|
| Graphics Processor | Intel <sup>®</sup> HD Graphics 530                                                                                                    |
| Interface          | <ul> <li>DVI-I : Up to 1920 x 1200 @ 60Hz</li> <li>DVI-D : Up to 1920 x 1200 @ 60Hz</li> <li>DisplayPort : Up to 4096 x 2304 @ 60Hz</li> </ul> |
| Storage            |                                                                                                    |
| SATA               | 2 SATA III (6Gbps)                                                                                                    |
| mSATA              | 2 SATA III (Mini PCIe Type, 6Gbps)                                                                                                    |
| SATA DOM           | 1 SATA II (3Gbps)                                                                                                    |
| M2DOM              | 1 PCIe 3.0 (8GT/s)/ SATA III (6Gbps)                                                                                                    |
| Storage Device     | <ul> <li>1 CFast Socket, Push-in/ Push-out Ejector</li> <li>2 2.5" SSD/ HDD Bracket (Internal)</li> </ul>                                      |
| Audio              |                                                                                                    |
| Audio Codec        | Realtek ALC892, 5.1 Channel HD Audio                                                                                                    |
| Audio Interface    | 1 Mic-in, 1 Line-out                                                                                                    |
| Ethernet           |                                                                                                    |
| LAN 1              | Intel <sup>®</sup> I219LM GigE LAN supports iAMT 11.0                                                                                          |
| LAN 2              | Intel <sup>®</sup> I210 GigE LAN                                                                                                    |
| LAN 3              | Intel <sup>®</sup> I210 GigE LAN                                                                                                    |
| LAN 4              | Intel <sup>®</sup> I210 GigE LAN                                                                                                    |
| LAN 5              | Intel <sup>®</sup> I350 GigE LAN supports SFP+                                                                                                 |
| LAN 6              | Intel <sup>®</sup> I350 GigE LAN supports SFP+                                                                                                 |
| Power              |                                                                                                    |
| Input Voltage      | 6V to 36V, DC-in                                                                                                    |
| Power Interface    | <ul> <li>3-pin Terminal Block : V+, V-, Frame Ground</li> <li>Mini-DIN 4-pin</li> </ul>                                                        |
| Ignition Control   | 16 Mode (Internal)                                                                                                    |
| Remote Switch      | 3-pin Terminal Block : On, Off, IGN                                                                                                    |
| Surge Protection   | Up to 80V/1ms Transient Power                                                                                                    |
| Others             |                                                                                                    |
| ТРМ                | Optional Infineon SLB9665 supports TPM 2.0, LPC interface                                                                                      |
| Watchdog Timer     | Reset : 1 to 255 sec./min. per step                                                                                                    |
| Smart Management   | Wake on LAN, PXE supported                                                                                                    |
| HW Monitor         | Monitoring temperature, voltages. Auto throttling control when CPU overheats.                                                                  |

| Software Support      |                                                                                                    |
|-----------------------|----------------------------------------------------------------------------------------------------|
| OS                    | Windows 10, Windows 8.1, Windows 7, Linux                                                                                                    |
| Mechanical            |                                                                                                    |
| Dimensions (WxDxH)    | 260mm x 175mm x 79mm (10.24" x 6.89" x 3.11")                                                                                                    |
| Weight                | 3.8 kg (8.38 lb)                                                                                                    |
| Mounting              | <ul><li>Wallmount by mounting bracket</li><li>DIN Rail Mount (Optional)</li><li>2U Rackmount (Optional)</li></ul>                                                                          |
| Environment           |                                                                                                    |
| Operating Temperature | <ul> <li>35W TDP CPU (i7-6700TE, i5-6500TE, i3-6100TE):<br/>-40°C to 75°C (-40°F to 167°F)</li> <li>65W TDP CPU (i7-6700/ i5-6500/ i3-6100):<br/>-40°C to 55°C (-40°F to 131°F)</li> </ul> |
| Storage Temperature   | -40°C to 85°C (-40°F to 185°F)                                                                                                    |
| Humidity              | 5% to 95% Humidity, non-condensing                                                                                                    |
| Relative Humidity     | 95% at 70°C                                                                                                    |
| Shock                 | <ul> <li>IEC 60068-2-27</li> <li>SSD : 50G @ Wallmount, Half-sine, 11ms</li> </ul>                                                                                                    |
| Vibration             | <ul><li>IEC 60068-2-64</li><li>SSD : 5Grms, 5Hz to 500Hz, 3 Axis</li></ul>                                                                                                    |
| EMC                   | CE, FCC, EN50155, EN50121-3-2                                                                                                    |

#### 1.3.6 Specifications of Echo-236F-G6R

| System    |                                                                                                    |
|-----------|----------------------------------------------------------------------------------------------------|
| Processor | Intel <sup>®</sup> Core™ i7-6700/ i7-6700TE/ i5-6500/ i5-6500TE/<br>i3-6100/ i3-6100TE Processor (Skylake-S) |
| Chipset   | Intel <sup>®</sup> C236                                                                                      |
| BIOS      | AMI                                                                                                    |
| SIO       | IT8786E                                                                                                    |
| Memory    | <ul> <li>DDR4 2133MHz</li> <li>Up to 32GB</li> <li>2 260-pin SO-DIMM Socket</li> </ul>                       |

| I/O Interface      |                                                                                                    |
|--------------------|----------------------------------------------------------------------------------------------------|
| Serial             | 4 COM RS-232/ 422/ 485 w/ auto flow control                                                                                                    |
| USB                | <ul><li> 6 USB 3.0 (External)</li><li> 1 USB 2.0 (Internal)</li></ul>                                                                          |
| Isolated DIO       | 16 Isolated DIO (8 DI, 8 DO)                                                                                                    |
| LED                | Power, HDD, Wireless                                                                                                    |
| SIM Card           | 3 SIM Card Socket (External)                                                                                                    |
| Expansion          |                                                                                                    |
| Mini PCIe          | 3 Mini PCIe Socket :<br>• 2 Full-size for PCIe/ USB/ External SIM Card/ mSATA<br>• 1 Half-size for PCIe/ USB 3.0/ External SIM Card            |
| Graphics           |                                                                                                    |
| Graphics Processor | Intel <sup>®</sup> HD Graphics 530                                                                                                    |
| Interface          | <ul> <li>DVI-I : Up to 1920 x 1200 @ 60Hz</li> <li>DVI-D : Up to 1920 x 1200 @ 60Hz</li> <li>DisplayPort : Up to 4096 x 2304 @ 60Hz</li> </ul> |
| Storage            |                                                                                                    |
| SATA               | 2 SATA III (6Gbps)                                                                                                    |
| mSATA              | 2 SATA III (Mini PCIe Type, 6Gbps)                                                                                                    |
| SATA DOM           | 1 SATA II (3Gbps)                                                                                                    |
| M2DOM              | 1 PCIe 3.0 (8GT/s)/ SATA III (6Gbps)                                                                                                    |
| Storage Device     | <ul> <li>1 CFast Socket, Push-in/ Push-out Ejector</li> <li>2 Front-access 2.5" SSD/ HDD Tray</li> </ul>                                       |
| Audio              |                                                                                                    |
| Audio Codec        | Realtek ALC892, 5.1 Channel HD Audio                                                                                                    |
| Audio Interface    | 1 Mic-in, 1 Line-out                                                                                                    |
| Ethernet           |                                                                                                    |
| LAN 1              | Intel <sup>®</sup> I219LM GigE LAN supports iAMT 11.0                                                                                          |
| LAN 2              | Intel <sup>®</sup> I210 GigE LAN                                                                                                    |
| LAN 3              | Intel <sup>®</sup> I210 GigE LAN                                                                                                    |
| LAN 4              | Intel <sup>®</sup> I210 GigE LAN                                                                                                    |
| LAN 5              | Intel <sup>®</sup> I350 GigE LAN supports SFP+                                                                                                 |
| LAN 6              | Intel <sup>®</sup> I350 GigE LAN supports SFP+                                                                                                 |
| Power              |                                                                                                    |
| Input Voltage      | 6V to 36V, DC-in                                                                                                    |
| Power Interface    | <ul> <li>3-pin Terminal Block : V+, V-, Frame Ground</li> <li>Mini-DIN 4-pin</li> </ul>                                                        |

| Ignition Control      | 16 Mode (Internal)                                                                                                    |
|-----------------------|----------------------------------------------------------------------------------------------------|
| Remote Switch         | 3-pin Terminal Block : On, Off, IGN                                                                                                    |
| Surge Protection      | Up to 80V/1ms Transient Power                                                                                                    |
| Others                |                                                                                                    |
| TPM                   | Optional Infineon SLB9665 supports TPM 2.0, LPC interface                                                                                                    |
| Watchdog Timer        | Reset : 1 to 255 sec./min. per step                                                                                                    |
| Smart Management      | Wake on LAN, PXE supported                                                                                                    |
| HW Monitor            | Monitoring temperature, voltages. Auto throttling control when CPU overheats.                                                                                                    |
| Software Support      |                                                                                                    |
| OS                    | Windows 10, Windows 8.1, Windows 7, Linux                                                                                                    |
| Mechanical            |                                                                                                    |
| Dimensions (WxDxH)    | 260mm x 175mm x 79mm (10.24" x 6.89" x 3.11")                                                                                                    |
| Weight                | 3.8 kg (8.38 lb)                                                                                                    |
| Mounting              | <ul> <li>Wallmount by mounting bracket</li> <li>DIN Rail Mount (Optional)</li> <li>2U Rackmount (Optional)</li> </ul>                                                                        |
| Environment           |                                                                                                    |
| Operating Temperature | <ul> <li>35W TDP CPU (i7-6700TE, i5-6500TE, i3-6100TE) :<br/>-40°C to 75°C (-40°F to 167°F)</li> <li>65W TDP CPU (i7-6700/ i5-6500/ i3-6100) :<br/>-40°C to 55°C (-40°F to 131°F)</li> </ul> |
| Storage Temperature   | -40°C to 85°C (-40°F to 185°F)                                                                                                    |
| Humidity              | 5% to 95% Humidity, non-condensing                                                                                                    |
| Relative Humidity     | 95% at 70°C                                                                                                    |
| Shock                 | <ul> <li>IEC 60068-2-27</li> <li>SSD : 50G @ Wallmount, Half-sine, 11ms</li> </ul>                                                                                                    |
| Vibration             | <ul> <li>IEC 60068-2-64</li> <li>SSD : 5Grms, 5Hz to 500Hz, 3 Axis</li> </ul>                                                                                                    |
| EMC                   | CE, FCC, EN50155, EN50121-3-2                                                                                                    |
|                       |                                                                                                    |

| System                                                                                                    |                                                                                                    |  |  |
|----------------------------------------------------------------------------------------------------|----------------------------------------------------------------------------------------------------|--|--|
| Processor                                                                                                    | Intel <sup>®</sup> Core™ i7-6700/ i7-6700TE/ i5-6500/ i5-6500TE/<br>i3-6100/ i3-6100TE Processor (Skylake-S)                        |  |  |
| Chipset                                                                                                    | Intel <sup>®</sup> C236                                                                                                    |  |  |
| BIOS                                                                                                    | AMI                                                                                                    |  |  |
| SIO                                                                                                    | IT8786E                                                                                                    |  |  |
| Memory                                                                                                    | <ul> <li>DDR4 2133MHz</li> <li>Up to 32GB</li> <li>2 260-pin SO-DIMM Socket</li> </ul>                                              |  |  |
| I/O Interface                                                                                                    |                                                                                                    |  |  |
| Serial                                                                                                    | 4 COM RS-232/ 422/ 485 w/ auto flow control                                                                                         |  |  |
| USB                                                                                                    | <ul><li>6 USB 3.0 (External)</li><li>1 USB 2.0 (Internal)</li></ul>                                                                 |  |  |
| Isolated DIO                                                                                                    | 16 Isolated DIO (8 DI, 8 DO)                                                                                                    |  |  |
| LED                                                                                                    | Power, HDD, Wireless                                                                                                    |  |  |
| SIM Card                                                                                                    | 3 SIM Card Socket (External)                                                                                                    |  |  |
| Expansion                                                                                                    |                                                                                                    |  |  |
| Mini PCle                                                                                                    | 3 Mini PCIe Socket :<br>• 2 Full-size for PCIe/ USB/ External SIM Card/ mSATA<br>• 1 Half-size for PCIe/ USB 3.0/ External SIM Card |  |  |
| SUMIT A, B                                                                                                    | 2 SUMIT Slot (Optional)                                                                                                    |  |  |
| Graphics                                                                                                    |                                                                                                    |  |  |
| Graphics Processor Intel <sup>®</sup> HD Graphics 530                                                                                                |                                                                                                    |  |  |
| Interface         • DVI-I : Up to 1920 x 1200 @ 60Hz           • DVI-D : Up to 1920 x 1200 @ 60Hz           • DisplayPort : Up to 4096 x 2304 @ 60Hz |                                                                                                    |  |  |
| Storage                                                                                                    |                                                                                                    |  |  |
| SATA                                                                                                    | 2 SATA III (6Gbps)                                                                                                    |  |  |
| mSATA                                                                                                    | 2 SATA III (Mini PCIe Type, 6Gbps)                                                                                                  |  |  |
| SATA DOM                                                                                                    | 1 SATA II (3Gbps)                                                                                                    |  |  |
| M2DOM                                                                                                    | 1 PCle 3.0 (8GT/s)/ SATA III (6Gbps)                                                                                                |  |  |
| Storage Device                                                                                                    | <ul> <li>1 CFast Socket, Push-in/ Push-out Ejector</li> <li>2 2.5" SSD/ HDD Bracket (Internal)</li> </ul>                           |  |  |
| Audio                                                                                                    |                                                                                                    |  |  |
| Audio Codec                                                                                                    | Realtek ALC892, 5.1 Channel HD Audio                                                                                                |  |  |
| Audio Interface                                                                                                    | 1 Mic-in, 1 Line-out                                                                                                    |  |  |
| Ethernet                                                                                                    |                                                                                                    |  |  |

#### 1.3.7 Specifications of Echo-236F-G4

| LAN 1         Intel® 1219LM GigE LAN supports IAMI 11.0           LAN 2         Intel® 1210 GigE LAN           LAN 3         Intel® 1210 GigE LAN           LAN 4         Intel® 1210 GigE LAN           LAN 4         Intel® 1210 GigE LAN           Power         Intel® 1210 GigE LAN           Power         intel® 1210 GigE LAN           Power Interface         0 Sapin Terminal Block : V+, V-, Frame Ground<br>• Mini-DIN 4-pin           Ignition Control         16 Mode (Internal)           Remote Switch         3-pin Terminal Block : On, Off, IGN           Surge Protection         Up to 80V/1ms Transient Power           Others         Up to 80V/1ms Transient Power           TPM         Optional Infineon SLB9665 supports TPM 2.0, LPC<br>interface           Watchdog Timer         Reset : 1 to 255 sec./min. per step           Smart Management         Wake on LAN, PXE supported           HW Monitor         Monitoring temperature, voltages. Auto throttling control<br>when CPU overheats.           Software Support         Os           Os         Windows 10, Windows 8.1, Windows 7, Linux           Mechanical         Intel® (8.38 lb)           Mounting         • Walmount by mounting bracket<br>• DIN Rail Mount (Optional)<br>• 2U Rackmount (Optional)<br>• 2U Rackmount (Optional)<br>• 2U Rackmount (Optional)<br>• 2U Rackmount (Optional)<br>• 2U Co 55°C (-40°F to 185°F)                                                                                                    |                                                                                    |                                                       |  |
|----------------------------------------------------------------------------------------------------|------------------------------------------------------------------------------------|-------------------------------------------------------|--|
| LAN 3Intel® I210 GigE LANLAN 4Intel® I210 GigE LANPowerInput VoltageInput Voltage6V to 36V, DC-inPower Interface· 3-pin Terminal Block : V+, V-, Frame Ground<br>· Mini-DIN 4-pinIgnition Control16 Mode (Internal)Remote Switch3-pin Terminal Block : On, Off, IGNSurge ProtectionUp to 80V/1ms Transient PowerOthersOptional Infineon SLB9665 supports TPM 2.0, LPC<br>interfaceWatchdog TimerReset : 1 to 255 sec./min. per stepSmart ManagementWake on LAN, PXE supportedHW MonitorMonitoring temperature, voltages. Auto throttling control<br>when CPU overheats.Software Support260mm x 175mm x 79mm (10.24" x 6.89" x 3.11")Weight3.8 kg (8.38 lb)Mounting· Wallmount by mounting bracket<br>· DIN Rail Mount (Optional)<br>· 2U Rackmount (Optional)<br>· 2U Rackmount (Optional)<br>· 40°C to 55°C (-40°F to 185°F)Humidity5% to 95% Humidity, non-condensingRelative Humidity5% to 95% Humidity, non-condensingRelative Humidity5% to 95% Humidity, non-condensingRelative Humidity95% at 70°C<br>· SSD : SGC * 264<br>· SSD : SGPms, SHz to                                                                                                    | LAN 1                                                                              | Intel <sup>®</sup> I219LM GigE LAN supports iAMT 11.0 |  |
| LAN 4         Intel <sup>®</sup> I210 GigE LAN           Power           Input Voltage         6V to 36V, DC-in           Power Interface         -3-pin Terminal Block : V+, V-, Frame Ground<br>- Mini-DIN 4-pin           Ignition Control         16 Mode (Internal)           Remote Switch         3-pin Terminal Block : On, Off, IGN           Surge Protection         Up to 80V/1ms Transient Power           Others         TPM           Optional Infineon SLB9665 supports TPM 2.0, LPC<br>interface           Watchdog Timer         Reset : 1 to 255 sec./min. per step           Smart Management         Wake on LAN, PXE supported           HW Monitor         Monitoring temperature, voltages. Auto throttling control<br>when CPU overheats.           Software Support         Voltadem X 175mm X 79mm (10.24" x 6.89" x 3.11")           Weight         3.8 kg (8.38 lb)           Mounting         · Wallmount by mounting bracket<br>· DIN Rail Mount (Optional)<br>· 2U Rackmount (Optional)<br>· 2U Rackmount (Optional)<br>· 2U Rackmount (Optional)<br>· 2U Rackmount (Optional)           Storage Temperature         · 35% TDP CPU (7-6700TE, i5-6500TE, i3-6100TE) :<br>-40°C to 55°C (-40°F to 131°F)           Storage Temperature         · 40°C to 55°C (-40°F to 131°F)           · 40°C to 55°C (-40°F to 131°F)         · 40°C to 55°C (-40°F to 131°F)           Storage Temperature         ·40°C to 55°C (-40°F to 131°F)                                                                                                    | LAN 2                                                                              |                                                       |  |
| PowerInput Voltage6V to 36V, DC-inPower Interface3-pin Terminal Block : V+, V-, Frame Ground<br>• Mini-DIN 4-pinIgnition Control16 Mode (Internal)Remote Switch3-pin Terminal Block : On, Off, IGNSurge ProtectionUp to 80V/1ms Transient PowerOthersTPMOptional Infineon SLB9665 supports TPM 2.0, LPC<br>interfaceWatchdog TimerReset : 1 to 255 sec./min. per stepSmart ManagementWake on LAN, PXE supportedHW MonitorMonitoring temperature, voltages. Auto throttling control<br>when CPU overheats.Software SupportOsOSWindows 10, Windows 8.1, Windows 7, LinuxMechanicalDimensions (WxDXH)260mm x 175mm x 79mm (10.24" x 6.89" x 3.11")Weight3.8 kg (8.38 lb)Mounting• Wallmount by mounting bracket<br>• DIN Rail Mount (Optional)<br>• 2U Rackmount (Optional)<br>• 2U Rackmount (Optional)<br>• 2U Rackmount (Optional)Diversing Temperature- 40°C to 75°C (-40°F to 185°F)Humidity5% to 95% Humidity, non-condensingRelative Humidity5% to 95% Humidity, non-condensingRelative Humidity5% to 95% Humidity, non-condensingNock- IEC 60068-2-27<br>• SSD : 50G @ Wallmount, Half-sine, 11msVibration• IEC 60068-2-64<br>• SSD : 5Grms, 5Hz to 500Hz, 3 Axis                                                                                                    | LAN 3                                                                              |                                                       |  |
| Input Voltage6V to 36V, DC-inPower Interface3-pin Terminal Block : V+, V-, Frame Ground<br>• Mini-DIN 4-pinIgnition Control16 Mode (Internal)Remote Switch3-pin Terminal Block : On, Off, IGNSurge ProtectionUp to 80V/1ms Transient PowerOthersTPMOptional Infineon SLB9665 supports TPM 2.0, LPC<br>interfaceWatchdog TimerReset : 1 to 255 sec./min. per stepSmart ManagementWake on LAN, PXE supportedHW MonitorMonitoring temperature, voltages. Auto throttling control<br>when CPU overheats.Software SupportSoftware SupportOSWindows 10, Windows 8.1, Windows 7, LinuxMechanicalSoftman x 79mm (10.24" x 6.89" x 3.11")Weight3.8 kg (8.38 lb)Mounting· Wallmount by mounting bracket<br>· DIN Rail Mount (Optional)<br>· 2U Rackmount (Optional)<br>· 2U Rackmount (Optional)<br>· 2U Rackmount (Optional)Diversting Temperature· 35W TDP CPU (i7-6700TE, i5-6500TE, i3-6100TE) :<br>- 40°C to 55°C (-40°F to 185°F)Humidity5% to 95% Humidity, non-condensingRelative Humidity5% to 95% Humidity, non-condensingRelative Humidity95% at 70°CShock· IEC 60068-2-27<br>· SSD : 50G @ Wallmount, Half-sine, 11msVibration· IEC 60068-2-27<br>· SSD : 50Fms, 5Hz to 500Hz, 3 Axis                                                                                                    | LAN 4                                                                              | Intel <sup>®</sup> I210 GigE LAN                      |  |
| Power Interface• 3-pin Terminal Block : V+, V-, Frame Ground<br>• Mini-DIN 4-pinIgnition Control16 Mode (Internal)Remote Switch3-pin Terminal Block : On, Off, IGNSurge ProtectionUp to 80V/1ms Transient PowerOthersTPMOptional Infineon SLB9665 supports TPM 2.0, LPC<br>interfaceWatchdog TimerReset : 1 to 255 sec./min. per stepSmart ManagementWake on LAN, PXE supportedHW MonitorMonitoring temperature, voltages. Auto throttling control<br>when CPU overheats.Software SupportSoftware SupportOSWindows 10, Windows 8.1, Windows 7, LinuxMechanicalSoftware SupportDimensions (WxDxH)260mm x 175mm x 79mm (10.24" x 6.89" x 3.11")Weight3.8 kg (8.38 lb)Mounting• Wallmount by mounting bracket<br>• DIN Rail Mount (Optional)<br>• 2U Rackmount (Optional)<br>• 2U Rackmount (Optional)<br>• 2U Rackmount (Optional)<br>• 2U Rackmount (Optional)<br>• 2U Rackmount (Optional)<br>• 65W TDP CPU (7-67001F, i5-6500TE, i3-6100TE) :<br>• 40°C to 55°C (-40°F to 185°F)Humidity5% to 95% Humidity, non-condensingRelative Humidity5% to 95% Humidity, non-condensingRelative Humidity95% at 70°CShock• IEC 60068-2-27<br>• SSD : 50G @ Wallmount, Half-sine, 11msVibration• IEC 60068-2-64<br>• SSD : 50C Has SHz to 500Hz, 3 Axis                                                                                                    | Power                                                                              |                                                       |  |
| • Mini-DIN 4-pin           Ignition Control         16 Mode (Internal)           Remote Switch         3-pin Terminal Block : On, Off, IGN           Surge Protection         Up to 80V/1ms Transient Power           Others            TPM         Optional Infineon SLB9665 supports TPM 2.0, LPC interface           Watchdog Timer         Reset : 1 to 255 sec./min. per step           Smart Management         Wake on LAN, PXE supported           HW Monitor         Monitoring temperature, voltages. Auto throttling control when CPU overheats.           Software Support            OS         Windows 10, Windows 8.1, Windows 7, Linux           Mechanical            Dimensions (WxDxH)         260mm x 175mm x 79mm (10.24" x 6.89" x 3.11")           Weight         3.8 kg (8.38 lb)           Mounting         • Wallmount by mounting bracket • DIN Rail Mount (Optional) • 2U Rackmount (Optional) • 2U Rackmount (Optional) • 2U Rackmount (Optional) • 2U Rackmount (Optional) • 2U Rackmount (Optional) • 2U Rackmount (Optional) • 2U Rackmount (Optional) • 2U Rackmount (Optional) * 2U Rackmount (Optional) * 2U Rackmount (Opti                                                                                                    | Input Voltage                                                                      | 6V to 36V, DC-in                                      |  |
| Remote Switch3-pin Terminal Block : On, Off, IGNSurge ProtectionUp to 80V/1ms Transient PowerOthersOthersTPMOptional Infineon SLB9665 supports TPM 2.0, LPC<br>interfaceWatchdog TimerReset : 1 to 255 sec./min. per stepSmart ManagementWake on LAN, PXE supportedHW MonitorMonitoring temperature, voltages. Auto throttling control<br>when CPU overheats.Software SupportOSOSWindows 10, Windows 8.1, Windows 7, LinuxMechanicalDimensions (WxDxH)260mm x 175mm x 79mm (10.24" x 6.89" x 3.11")Weight3.8 kg (8.38 lb)Mounting• Wallmount by mounting bracket<br>• DIN Rail Mount (Optional)<br>• 2U Rackmount (Optional)EnvironmentOperating Temperature-40°C to 75°C (-40°F to 187°F)<br>• 65W TDP CPU (i7-6700T j. i5-6500TE, i3-6100TE) :<br>-40°C to 55°C (-40°F to 131°F)Storage Temperature40°C to 85°C (-40°F to 185°F)Humidity5% to 95% Humidity, non-condensingRelative Humidity95% at 70°CShock• IEC 60068-2-27<br>• SSD : 50G @ Wallmount, Half-sine, 11msVibration• IEC 60068-2-64<br>• SSD : 5Grms, 5Hz to 500Hz, 3 Axis                                                                                                    | Power Interface                                                                    |                                                       |  |
| Surge ProtectionUp to 80V/1ms Transient PowerOthersOthersTPMOptional Infineon SLB9665 supports TPM 2.0, LPC<br>interfaceWatchdog TimerReset : 1 to 255 sec./min. per stepSmart ManagementWake on LAN, PXE supportedHW MonitorMonitoring temperature, voltages. Auto throttling control<br>when CPU overheats.Software SupportMonitoring temperature, voltages. Auto throttling control<br>when CPU overheats.OSWindows 10, Windows 8.1, Windows 7, LinuxMechanicalEnvironmentDimensions (WxDxH)260mm x 175mm x 79mm (10.24" x 6.89" x 3.11")Weight3.8 kg (8.38 lb)Mounting• Wallmount by mounting bracket<br>• DIN Rail Mount (Optional)<br>• 2U Rackmount (Optional)<br>• 2U Rackm | Ignition Control                                                                   | 16 Mode (Internal)                                    |  |
| OthersTPMOptional Infineon SLB9665 supports TPM 2.0, LPC<br>interfaceWatchdog TimerReset : 1 to 255 sec./min. per stepSmart ManagementWake on LAN, PXE supportedHW MonitorMonitoring temperature, voltages. Auto throttling control<br>when CPU overheats.Software SupportSoftware SupportOSWindows 10, Windows 8.1, Windows 7, LinuxMechanicalDimensions (WxDxH)Dimensions (WxDxH)260mm x 175mm x 79mm (10.24" x 6.89" x 3.11")Weight3.8 kg (8.38 lb)Mounting• Wallmount by mounting bracket<br>• DIN Rail Mount (Optional)<br>• 2U Rackmount (Optional)<br>• 2U Rackmount (Optional)<br>• 2U Rackmount (Optional)<br>• 20 C to 75°C (-40°F to 167°F)<br>• 65W TDP CPU (i7-6700TE, i5-6500TE, i3-6100TE) :<br>-40°C to 75°C (-40°F to 185°F)Humidity5% to 95% Humidity, non-condensingRelative Humidity95% at 70°CShock• IEC 60068-2-27<br>• SSD : 50G @ Wallmount, Half-sine, 11msVibration• IEC 60068-2-64<br>• SSD : 5Grms, 5Hz to 500Hz, 3 Axis                                                                                                    | Remote Switch                                                                      | 3-pin Terminal Block : On, Off, IGN                   |  |
| TPMOptional Infineon SLB9665 supports TPM 2.0, LPC<br>interfaceWatchdog TimerReset : 1 to 255 sec./min. per stepSmart ManagementWake on LAN, PXE supportedHW MonitorMonitoring temperature, voltages. Auto throttling control<br>when CPU overheats.Software SupportWindows 10, Windows 8.1, Windows 7, LinuxMechanicalVindows 10, Windows 8.1, Windows 7, LinuxDimensions (WxDxH)260mm x 175mm x 79mm (10.24" x 6.89" x 3.11")Weight3.8 kg (8.38 lb)Mounting· Wallmount by mounting bracket<br>· DIN Rail Mount (Optional)<br>· 2U Rackmount (Optional)<br>· 2U Rackmount (Optional)<br>· 2U Rackmount (Optional)<br>· 20 Karb 131°F)Storage Temperature· 35W TDP CPU (i7-6700TE, i5-6500TE, i3-6100TE) :<br>-40°C to 75°C (-40°F to 167°F)<br>· 65W TDP CPU (i7-6700T, i5-6500/ i3-6100) :<br>· 40°C to 85°C (-40°F to 131°F)Storage Temperature· 40°C to 85°C (-40°F to 131°F)Humidity5% to 95% Humidity, non-condensingRelative Humidity95% at 70°CShock· IEC 60068-2-27<br>· SSD : 50G @ Wallmount, Half-sine, 11msVibration· IEC 60068-2-64<br>· SSD : 5Grms, 5Hz to 500Hz, 3 Axis                                                                                                    | Surge Protection                                                                   | Up to 80V/1ms Transient Power                         |  |
| interfaceWatchdog TimerReset : 1 to 255 sec./min. per stepSmart ManagementWake on LAN, PXE supportedHW MonitorMonitoring temperature, voltages. Auto throttling control<br>when CPU overheats.Software SupportOSOSWindows 10, Windows 8.1, Windows 7, LinuxMechanicalDimensions (WxDxH)260mm x 175mm x 79mm (10.24" x 6.89" x 3.11")Weight3.8 kg (8.38 lb)Mounting· Wallmount by mounting bracket<br>· DIN Rail Mount (Optional)<br>· 2U Rackmount (Optional)<br>· 2U Rackmount (Optional)<br>· 2U Rackmount (Optional)Environment· 35W TDP CPU (i7-6700TE, i5-6500TE, i3-6100TE) :<br>-40°C to 75°C (-40°F to 185°F)Operating Temperature· 35W TDP CPU (i7-6700TE, i5-6500TE, i3-6100TE) :<br>-40°C to 75°C (-40°F to 185°F)Storage Temperature· 40°C to 85°C (-40°F to 185°F)Humidity5% to 95% Humidity, non-condensingRelative Humidity95% at 70°CShock· IEC 60068-2-27<br>· SSD : 50G @ Wallmount, Half-sine, 11msVibration· IEC 60068-2-64<br>· SSD : 5Grms, 5Hz to 500Hz, 3 Axis                                                                                                    | Others                                                                             |                                                       |  |
| Smart ManagementWake on LAN, PXE supportedHW MonitorMonitoring temperature, voltages. Auto throttling control<br>when CPU overheats.Software SupportSoftware SupportOSWindows 10, Windows 8.1, Windows 7, LinuxMechanicalEnvironmentDimensions (WxDxH)260mm x 175mm x 79mm (10.24" x 6.89" x 3.11")Weight3.8 kg (8.38 lb)Mounting• Wallmount by mounting bracket<br>• DIN Rail Mount (Optional)<br>• 2U Rackmount (Optional)<br>• 2U Rackmount (Optional)<br>• 2U Rackmount (Optional)Environment- 35W TDP CPU (i7-6700TE, i5-6500TE, i3-6100TE) :<br>-40°C to 75°C (-40°F to 167°F)<br>• 65W TDP CPU (i7-6700/ i5-6500/ i3-6100) :<br>-40°C to 55°C (-40°F to 131°F)Storage Temperature-40°C to 85°C (-40°F to 185°F)Humidity5% to 95% Humidity, non-condensingRelative Humidity95% at 70°CShock• IEC 60068-2-27<br>• SSD : 50G @ Wallmount, Half-sine, 11msVibration• IEC 60068-2-64<br>• SSD : 50rms, 5Hz to 500Hz, 3 Axis                                                                                                    | ТРМ                                                                                |                                                       |  |
| HW MonitorMonitoring temperature, voltages. Auto throttling control<br>when CPU overheats.Software SupportMonitoring temperature, voltages. Auto throttling control<br>when CPU overheats.OSWindows 10, Windows 8.1, Windows 7, LinuxMechanicalEnvironmentDimensions (WxDxH)260mm x 175mm x 79mm (10.24" x 6.89" x 3.11")Weight3.8 kg (8.38 lb)Mounting• Wallmount by mounting bracket<br>• DIN Rail Mount (Optional)<br>• 2U Rackmount (Optional)<br>• 2U Rackmount (Optional)<br>• 2U Rackmount (Optional)Environment• 35W TDP CPU (i7-6700TE, i5-6500TE, i3-6100TE) :<br>-40°C to 75°C (-40°F to 167°F)<br>• 65W TDP CPU (i7-6700/ i5-6500/ i3-6100) :<br>-40°C to 55°C (-40°F to 131°F)Storage Temperature-40°C to 85°C (-40°F to 131°F)Storage Temperature95% at 70°CHumidity95% at 70°CShock· IEC 60068-2-27<br>· SSD : 50G @ Wallmount, Half-sine, 11msVibration· IEC 60068-2-64<br>· SSD : 5Grms, 5Hz to 500Hz, 3 Axis                                                                                                    | Watchdog Timer                                                                     | Reset : 1 to 255 sec./min. per step                   |  |
| when CPU overheats.Software SupportOSWindows 10, Windows 8.1, Windows 7, LinuxMechanicalDimensions (WxDxH)260mm x 175mm x 79mm (10.24" x 6.89" x 3.11")Weight3.8 kg (8.38 lb)Mounting• Wallmount by mounting bracket<br>• DIN Rail Mount (Optional)<br>• 2U Rackmount (Optional)<br>• 2U Rackmount (Optional)<br>• 2U Rackmount (Optional)<br>• 2U Rackmount (Optional)EnvironmentOperating Temperature• 35W TDP CPU (i7-6700TE, i5-6500TE, i3-6100TE) :<br>-40°C to 75°C (-40°F to 167°F)<br>• 65W TDP CPU (i7-6700/ i5-6500/ i3-6100) :<br>-40°C to 55°C (-40°F to 131°F)Storage Temperature• 40°C to 85°C (-40°F to 185°F)Humidity5% to 95% Humidity, non-condensingRelative Humidity95% at 70°CShock• IEC 60068-2-27<br>• SSD : 50G @ Wallmount, Half-sine, 11msVibration• IEC 60068-2-64<br>• SSD : 5Grms, 5Hz to 500Hz, 3 Axis                                                                                                    | Smart Management                                                                   |                                                       |  |
| OSWindows 10, Windows 8.1, Windows 7, LinuxMechanicalDimensions (WxDxH)260mm x 175mm x 79mm (10.24" x 6.89" x 3.11")Weight3.8 kg (8.38 lb)Mounting• Wallmount by mounting bracket<br>• DIN Rail Mount (Optional)<br>• 2U Rackmount (Optional)<br>• 2U Rackmount (Optional)EnvironmentOperating Temperature• 35W TDP CPU (i7-6700TE, i5-6500TE, i3-6100TE) :<br>-40°C to 75°C (-40°F to 167°F)<br>• 65W TDP CPU (i7-6700/ i5-6500/ i3-6100) :<br>-40°C to 55°C (-40°F to 131°F)Storage Temperature-40°C to 85°C (-40°F to 185°F)Humidity5% to 95% Humidity, non-condensingRelative Humidity95% at 70°CShock• IEC 60068-2-27<br>• SSD : 50G @ Wallmount, Half-sine, 11msVibration• IEC 60068-2-64<br>• SSD : 5Grms, 5Hz to 500Hz, 3 Axis                                                                                                    | HW Monitor                                                                         |                                                       |  |
| MechanicalDimensions (WxDxH)260mm x 175mm x 79mm (10.24" x 6.89" x 3.11")Weight3.8 kg (8.38 lb)Mounting• Wallmount by mounting bracket<br>• DIN Rail Mount (Optional)<br>• 2U Rackmount (Optional)<br>• 2U Rackmount (Optional)EnvironmentOperating Temperature• 35W TDP CPU (i7-6700TE, i5-6500TE, i3-6100TE) :<br>-40°C to 75°C (-40°F to 167°F)<br>• 65W TDP CPU (i7-6700/ i5-6500/ i3-6100) :<br>-40°C to 55°C (-40°F to 131°F)Storage Temperature-40°C to 85°C (-40°F to 131°F)Storage Temperature-40°C to 85°C (-40°F to 131°F)Belative Humidity95% at 70°CShock• IEC 60068-2-27<br>• SSD : 50G @ Wallmount, Half-sine, 11msVibration• IEC 60068-2-64<br>• SSD : 5Grms, 5Hz to 500Hz, 3 Axis                                                                                                    | Software Support                                                                   |                                                       |  |
| Dimensions (WxDxH)260mm x 175mm x 79mm (10.24" x 6.89" x 3.11")Weight3.8 kg (8.38 lb)Mounting• Wallmount by mounting bracket<br>• DIN Rail Mount (Optional)<br>• 2U Rackmount (Optional)<br>• 2U Rackmount (Optional)EnvironmentOperating Temperature• 35W TDP CPU (i7-6700TE, i5-6500TE, i3-6100TE) :<br>-40°C to 75°C (-40°F to 167°F)<br>• 65W TDP CPU (i7-6700/ i5-6500/ i3-6100) :<br>-40°C to 55°C (-40°F to 131°F)Storage Temperature-40°C to 85°C (-40°F to 185°F)Humidity5% to 95% Humidity, non-condensingRelative Humidity95% at 70°CShock• IEC 60068-2-27<br>• SSD : 50G @ Wallmount, Half-sine, 11msVibration• IEC 60068-2-64<br>• SSD : 5Grms, 5Hz to 500Hz, 3 Axis                                                                                                    |                                                                                    |                                                       |  |
| Weight3.8 kg (8.38 lb)Mounting• Wallmount by mounting bracket<br>• DIN Rail Mount (Optional)<br>• 2U Rackmount (Optional)<br>• 2U Rackmount (Optional)EnvironmentOperating Temperature• 35W TDP CPU (i7-6700TE, i5-6500TE, i3-6100TE) :<br>-40°C to 75°C (-40°F to 167°F)<br>• 65W TDP CPU (i7-6700/ i5-6500/ i3-6100) :<br>-40°C to 55°C (-40°F to 131°F)Storage Temperature-40°C to 85°C (-40°F to 185°F)Humidity5% to 95% Humidity, non-condensingRelative Humidity95% at 70°CShock· IEC 60068-2-27<br>· SSD : 50G @ Wallmount, Half-sine, 11msVibration· IEC 60068-2-64<br>· SSD : 5Grms, 5Hz to 500Hz, 3 Axis                                                                                                    | Mechanical                                                                         |                                                       |  |
| Mounting• Wallmount by mounting bracket<br>• DIN Rail Mount (Optional)<br>• 2U Rackmount (Optional)<br>• 2U Rackmount (Optional)EnvironmentOperating Temperature• 35W TDP CPU (i7-6700TE, i5-6500TE, i3-6100TE) :<br>-40°C to 75°C (-40°F to 167°F)<br>• 65W TDP CPU (i7-6700/ i5-6500/ i3-6100) :<br>-40°C to 55°C (-40°F to 131°F)Storage Temperature-40°C to 85°C (-40°F to 131°F)Humidity5% to 95% Humidity, non-condensingRelative Humidity95% at 70°CShock• IEC 60068-2-27<br>• SSD : 50G @ Wallmount, Half-sine, 11msVibration• IEC 60068-2-64<br>• SSD : 5Grms, 5Hz to 500Hz, 3 Axis                                                                                                    | Dimensions (WxDxH)                                                                 | 260mm x 175mm x 79mm (10.24" x 6.89" x 3.11")         |  |
| • DIN Rail Mount (Optional)<br>• 2U Rackmount (Optional)EnvironmentOperating Temperature• 35W TDP CPU (i7-6700TE, i5-6500TE, i3-6100TE) :<br>-40°C to 75°C (-40°F to 167°F)<br>• 65W TDP CPU (i7-6700/ i5-6500/ i3-6100) :<br>-40°C to 55°C (-40°F to 131°F)Storage Temperature-40°C to 85°C (-40°F to 185°F)Humidity5% to 95% Humidity, non-condensingRelative Humidity95% at 70°CShock• IEC 60068-2-27<br>• SSD : 50G @ Wallmount, Half-sine, 11msVibration• IEC 60068-2-64<br>• SSD : 5Grms, 5Hz to 500Hz, 3 Axis                                                                                                    | Weight                                                                             | 3.8 kg (8.38 lb)                                      |  |
| Operating Temperature· 35W TDP CPU (i7-6700TE, i5-6500TE, i3-6100TE) :<br>-40°C to 75°C (-40°F to 167°F)<br>· 65W TDP CPU (i7-6700/ i5-6500/ i3-6100) :<br>-40°C to 55°C (-40°F to 131°F)Storage Temperature-40°C to 85°C (-40°F to 185°F)Humidity5% to 95% Humidity, non-condensingRelative Humidity95% at 70°CShock• IEC 60068-2-27<br>• SSD : 50G @ Wallmount, Half-sine, 11msVibration• IEC 60068-2-64<br>• SSD : 5Grms, 5Hz to 500Hz, 3 Axis                                                                                                    | Mounting       • Wallmount by mounting bracket         • DIN Rail Mount (Optional) |                                                       |  |
| -40°C to 75°C (-40°F to 167°F)<br>• 65W TDP CPU (i7-6700/ i5-6500/ i3-6100) :<br>-40°C to 55°C (-40°F to 131°F)Storage Temperature-40°C to 85°C (-40°F to 185°F)Humidity5% to 95% Humidity, non-condensingRelative Humidity95% at 70°CShock• IEC 60068-2-27<br>• SSD : 50G @ Wallmount, Half-sine, 11msVibration• IEC 60068-2-64<br>• SSD : 5Grms, 5Hz to 500Hz, 3 Axis                                                                                                    | Environment                                                                        |                                                       |  |
| Humidity5% to 95% Humidity, non-condensingRelative Humidity95% at 70°CShock• IEC 60068-2-27<br>• SSD : 50G @ Wallmount, Half-sine, 11msVibration• IEC 60068-2-64<br>• SSD : 5Grms, 5Hz to 500Hz, 3 Axis                                                                                                    | -40°C to 75°C (-40°F to 167°F)<br>• 65W TDP CPU (i7-6700/ i5-6500/ i3-6100) :      |                                                       |  |
| Relative Humidity95% at 70°CShock• IEC 60068-2-27<br>• SSD : 50G @ Wallmount, Half-sine, 11msVibration• IEC 60068-2-64<br>• SSD : 5Grms, 5Hz to 500Hz, 3 Axis                                                                                                    | Storage Temperature                                                                | -40°C to 85°C (-40°F to 185°F)                        |  |
| Shock• IEC 60068-2-27<br>• SSD : 50G @ Wallmount, Half-sine, 11msVibration• IEC 60068-2-64<br>• SSD : 5Grms, 5Hz to 500Hz, 3 Axis                                                                                                    | Humidity                                                                           | 5% to 95% Humidity, non-condensing                    |  |
| • SSD : 50G @ Wallmount, Half-sine, 11ms         Vibration       • IEC 60068-2-64         • SSD : 5Grms, 5Hz to 500Hz, 3 Axis                                                                                                    | Relative Humidity                                                                  | 95% at 70°C                                           |  |
| SSD : 5Grms, 5Hz to 500Hz, 3 Axis                                                                                                    | Shock                                                                              |                                                       |  |
| EMC CE, FCC, EN50155, EN50121-3-2                                                                                                    | Vibration                                                                          |                                                       |  |
|                                                                                                    | EMC                                                                                | CE, FCC, EN50155, EN50121-3-2                         |  |

| System                                                |                                                                                                    |  |  |
|-------------------------------------------------------|----------------------------------------------------------------------------------------------------|--|--|
| Processor                                             | Intel <sup>®</sup> Core™ i7-6700/ i7-6700TE/ i5-6500/ i5-6500TE/<br>i3-6100/ i3-6100TE Processor (Skylake-S)                                   |  |  |
| Chipset                                               | Intel <sup>®</sup> C236                                                                                                    |  |  |
| BIOS                                                  | AMI                                                                                                    |  |  |
| SIO                                                   | IT8786E                                                                                                    |  |  |
| Memory                                                | <ul> <li>DDR4 2133MHz</li> <li>Up to 32GB</li> <li>2 260-pin SO-DIMM Socket</li> </ul>                                                         |  |  |
| I/O Interface                                         |                                                                                                    |  |  |
| Serial                                                | 4 COM RS-232/ 422/ 485 w/ auto flow control                                                                                                    |  |  |
| USB                                                   | <ul><li>6 USB 3.0 (External)</li><li>1 USB 2.0 (Internal)</li></ul>                                                                            |  |  |
| Isolated DIO                                          | 16 Isolated DIO (8 DI, 8 DO)                                                                                                    |  |  |
| LED                                                   | Power, HDD, Wireless                                                                                                    |  |  |
| SIM Card                                              | 3 SIM Card Socket (External)                                                                                                    |  |  |
| Expansion                                             |                                                                                                    |  |  |
| Mini PCle                                             | 3 Mini PCIe Socket :<br>• 2 Full-size for PCIe/ USB/ External SIM Card/ mSATA<br>• 1 Half-size for PCIe/ USB 3.0/ External SIM Card            |  |  |
| SUMIT A, B                                            | 2 SUMIT Slot (Optional)                                                                                                    |  |  |
| Graphics                                              |                                                                                                    |  |  |
| Graphics Processor Intel <sup>®</sup> HD Graphics 530 |                                                                                                    |  |  |
| Interface                                             | <ul> <li>DVI-I : Up to 1920 x 1200 @ 60Hz</li> <li>DVI-D : Up to 1920 x 1200 @ 60Hz</li> <li>DisplayPort : Up to 4096 x 2304 @ 60Hz</li> </ul> |  |  |
| Storage                                               |                                                                                                    |  |  |
| SATA                                                  | 2 SATA III (6Gbps)                                                                                                    |  |  |
| mSATA                                                 | 2 SATA III (Mini PCIe Type, 6Gbps)                                                                                                    |  |  |
| SATA DOM                                              | 1 SATA II (3Gbps)                                                                                                    |  |  |
| M2DOM                                                 | 1 PCIe 3.0 (8GT/s)/ SATA III (6Gbps)                                                                                                    |  |  |
| Storage Device                                        | <ul> <li>1 CFast Socket, Push-in/ Push-out Ejector</li> <li>2 Front-access 2.5" SSD/ HDD Tray</li> </ul>                                       |  |  |
| Audio                                                 |                                                                                                    |  |  |
| Audio Codec                                           | Realtek ALC892, 5.1 Channel HD Audio                                                                                                    |  |  |
| Audio Interface                                       | 1 Mic-in, 1 Line-out                                                                                                    |  |  |
| Ethernet                                              |                                                                                                    |  |  |

#### 1.3.8 Specifications of Echo-236F-G4R

| LAN 1                                                                                             | Intel <sup>®</sup> I219LM GigE LAN supports iAMT 11.0                                                                                                    |  |
|---------------------------------------------------------------------------------------------------|----------------------------------------------------------------------------------------------------|--|
| LAN 2                                                                                             | Intel <sup>®</sup> I210 GigE LAN                                                                                                    |  |
| LAN 3                                                                                             | Intel <sup>®</sup> I210 GigE LAN                                                                                                    |  |
| LAN 4                                                                                             | Intel <sup>®</sup> I210 GigE LAN                                                                                                    |  |
| Power                                                                                             |                                                                                                    |  |
| Input Voltage                                                                                     | 6V to 36V, DC-in                                                                                                    |  |
| Power Interface                                                                                   | <ul> <li>3-pin Terminal Block : V+, V-, Frame Ground</li> <li>Mini-DIN 4-pin</li> </ul>                                                                                                    |  |
| Ignition Control                                                                                  | 16 Mode (Internal)                                                                                                    |  |
| Remote Switch                                                                                     | 3-pin Terminal Block : On, Off, IGN                                                                                                    |  |
| Surge Protection                                                                                  | Up to 80V/1ms Transient Power                                                                                                    |  |
| Others                                                                                            |                                                                                                    |  |
| ТРМ                                                                                               | Optional Infineon SLB9665 supports TPM 2.0, LPC interface                                                                                                    |  |
| Watchdog Timer                                                                                    | Reset : 1 to 255 sec./min. per step                                                                                                    |  |
| Smart Management                                                                                  | Wake on LAN, PXE supported                                                                                                    |  |
| HW Monitor                                                                                        | Monitoring temperature, voltages. Auto throttling control when CPU overheats.                                                                                                    |  |
| Software Support                                                                                  |                                                                                                    |  |
| OS Windows 10, Windows 8.1, Windows 7, Linux                                                      |                                                                                                    |  |
| Mechanical                                                                                        |                                                                                                    |  |
| Dimensions (WxDxH)                                                                                | 260mm x 175mm x 79mm (10.24" x 6.89" x 3.11")                                                                                                    |  |
| Weight                                                                                            | 3.8 kg (8.38 lb)                                                                                                    |  |
| Mounting  • Wallmount by mounting bracket  • DIN Rail Mount (Optional)  • 2U Rackmount (Optional) |                                                                                                    |  |
| Environment                                                                                       |                                                                                                    |  |
| Operating Temperature                                                                             | <ul> <li>35W TDP CPU (i7-6700TE, i5-6500TE, i3-6100TE) :<br/>-40°C to 75°C (-40°F to 167°F)</li> <li>65W TDP CPU (i7-6700/ i5-6500/ i3-6100) :<br/>-40°C to 55°C (-40°F to 131°F)</li> </ul> |  |
| Storage Temperature                                                                               | -40°C to 85°C (-40°F to 185°F)                                                                                                    |  |
| Humidity                                                                                          | 5% to 95% Humidity, non-condensing                                                                                                    |  |
| Relative Humidity                                                                                 | 95% at 70°C                                                                                                    |  |
| Shock                                                                                             | <ul> <li>IEC 60068-2-27</li> <li>SSD : 50G @ Wallmount, Half-sine, 11ms</li> </ul>                                                                                                    |  |
| Vibration                                                                                         | <ul> <li>IEC 60068-2-64</li> <li>SSD : 5Grms, 5Hz to 500Hz, 3 Axis</li> </ul>                                                                                                    |  |
| EMC                                                                                               | CE, FCC, EN50155, EN50121-3-2                                                                                                    |  |
|                                                                                                   |                                                                                                    |  |

| System             |                                                                                                    |  |  |
|--------------------|----------------------------------------------------------------------------------------------------|--|--|
| Processor          | Intel <sup>®</sup> Core™ i7-6700/ i7-6700TE/ i5-6500/ i5-6500TE/<br>i3-6100/ i3-6100TE Processor (Skylake-S)                                                    |  |  |
| Chipset            | Intel <sup>®</sup> C236                                                                                                    |  |  |
| BIOS               | AMI                                                                                                    |  |  |
| SIO                | IT8786E                                                                                                    |  |  |
| Memory             | <ul> <li>DDR4 2133MHz</li> <li>Up to 32GB</li> <li>2 260-pin SO-DIMM Socket</li> </ul>                                                                          |  |  |
| I/O Interface      |                                                                                                    |  |  |
| Serial             | 4 COM RS-232/ 422/ 485 w/ auto flow control                                                                                                    |  |  |
| USB                | <ul><li>6 USB 3.0 (External)</li><li>1 USB 2.0 (Internal)</li></ul>                                                                                             |  |  |
| Isolated DIO       | 16 Isolated DIO (8 DI, 8 DO)                                                                                                    |  |  |
| LED                | Power, HDD, Wireless                                                                                                    |  |  |
| SIM Card           | 3 SIM Card Socket (External)                                                                                                    |  |  |
| Expansion          |                                                                                                    |  |  |
| Mini PCIe          | <ul> <li>3 Mini PCIe Socket :</li> <li>2 Full-size for PCIe/ USB/ External SIM Card/ mSATA</li> <li>1 Half-size for PCIe/ USB 3.0/ External SIM Card</li> </ul> |  |  |
| SUMIT A, B         | 2 SUMIT Slot (Optional)                                                                                                    |  |  |
| Graphics           |                                                                                                    |  |  |
| Graphics Processor | ssor Intel <sup>®</sup> HD Graphics 530                                                                                                    |  |  |
| Interface          | <ul> <li>DVI-I : Up to 1920 x 1200 @ 60Hz</li> <li>DVI-D : Up to 1920 x 1200 @ 60Hz</li> <li>DisplayPort : Up to 4096 x 2304 @ 60Hz</li> </ul>                  |  |  |
| Storage            |                                                                                                    |  |  |
| SATA               | 2 SATA III (6Gbps)                                                                                                    |  |  |
| mSATA              | 2 SATA III (Mini PCIe Type, 6Gbps)                                                                                                    |  |  |
| SATA DOM           | 1 SATA II (3Gbps)                                                                                                    |  |  |
| M2DOM              | 1 PCIe 3.0 (8GT/s)/ SATA III (6Gbps)                                                                                                    |  |  |
| Storage Device     | <ul> <li>1 CFast Socket, Push-in/ Push-out Ejector</li> <li>2 2.5" SSD/ HDD Bracket (Internal)</li> </ul>                                                       |  |  |
| Audio              |                                                                                                    |  |  |
| Audio Codec        | Realtek ALC892, 5.1 Channel HD Audio                                                                                                    |  |  |
| Audio Interface    | 1 Mic-in, 1 Line-out                                                                                                    |  |  |

#### 1.3.9 Specifications of Echo-236F

| Ethernet                                     |                                                                                                    |  |
|----------------------------------------------|----------------------------------------------------------------------------------------------------|--|
| LAN 1                                        | Intel <sup>®</sup> I219LM GigE LAN supports iAMT 11.0                                                                                                    |  |
| LAN 2                                        | Intel <sup>®</sup> I210 GigE LAN                                                                                                    |  |
| Power                                        |                                                                                                    |  |
| Input Voltage                                | 6V to 36V, DC-in                                                                                                    |  |
| Power Interface                              | <ul> <li>3-pin Terminal Block : V+, V-, Frame Ground</li> <li>Mini-DIN 4-pin</li> </ul>                                                                                                    |  |
| Ignition Control                             | 16 Mode (Internal)                                                                                                    |  |
| Remote Switch                                | 3-pin Terminal Block : On, Off, IGN                                                                                                    |  |
| Surge Protection                             | Up to 80V/1ms Transient Power                                                                                                    |  |
| Others                                       |                                                                                                    |  |
| ТРМ                                          | Optional Infineon SLB9665 supports TPM 2.0, LPC interface                                                                                                    |  |
| Watchdog Timer                               | Reset : 1 to 255 sec./min. per step                                                                                                    |  |
| Smart Management                             | Wake on LAN, PXE supported                                                                                                    |  |
| HW Monitor                                   | Monitoring temperature, voltages. Auto throttling control when CPU overheats.                                                                                                    |  |
| Software Support                             |                                                                                                    |  |
| OS Windows 10, Windows 8.1, Windows 7, Linux |                                                                                                    |  |
| Mechanical                                   |                                                                                                    |  |
| Dimensions (WxDxH)                           | 260mm x 175mm x 79mm (10.24" x 6.89" x 3.11")                                                                                                    |  |
| Weight                                       | 3.8 kg (8.38 lb)                                                                                                    |  |
| Mounting                                     | <ul> <li>Wallmount by mounting bracket</li> <li>DIN Rail Mount (Optional)</li> <li>2U Rackmount (Optional)</li> </ul>                                                                            |  |
| Environment                                  |                                                                                                    |  |
| Operating Temperature                        | <ul> <li>• 35W TDP CPU (i7-6700TE, i5-6500TE, i3-6100TE) :<br/>-40°C to 75°C (-40°F to 167°F)</li> <li>• 65W TDP CPU (i7-6700/ i5-6500/ i3-6100) :<br/>-40°C to 55°C (-40°F to 131°F)</li> </ul> |  |
| Storage Temperature                          | -40°C to 85°C (-40°F to 185°F)                                                                                                    |  |
| Humidity                                     | 5% to 95% Humidity, non-condensing                                                                                                    |  |
| Relative Humidity                            | 95% at 70°C                                                                                                    |  |
| Shock                                        | <ul> <li>IEC 60068-2-27</li> <li>SSD : 50G @ Wallmount, Half-sine, 11ms</li> </ul>                                                                                                    |  |
| Vibration                                    | <ul> <li>IEC 60068-2-64</li> <li>SSD : 5Grms, 5Hz to 500Hz, 3 Axis</li> </ul>                                                                                                    |  |
| EMC                                          | CE, FCC, EN50155, EN50121-3-2                                                                                                    |  |

| System                                                |                                                                                                    |  |  |
|-------------------------------------------------------|----------------------------------------------------------------------------------------------------|--|--|
| Processor                                             | Intel <sup>®</sup> Core™ i7-6700/ i7-6700TE/ i5-6500/ i5-6500TE/<br>i3-6100/ i3-6100TE Processor (Skylake-S)                                                    |  |  |
| Chipset                                               | Intel <sup>®</sup> C236                                                                                                    |  |  |
| BIOS                                                  | AMI                                                                                                    |  |  |
| SIO                                                   | IT8786E                                                                                                    |  |  |
| Memory                                                | <ul> <li>DDR4 2133MHz</li> <li>Up to 32GB</li> <li>2 260-pin SO-DIMM Socket</li> </ul>                                                                          |  |  |
| I/O Interface                                         |                                                                                                    |  |  |
| Serial                                                | 4 COM RS-232/ 422/ 485 w/ auto flow control                                                                                                    |  |  |
| USB                                                   | <ul><li>6 USB 3.0 (External)</li><li>1 USB 2.0 (Internal)</li></ul>                                                                                             |  |  |
| Isolated DIO                                          | 16 Isolated DIO (8 DI, 8 DO)                                                                                                    |  |  |
| LED                                                   | Power, HDD, Wireless                                                                                                    |  |  |
| SIM Card                                              | 3 SIM Card Socket (External)                                                                                                    |  |  |
| Expansion                                             |                                                                                                    |  |  |
| Mini PCIe                                             | <ul> <li>3 Mini PCIe Socket :</li> <li>2 Full-size for PCIe/ USB/ External SIM Card/ mSATA</li> <li>1 Half-size for PCIe/ USB 3.0/ External SIM Card</li> </ul> |  |  |
| SUMIT A, B                                            | 2 SUMIT Slot (Optional)                                                                                                    |  |  |
| Graphics                                              |                                                                                                    |  |  |
| Graphics Processor Intel <sup>®</sup> HD Graphics 530 |                                                                                                    |  |  |
| Interface                                             | <ul> <li>DVI-I : Up to 1920 x 1200 @ 60Hz</li> <li>DVI-D : Up to 1920 x 1200 @ 60Hz</li> <li>DisplayPort : Up to 4096 x 2304 @ 60Hz</li> </ul>                  |  |  |
| Storage                                               |                                                                                                    |  |  |
| SATA                                                  | 2 SATA III (6Gbps)                                                                                                    |  |  |
| mSATA                                                 | 2 SATA III (Mini PCIe Type, 6Gbps)                                                                                                    |  |  |
| SATA DOM                                              | 1 SATA II (3Gbps)                                                                                                    |  |  |
| M2DOM                                                 | 1 PCle 3.0 (8GT/s)/ SATA III (6Gbps)                                                                                                    |  |  |
| Storage Device                                        | <ul> <li>1 CFast Socket, Push-in/ Push-out Ejector</li> <li>2 Front-access 2.5" SSD/ HDD Tray</li> </ul>                                                        |  |  |
| Audio                                                 |                                                                                                    |  |  |
| Audio Codec                                           | Realtek ALC892, 5.1 Channel HD Audio                                                                                                    |  |  |
| Audio Interface                                       | 1 Mic-in, 1 Line-out                                                                                                    |  |  |

#### 1.3.10 Specifications of Echo-236FR

| Ethernet                                     |                                                                                                    |  |
|----------------------------------------------|----------------------------------------------------------------------------------------------------|--|
| LAN 1                                        | Intel <sup>®</sup> I219LM GigE LAN supports iAMT 11.0                                                                                                    |  |
| LAN 2                                        | Intel <sup>®</sup> I210 GigE LAN                                                                                                    |  |
| Power                                        |                                                                                                    |  |
| Input Voltage                                | 6V to 36V, DC-in                                                                                                    |  |
| Power Interface                              | <ul> <li>3-pin Terminal Block : V+, V-, Frame Ground</li> <li>Mini-DIN 4-pin</li> </ul>                                                                                                    |  |
| Ignition Control                             | 16 Mode (Internal)                                                                                                    |  |
| Remote Switch                                | 3-pin Terminal Block : On, Off, IGN                                                                                                    |  |
| Surge Protection                             | Up to 80V/1ms Transient Power                                                                                                    |  |
| Others                                       |                                                                                                    |  |
| ТРМ                                          | Optional Infineon SLB9665 supports TPM 2.0, LPC interface                                                                                                    |  |
| Watchdog Timer                               | Reset : 1 to 255 sec./min. per step                                                                                                    |  |
| Smart Management                             | Wake on LAN, PXE supported                                                                                                    |  |
| HW Monitor                                   | Monitoring temperature, voltages. Auto throttling control when CPU overheats.                                                                                                    |  |
| Software Support                             |                                                                                                    |  |
| OS Windows 10, Windows 8.1, Windows 7, Linux |                                                                                                    |  |
| Mechanical                                   |                                                                                                    |  |
| Dimensions (WxDxH)                           | 260mm x 175mm x 79mm (10.24" x 6.89" x 3.11")                                                                                                    |  |
| Weight                                       | 3.8 kg (8.38 lb)                                                                                                    |  |
| Mounting                                     | <ul> <li>Wallmount by mounting bracket</li> <li>DIN Rail Mount (Optional)</li> <li>2U Rackmount (Optional)</li> </ul>                                                                            |  |
| Environment                                  |                                                                                                    |  |
| Operating Temperature                        | <ul> <li>• 35W TDP CPU (i7-6700TE, i5-6500TE, i3-6100TE) :<br/>-40°C to 75°C (-40°F to 167°F)</li> <li>• 65W TDP CPU (i7-6700/ i5-6500/ i3-6100) :<br/>-40°C to 55°C (-40°F to 131°F)</li> </ul> |  |
| Storage Temperature                          | -40°C to 85°C (-40°F to 185°F)                                                                                                    |  |
| Humidity                                     | 5% to 95% Humidity, non-condensing                                                                                                    |  |
| Relative Humidity                            | 95% at 70°C                                                                                                    |  |
| Shock                                        | <ul> <li>IEC 60068-2-27</li> <li>SSD : 50G @ Wallmount, Half-sine, 11ms</li> </ul>                                                                                                    |  |
| Vibration                                    | <ul> <li>IEC 60068-2-64</li> <li>SSD : 5Grms, 5Hz to 500Hz, 3 Axis</li> </ul>                                                                                                    |  |
| EMC                                          | CE, FCC, EN50155, EN50121-3-2                                                                                                    |  |

#### 1.4 Supported CPU List

| Processor No.                      | TDP | Cache | Max. Frequency | Embedded |
|------------------------------------|-----|-------|----------------|----------|
| Intel <sup>®</sup> Core™ i7-6700   | 65W | 8M    | Up to 4.70 GHz |          |
| Intel <sup>®</sup> Core™ i7-6700TE | 35W | 8M    | Up to 3.40 GHz |          |
| Intel <sup>®</sup> Core™ i5-6500   | 65W | 8M    | Up to 3.60 GHz |          |
| Intel <sup>®</sup> Core™ i5-6500TE | 35W | 8M    | Up to 3.30 GHz |          |
| Intel <sup>®</sup> Core™ i3-6100   | 65W | 6M    | Up to 3.70 GHz |          |
| Intel <sup>®</sup> Core™ i3-6100TE | 35W | 6M    | Up to 2.70 GHz |          |

#### **1.5 Mechanical Dimension**

#### 1.5.1 Dimensions of Echo-236F-G9

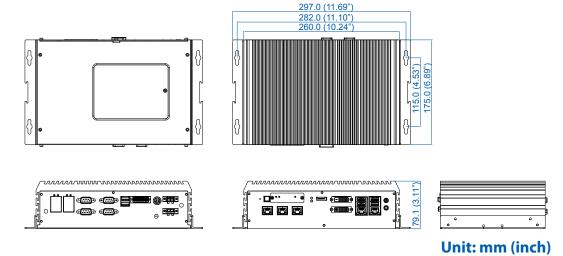

#### 1.5.2 Dimensions of Echo-236F-G9R

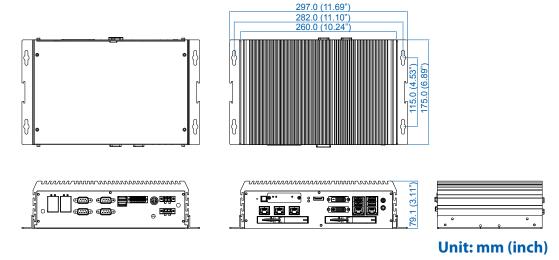

#### 1.5.3 Dimensions of Echo-236F-PoER

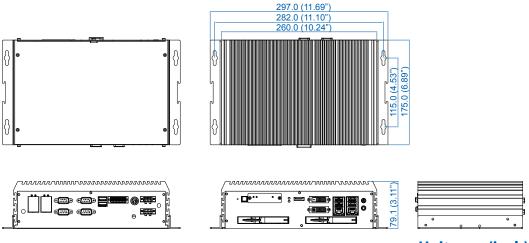

Unit: mm (inch)

1.5.4 Dimensions of Echo-236F-PoE

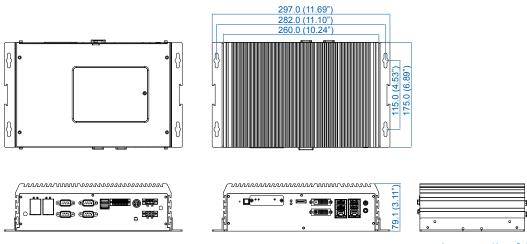

Unit: mm (inch)

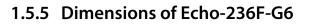

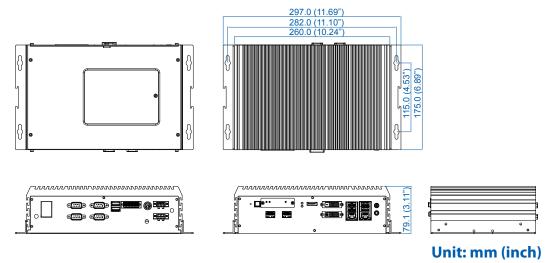

#### 1.5.6 Dimensions of Echo-236F-G6R

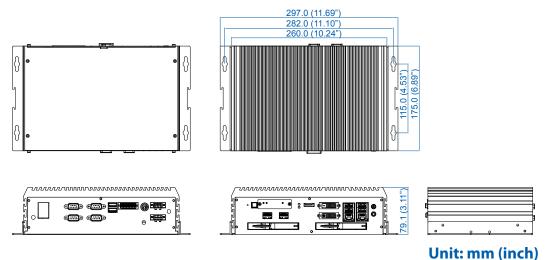

1.5.7 Dimensions of Echo-236F-G4

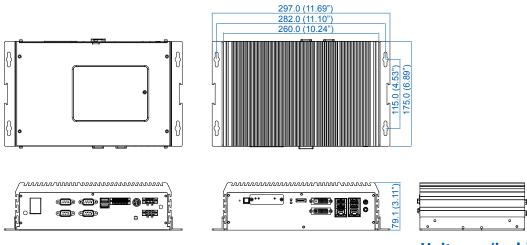

Unit: mm (inch)

#### 1.5.8 Dimensions of Echo-236F-G4R

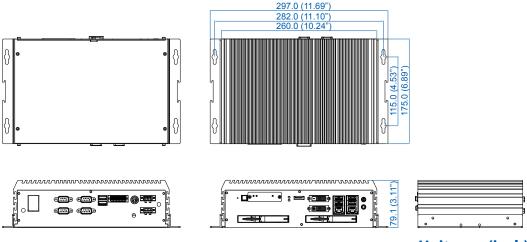

Unit: mm (inch)

#### 1.5.9 Dimensions of Echo-236F

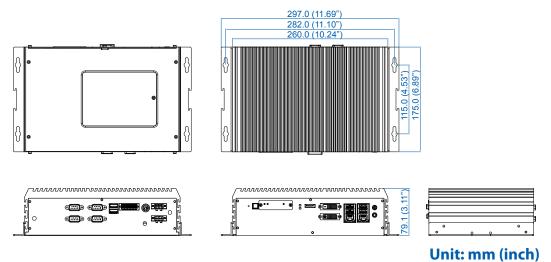

1.5.10 Dimensions of Echo-236FR

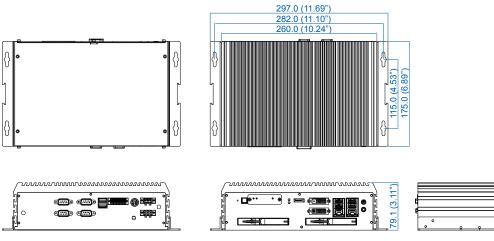

Unit: mm (inch)

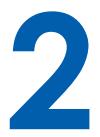

# **GETTING TO KNOW YOUR Echo-236F**

#### 2.1 Packing List

| Item | Description                                                                                                    | Qty                                                 |
|------|----------------------------------------------------------------------------------------------------|-----------------------------------------------------|
| 1    | Echo-236F Fanless Embedded System (According to the configuration of you order, the Echo-236F series may contain SSD/HDD and DDR4 SO-DIMM. Please verify these items if necessary.)                                                                                                    | 1                                                   |
| 2    | <ul> <li>Echo-236F-G9/PoE/G6/G4 accessory box, which contains</li> <li>Drivers &amp; Utilities DVD</li> <li>Wall-mounting bracket</li> <li>KHS#6-32x6 screw for wall-mounting bracket</li> <li>M2.5x6 screw for Mini PCIe Slot</li> <li>Antenna-M6x4-Sn-Ni</li> <li>Din-Rail-PH-Mx16.5-S-Ni</li> <li>3-pin pluggable terminal block</li> <li>20-pin pluggable terminal block</li> <li>Foot Pad</li> <li>SSD/HDD Bracket</li> <li>SATA cable</li> </ul> | 1<br>2<br>8<br>3<br>4<br>2<br>1<br>4<br>8<br>1      |
| 3    | <ul> <li>Echo-236F-G9R/PoER/G6R/G4R/R accessory box, which contain</li> <li>Drivers &amp; Utilities DVD</li> <li>Wall-mounting bracket</li> <li>KHS#6-32x6 screw for wall-mounting bracket</li> <li>M2.5x6 screw for Mini PCIe Slot</li> <li>Antenna-M6x4-Sn-Ni</li> <li>Din-Rail-PH-M4x16.5-S-Ni</li> <li>3-pin pluggable terminal block</li> <li>20-pin pluggable terminal block</li> <li>Foot Pad</li> <li>SSD/HDD Tray Key</li> </ul>              | s<br>1<br>2<br>8<br>3<br>3<br>4<br>2<br>1<br>4<br>2 |

#### 2.2 Front Panel I/O Functions

In Echo-236F series family, all I/O connectors are located on front panel and rear panel. Most of the general connections to computer device, such as USB, LAN Jack, Display, DVI-D, Display Port and any additional storage, are placed on the front panel.

#### 2.2.1 Reset Tact Switch

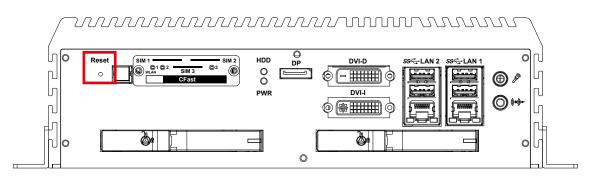

It is a hardware reset switch. Use this switch to reset the system without power off the system. Press the Reset Switch for a few seconds, then reset will be enabled.

#### 2.2.2 Power Button

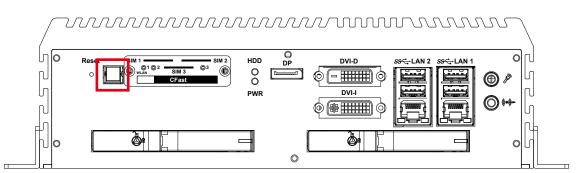

The Power Button is a non-latched switch with dual color LED indication. It indicates power status: S0, S3 and S5. More detail LED indications are listed as follows:

| LED Color    | Power Status | System Status                                 |
|--------------|--------------|-----------------------------------------------|
| Solid Blue   | S0           | System working                                |
| Solid Orange | S3, S5       | Suspend to RAM, System off with standby power |

To power on the system, press the power button and then the blue LED is lightened. To power off the system, you can either command shutdown by OS operation, or just simply press the power button.

If system error, you can just press the power button for 4 seconds to shut down the machine directly. Please do note that a 4-second interval between each 2 power-on/ power-off operation is necessary in normal working status. (For example, once turning off the system, you have to wait for 4 seconds to initiate another power-on operation).

# 2.2.3 CFast Card

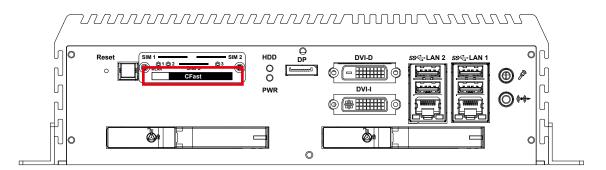

There is a CFast socket on the front panel supporting Type-I/II Compact Flash card. It is implemented by a SATA III Port from CM236 PCH. Be sure to disconnect the power source and unscrew the CFast socket cover before installing a CFast card. The Echo-236F does not support the CFast hot swap and PnP (Plug and Play) functions. It is necessary to remove power source first before inserting or removing the CFast card.

| Pin No. | Description | Pin No. | Description |
|---------|-------------|---------|-------------|
| S1      | GND         | PC6     | NC          |
| S2      | SATA_TXP5   | PC7     | GND         |
| S3      | SATA_TXN5   | PC8     | CFAST_LED   |
| S4      | GND         | PC9     | NC          |
| S5      | SATA_RXN5   | PC10    | NC          |
| S6      | SATA_RXP5   | PC11    | NC          |
| S7      | GND         | PC12    | NC          |
| PC1     | GND         | PC13    | +3.3V       |
| PC2     | GND         | PC14    | +3.3V       |
| PC3     | NC          | PC15    | GND         |
| PC4     | NC          | PC16    | GND         |
| PC5     | NC          | PC17    | NC          |

The pinouts of CFast port are listed as follows:

# 2.2.4 PWR and HDD LED Indicator

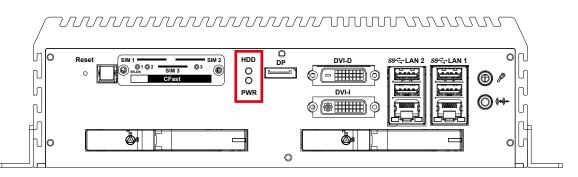

HDD LED/ Yellow: A Hard Disk/ CFast LED. If the LED is on, it indicates that the system's storage is functional. If it is off, it indicates that the system's storage is not functional. If it is flashing, it indicates data access activities.

Power LED/ Green: If the LED is solid green, it indicates that the system is powered on.

| LED Color | Power Status | System Status                                                                                       |
|-----------|--------------|----------------------------------------------------------------------------------------------------|
| Yellow    | HDD/ CFast   | <ul><li>On/ Off : Storage status, function or not.</li><li>Twinkling : Data transferring.</li></ul> |
| Green     | Power        | System power status (on/ off)                                                                       |

# 2.2.5 DVI-D Connector

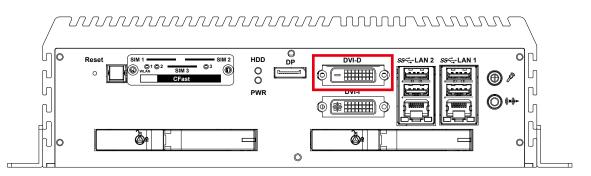

The DVI-D connector on the front panel supports DVI display. This connector can either output DVI signal. The DVI output mode supports up to 1920 x 1200 resolution and output mode supports up to 1920 x 1200 resolution. The DVI is automatically selected according to the display device connected. You will need a DVI-D cable when connecting to a display device.

## 2.2.6 DVI-I Connector

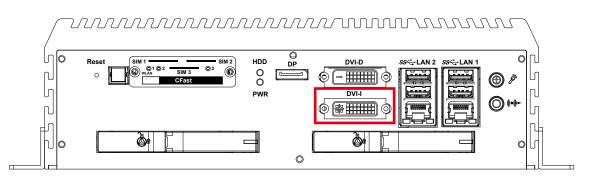

The DVI-I connector on the front panel supports both DVI and VGA display modes. This connector can output DVI signals. The DVI output mode supports up to 1920x1200 resolution. The DVI mode is automatically selected according to the display device connected. You will need a DVI-I cable when connecting to a display device. The VGA output mode supports up to 1920x1200 resolution. If use VGA function will need a DVI-I to VGA module connecting to DVI-I device. Below is the DVI-I to VGA module picture:

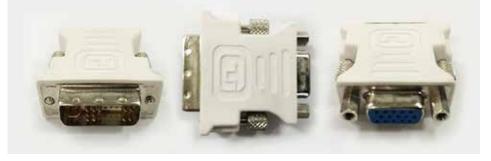

# 2.2.7 DisplayPort

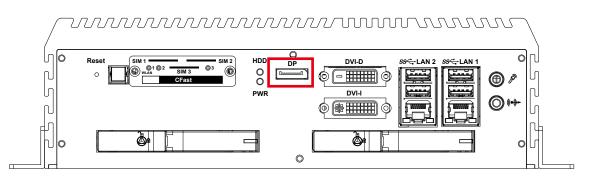

Onboard Display Port support auxiliary channel dual mode, connection supports up to 4096x2304 resolution at 60 Hz.

#### 2.2.8 USB 3.0

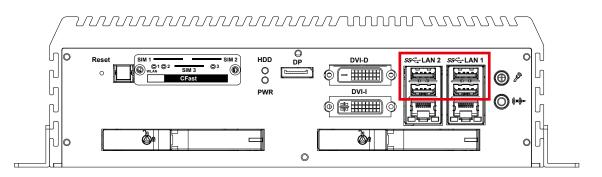

There are 4 USB 3.0 connections available supporting up to 5GB per second data rate in the front side of Echo-236F. It also compliant with the requirements of Super Speed (SS), high speed (HS), full speed (FS) and low speed (LS).

## 2.2.9 WLAN LED, Mini PCIe, SIM Card Comparison

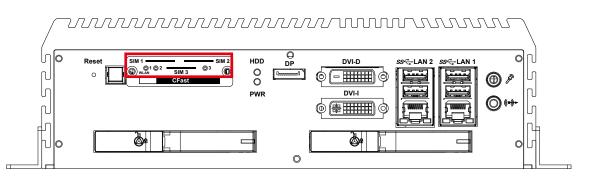

Mini PCIe Slot/ SIM Slot/ WLAN LED Mapping Table :

| Mini PCIe   | SIM          | LED |       |
|-------------|--------------|-----|-------|
| Mini PCIe 1 | SIM 1 (CN9)  | 1   | SIM   |
| Mini PCle 2 | SIM 2 (CN10) | 2   | SIM 1 |
| Mini PCle 3 | SIM 3 (CN11) | 3   | R     |

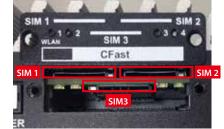

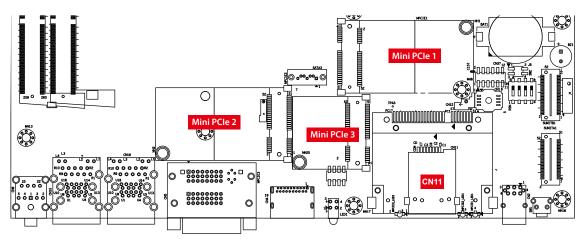

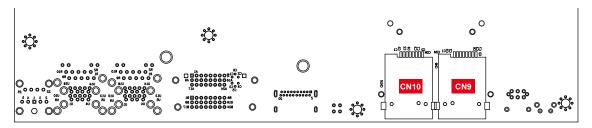

Note:

The SIM card sockets do not support hot-plug. Please make sure to unplug the system power before inserting the SIM card(s).

## 2.2.9 Ethernet Port

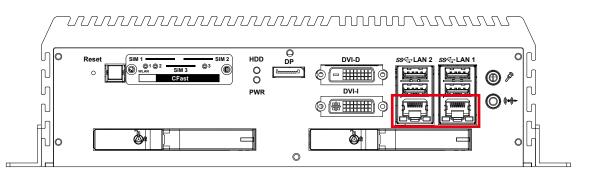

There are 2 8-pin RJ-45 jacks supporting 10/100/1000 Mbps Ethernet connections in the front side. LAN 1 is powered by Intel i219 Ethernet Phy; LAN 2 is powered by Intel I210 Ethernet engine. When both LAN 1 and LAN 2 work in normal status, iAMT 11.0 function is enabled.

Using suitable RJ-45 cable, you can connect the system to a computer, or to any other devices with Ethernet connection, for example, a hub or a switch. Moreover, both of LAN 1 and LAN 2 supports Wake on LAN and Pre-boot functions. The pin-outs of LAN 1 and LAN 2 are listed as follows:

| Pin No. | 10/ 100Mbps | 1000Mbps |
|---------|-------------|----------|
| 1       | E_TX+       | MDI0_P   |
| 2       | E_TX-       | MDI0_N   |
| 3       | E_RX+       | MDI1_P   |
| 4       |             | MDI2_P   |
| 5       |             | MDI2_N   |
| 6       | E_RX-       | MDI1_N   |
| 7       |             | MDI3_P   |
| 8       |             | MDI3_N   |

Each LAN port is supported by standard RJ-45 connector with LED indicators to present Active/ Link/ Speed status of the connection. The LED indicator on the right bottom corner lightens in solid green when the cable is properly connected to a 100 Mbps Ethernet network; The LED indicator on the right bottom corner lightens in solid orange when the cable is properly connected to a 100Mbps Ethernet network; The LED will keep twinkling/ off when Ethernet data packets are being transmitted/ received.

|            | 10Mbps | 100Mbps | 1000Mbps |
|------------|--------|---------|----------|
| Right      | Off    | Solid   | Solid    |
| Bottom Led |        | Green   | Orange   |
| Left       | Flash  | Flash   | Flash    |
| Bottom Led | Yellow | Yellow  | Yellow   |

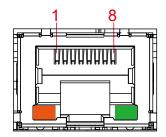

#### 2.2.11 Audio Connector

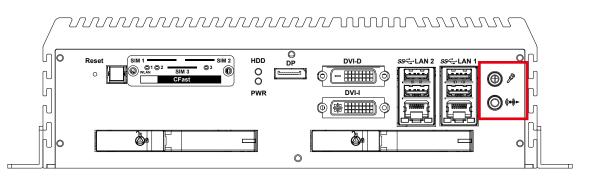

There are 2 audio connectors, Mic-in and Line-out, in the front side of Echo-236F. Onboard Realtek ALC892 audio codec supports 5.1 channel HD audio and fully complies with Intel<sup>®</sup> High Definition Audio (Azalia) specifications. To utilize the audio function in Windows platform, you need to install corresponding drivers for both Intel CM236 chipset and Realtek ALC892 codec.

#### 2.2.12 SSD/ HDD Tray

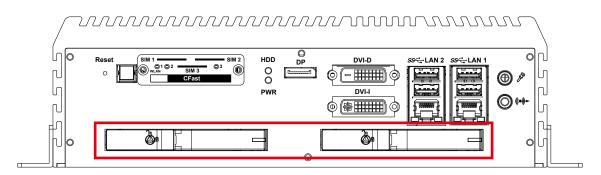

There are 2 front-access 2.5" SSD/ HDD trays in the front side of Echo-236F. Just trigger to open the SSD/ HDD tray, up to 4TB is available.

# 2.3 Rear Panel I/O and Functions

# 2.3.1 Power Terminal Block

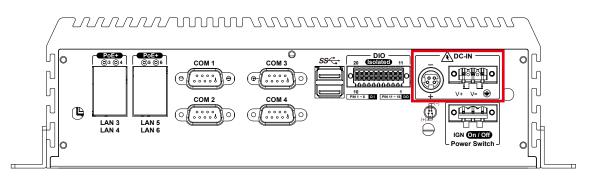

This system supports 6V to 36V DC power input by terminal block in the rear side. In normal power operation, power LED lightens in solid green. Supports up to 80V surge protection.

| Pin No. | Definition     | Pin No. | Definition |
|---------|----------------|---------|------------|
| 1       | V+             | 2       | V-         |
| 3       | Chassis Ground |         |            |

# 2.3.2 Remote Power On/ Off Switch & Ignition

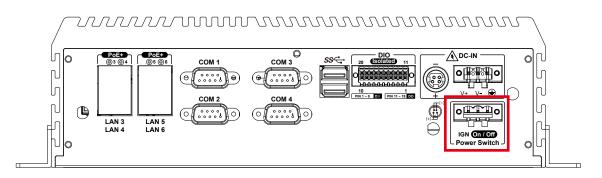

It is a 2-pin power-on or power-off switch through Phoenix Contact terminal block. You could turn on or off the system power by using this contact. This terminal block supports dual function of soft power-on/ power-off (instant off or delay 4 second), and suspend mode.

| Pin No. | Definition               | Pin No. | Definition               |
|---------|--------------------------|---------|--------------------------|
| 1       | Ignition                 | 2       | External Power Button V+ |
| 3       | External Power Button V- |         |                          |

## 2.3.3 Isolated DIO

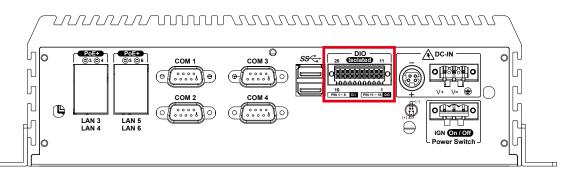

There is a 16-bit (8-bit DI, 8-bit DO) connectors in the rear side. DI/DIO support NPN(sink) and PNP(Source) mode, Each DI channel is equipped with a photocouper for isolated protection. Each DO with isolator chip, Config by a Jumper for each DIO connector. DO Safety-Related Certifications:

- 4242-VPK Basic Isolation per DIN V VDE V 0884-10 and DIN EN 61010-1
- 3-KVRMS Isolation for 1 minute per UL 1577
- CSA Component Acceptance Notice 5A, IEC 60950-1 and IEC 61010-1 End Equipment Standards

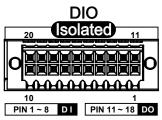

GB4943.1-2011 CQC Certified

| DIO | Pin No. | Definition             | Function  |
|-----|---------|------------------------|-----------|
|     | 1       | INPUT 0                | SIO_GPI80 |
|     | 2       | INPUT 1                | SIO_GPI81 |
|     | 3       | INPUT 2                | SIO_GPI82 |
|     | 4       | INPUT 3                | SIO_GPI83 |
|     | 5       | INPUT 4                | SIO_GPI84 |
|     | 6       | INPUT 5                | SIO_GPI85 |
|     | 7       | INPUT 6                | SIO_GPI86 |
|     | 8       | INPUT 7                | SIO_GPI87 |
|     | 9       | DI1_COM                | -         |
| DIO | 10      | DIO1_GND               | -         |
|     | 11      | OUTPUT 0               | SIO_GPO70 |
|     | 12      | OUTPUT 1               | SIO_GPO71 |
|     | 13      | OUTPUT 2               | SIO_GPO72 |
|     | 14      | OUTPUT 3               | SIO_GPO73 |
|     | 15      | OUTPUT 4               | SIO_GPO74 |
|     | 16      | OUTPUT 5               | SIO_GPO75 |
|     | 17      | OUTPUT 6               | SIO_GPO76 |
|     | 18      | OUTPUT 7               | SIO_GPO77 |
|     | 19      | DIO1_GND               | _         |
|     | 20      | DIO1_VDC (6~48V Input) | -         |

DIO Connectors pin out:

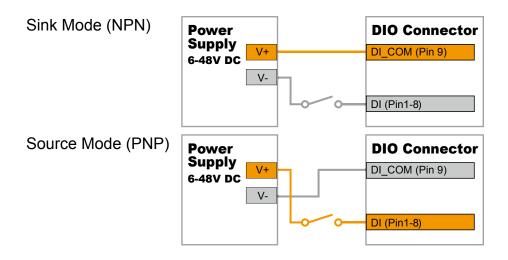

#### DO Jumper Setting Table:

| DIO  | Jumper | Setting       | Status                                                   |
|------|--------|---------------|----------------------------------------------------------|
| DIO1 | JP9    | 1-2 (Default) | NPN (Sink Mode):<br>Max. Input current 100mA / 6 ~48V    |
| DIO1 | JP9    | 2-3           | PNP (Source Mode):<br>Max. output current 100mA / 6 ~48V |

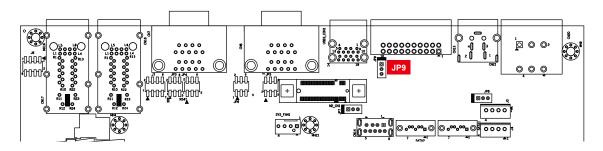

#### DO reference circuit:

| Sink Mode            |                    |                | <b>DIO Connector</b> |
|----------------------|--------------------|----------------|----------------------|
| (NPN, Default) 6-48v | 6-48V DC           | V+             | DIO_VDC (Pin 20)     |
|                      |                    | 10<br>V-       | DO (Pin11-18)        |
|                      |                    | V-             |                      |
|                      |                    |                |                      |
| Source Mode (PNP)    |                    |                | <b>DIO Connector</b> |
| Source Mode (PNP)    | Device<br>6-48V DC | V+             | DIO_VDC (Pin 20)     |
| Source Mode (PNP)    |                    | V+<br>10<br>V- |                      |

#### 2.3.4 Serial Port

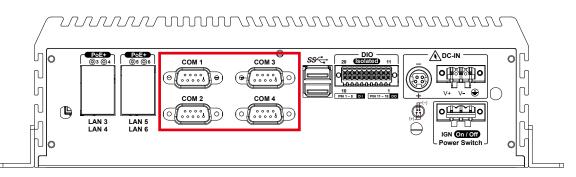

Serial port 1 to 4 (COM 1 to 4) can be configured for RS-232, RS-422, or RS-485 with auto flow control communication. The default definition of COM 1 and COM 2 is RS-232, if you want to change to RS-422 or RS-485, you can find the setting in BIOS.

| BIOS Setting | Function                     |
|--------------|------------------------------|
| COM 1        | RS-232                       |
| COM 2        | RS-422 (5-wire)              |
|              | RS-422 (9-wire)              |
| COM 3        | RS-485                       |
| COM 4        | RS-485 w/z auto-flow control |

The pin assignments are listed in the table as follow :

| Serial<br>Port | Pin No. | RS-232 | RS-422<br>(5-wire) | RS-422<br>(9-wire) | RS-485<br>(3-wire) |
|----------------|---------|--------|--------------------|--------------------|--------------------|
|                | 1       | DCD    | TXD-               | TXD-               | DATA-              |
|                | 2       | RXD    | TXD+               | TXD+               | DATA+              |
|                | 3       | TXD    | RXD+               | RXD+               |                    |
| 4 += 4         | 4       | DTR    | RXD-               | RXD-               |                    |
| 1 to 4         | 5       | GND    | GND                | GND                | GND                |
|                | 6       | DSR    |                    | RTS-               |                    |
|                | 7       | RTS    |                    | RTS+               |                    |
|                | 8       | CTS    |                    | CTS+               |                    |
|                | 9       | RI     |                    | CTS-               |                    |

# 2.3.5 PoE (Power over Ethernet) Ports

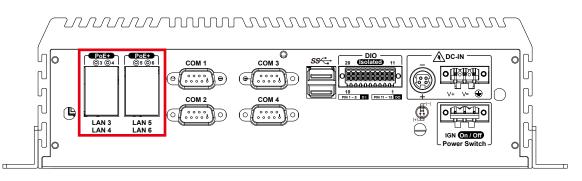

There are 4 RJ45 connectors in the rear side of Echo-236F. It supports IEEE 802.3at (PoE<sup>+</sup>) Power over Ethernet (PoE) connection delivering up to 37W/ 54V per port and 1000BASE-T GigE data signals over standard Ethernet Cat 5/ Cat 6 cable. Each PoE connection is powered by Intel<sup>®</sup> I210 GigE Ethernet controller and independent PCI express interface to connect with multi-core processor for network and data transmit optimization. Only when PoE port starts to supply power to power devices, the dedicated LED will be lightened. PS. Suggest to use PoE function when power input is over 12V.

| Pin No. | 10/ 100 Mbps | 1000 Mbps | PoE  |
|---------|--------------|-----------|------|
| 1       | E_TX+        | MDI0_P    | PoE+ |
| 2       | E_TX-        | MDI0_N    | PoE+ |
| 3       | E_RX+        | MDI1_P    | PoE- |
| 4       |              | MDI2_P    |      |
| 5       |              | MDI2_N    |      |
| 6       | E_RX-        | MDI1_N    | PoE- |
| 7       |              | MDI3_P    |      |
| 8       |              | MDI3_N    |      |

The pin-outs of LAN 1 and LAN 2 are listed as follows:

Each LAN port is supported by standard RJ-45 connector with LED indicators to present Active/ Link/ Speed status of the connection.

The LED indicator on the right bottom corner lightens in solid green when the cable is properly connected to a 100 Mbps Ethernet network; The LED indicator on the right bottom corner lightens in solid orange when the cable is properly connected to a 1000 Mbps Ethernet network; The left LED will keep twinkling/ off when Ethernet data packets are being transmitted/ received.

| LED Status | 10Mbps | 100Mbps | 1000Mbps |
|------------|--------|---------|----------|
| Right      | Off    | Solid   | Solid    |
| Bottom Led |        | Green   | Orange   |
| Left       | Flash  | Flash   | Flash    |
| Bottom Led | Yellow | Yellow  | Yellow   |

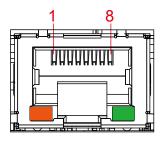

| POE LED   | LED Color   | POE Status |
|-----------|-------------|------------|
| LED 3 - 6 | Solid Green | POE ON     |

# 2.4 Main Board Expansion Connectors

# 2.4.1 Top View of Echo-236F Main Board With Connector Location

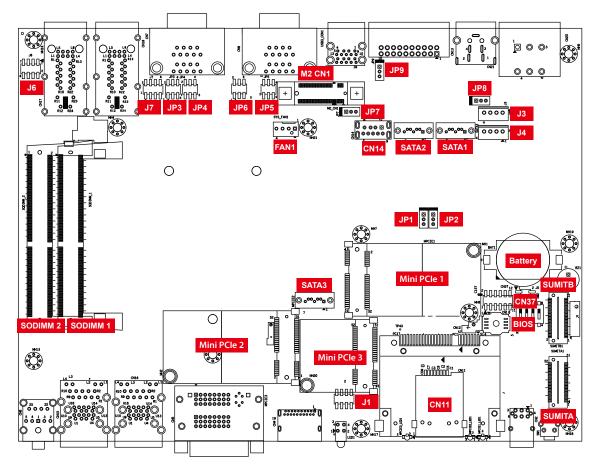

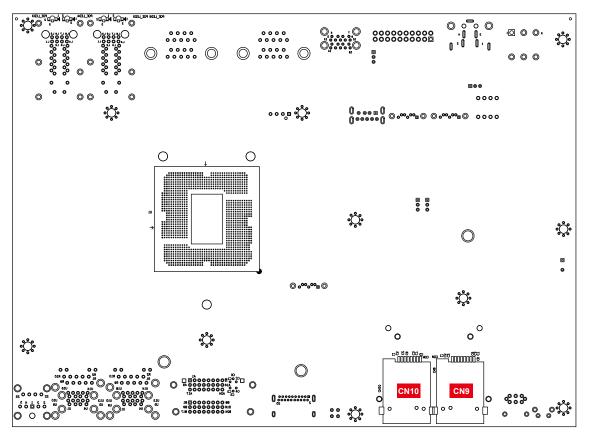

2.4.2 Bottom View of Echo-236F Main Board With Connector Location

# 2.4.3 Miscellaneous Pin Header

#### 2.0mm 2x4p header

This pin header can be used as a backup for following functions, hard drive LED indicator, reset button, power LED indicator, and power-on/ off button, which already can be accessed by front panel and top panel. The pin-outs of Miscellaneous port are listed in following table:

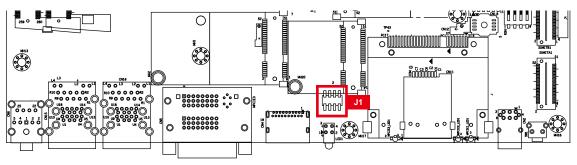

| Group   | Pin No. | Description |
|---------|---------|-------------|
|         | 1       | HDD_LED_P   |
| HDD LED | 3       | HDD_LED_N   |

| RESET BUTTON | 5 | FP_RST_BTN_N  |
|--------------|---|---------------|
| RESETBUTION  | 7 | Ground        |
|              | 2 | PWR_LED_P     |
| POWER LED    | 4 | PWR_LED_N     |
| POWER BUTTON | 6 | FP_PWR_BTN_IN |
|              | 8 | Ground        |

# 2.4.4 SATA III Connector

There are 3 onboard high performance Serial ATA III (SATA III) on Echo-236F. It supports higher storage capacity with less cabling effort and smaller required space.

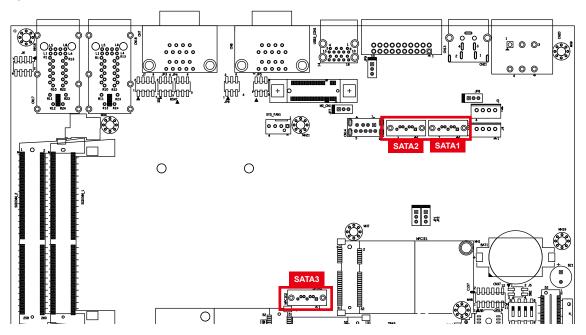

The pin assignments of SATA1 and SATA2 , SATA3 are listed in the following table:

| Pin No. | Definition | Pin No. | Definition |
|---------|------------|---------|------------|
| 1       | GND        | 5       | RXN        |
| 2       | TXP        | 6       | RXP        |
| 3       | TXN        | 7       | GND        |
| 4       | GND        |         |            |

# 2.4.5 SATA Power Connector

The Echo-236F also equip with a SATA power connector. The one port supports 5V (Up to 2A) and 12V (Up to 2A) current to the hard drive or SSD.

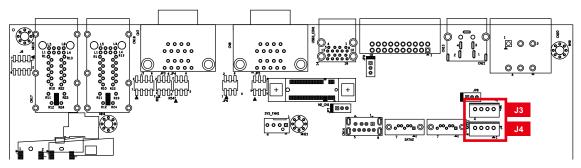

The pin assignments of J3, J4 are listed in the following table:

| Pin No. | Definition | Pin No. | Definition |
|---------|------------|---------|------------|
| 1       | +12V       | 3       | GND        |
| 2       | GND        | 4       | +5V        |

#### 2.4.6 M2DOM

Innodisk M2DOM S20/S30 3ME3 is a M.2 based disk module with vertical type form factor. By its mechanical design can help board maker to release up to 90% space of motherboard as we as improve system reliability by its fixed mechanism. M2DOM series product will offer with multiple interfaces, including SATA III, PCIe. The SSD support hot plug function and can be removed or plugged-in during operation. User has to avoid hot plugging the SSD which is configured as boot device and installed operation system.

Surprise hot plug: The insertion of a SATA device into a backplane (combine signal andpower) that has power present. The device powers up and initiates an OOB sequence.

Surprise hot removal: The removal of a SATA device from a powered backplane, without first being placed in a quiescent state.

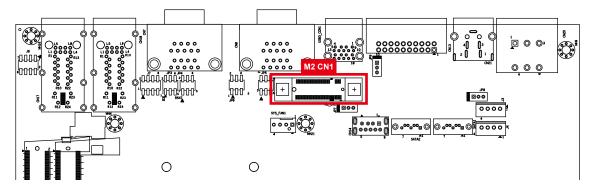

| Model No. |           |      | Definition |
|-----------|-----------|------|------------|
|           | S20       | 3ME3 | 8GB        |
|           | S20 / S30 |      | 16GB       |
| M2DOM     | S20 / S30 |      | 32GB       |
|           | S20 / S30 |      | 64GB       |
|           | S30       |      | 128GB      |

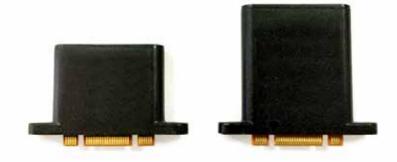

#### 2.4.7 Internal USB

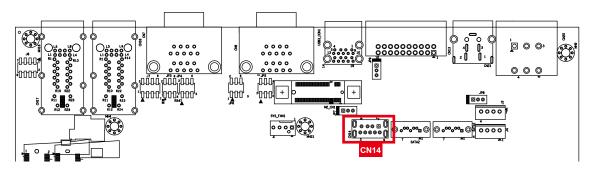

The USB 3.0 connections available supporting up to 5GB per second data rate. It also compliant with the requirements of SuperSpeed (SS), high speed (HS), full speed (FS) and low speed (LS). The pin assignments of CN14 are listed in the following table:

| Connector | Pin No. | Description | Pin No. | Description |
|-----------|---------|-------------|---------|-------------|
|           | 1       | USB_VCC     | 6       | StdA_SSRX+  |
|           | 2       | USBD-       | 7       | GND_DRAIN   |
| CN12      | 3       | USBD+       | 8       | StdA_SSTX-  |
|           | 4       | GND         | 9       | StdA_SSTX+  |
|           | 5       | StdA_SSRX-  |         |             |

# 2.4.8 DDR4 Slot

There are 2 DDR4 channel onboard, support DDR4 2133/1866, max 32GB Each channel 16GB

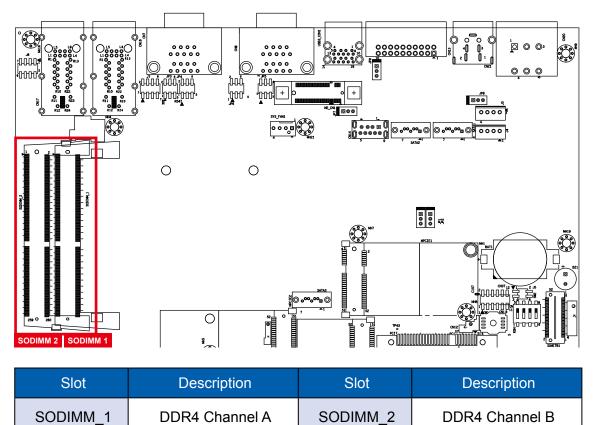

#### 2.4.9 BIOS Socket

If the BIOS needs to be changed, please contact the Unicomp RMA service team.

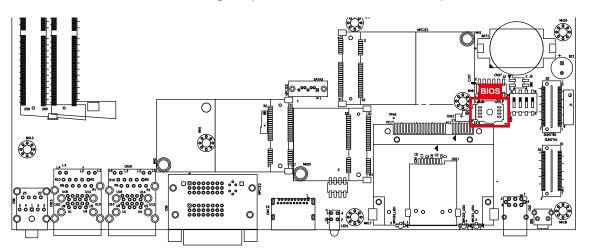

# 2.4.10 SUMIT A, SUMIT B

This system have standard SUMITA and SUMITB for SUMIT type add on cards.

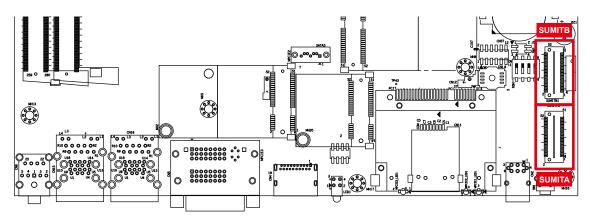

SUMIT A Pin Out:

| Pin No. | Function | Pin No. | Function   |
|---------|----------|---------|------------|
| 1       | +5V_AUX  | 2       | +12V       |
| 3       | +3.3V    | 4       | SMB_DATA   |
| 5       | +3.3V    | 6       | XMB_CLK    |
| 7       | Reserved | 8       | Reserved   |
| 9       | Reserved | 10      | SPI_MISO   |
| 11      | USB_OC#  | 12      | SPI_MOSI   |
| 13      | Reserved | 14      | SPI_CLK    |
| 15      | +5V      | 16      | SPI_CS10   |
| 17      | USB_3+   | 18      | SPI_CS1#   |
| 19      | USB_3-   | 20      | Reserved   |
| 21      | +5V      | 22      | LPC_DRQ1#  |
| 23      | USB_2+   | 24      | LPC_AD0    |
| 25      | USB_2-   | 26      | LPC_AD1    |
| 27      | +5V      | 28      | LPC_AD2    |
| 29      | USB_1+   | 30      | LPC_AD3    |
| 31      | USB_1-   | 32      | LPC_FRAME# |
| 33      | +5V      | 34      | SERIRQ#    |
| 35      | USB_0+   | 36      | Reserved   |
| 37      | USB_0-   | 38      | CLK_33MHz  |
| 39      | GND      | 40      | GND        |

| 41 | A_PET_P0 | 42 | A_PER_P0             |
|----|----------|----|----------------------|
| 43 | A_PET_N0 | 44 | A_PER_N0             |
| 45 | GND      | 46 | APRSNT#/A_PE_CLKREQ# |
| 47 | PERST#   | 48 | A_CLKP               |
| 49 | WAKE#    | 50 | A_CLKN               |
| 51 | +5V      | 52 | GND                  |

# SUMIT B Pin Out:

| Pin No. | Function             | Pin No. | Function |
|---------|----------------------|---------|----------|
| 1       | GND                  | 2       | GND      |
| 3       | B_PET_P0             | 4       | B_PER_P0 |
| 5       | B_PET_N0             | 6       | B_PER_N0 |
| 7       | GND                  | 8       | GND      |
| 9       | C_CLKP               | 10      | B_CLKP   |
| 11      | C_CLKN               | 12      | B_CLKN   |
| 13      | CPRSNT#/C_PE_CLKREQ# | 14      | GND      |
| 15      | C_PET_P0             | 16      | C_PER_P0 |
| 17      | C_PET_N0             | 18      | C_PER_N0 |
| 19      | GND                  | 20      | GND      |
| 21      | C_PET_P1             | 22      | C_PER_P1 |
| 23      | C_PET_N1             | 24      | C_PER_N1 |
| 25      | GND                  | 26      | GND      |
| 27      | C_PET_P2             | 28      | C_PER_P2 |
| 29      | C_PET_N2             | 30      | C_PER_N2 |
| 31      | GND                  | 32      | GND      |
| 33      | C_PET_P3             | 34      | C_PER_P3 |
| 35      | C_PET_N3             | 36      | C_PER_N3 |
| 37      | GND                  | 38      | GND      |
| 39      | PERST#               | 40      | WAKE#    |
| 41      | Reserved             | 42      | Reserved |
| 43      | +5V                  | 44      | Reserved |

| 45 | +5V | 46 | +3.3V   |
|----|-----|----|---------|
| 47 | +5V | 48 | +3.3V   |
| 49 | +5V | 50 | +3.3V   |
| 51 | +5V | 52 | +5V_AUX |

# 2.4.11 Mini PCIe

Standard full length Mini PCIe slot:

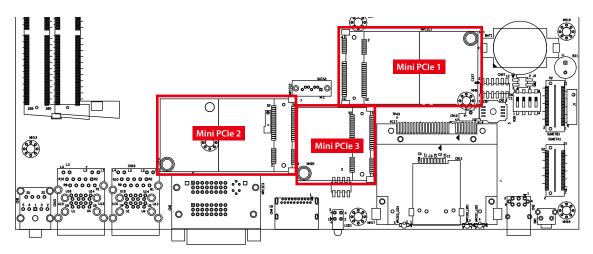

Pin Out:

| Pin No. | Function | Pin No. | Function |
|---------|----------|---------|----------|
| 51      | Reserved | 52      | +3.3Vaux |
| 49      | Reserved | 50      | GND      |
| 47      | Reserved | 48      | +1.5V    |
| 45      | Reserved | 46      | Reserved |
| 43      | GND      | 44      | Reserved |
| 41      | +3.3Vaux | 42      | Reserved |
| 39      | +3.3Vaux | 40      | GND      |
| 37      | GND      | 38      | USB_D+   |
| 35      | GND      | 36      | USB_D-   |
| 33      | PETp0    | 34      | GND      |
| 31      | PETn0    | 32      | SMB_DATA |

| 29 | GND      | 30       | SMB_CLK   |
|----|----------|----------|-----------|
| 27 | GND      | 28       | +1.5V     |
| 25 | PERn0    | 26       | GND       |
| 23 | PERp0    | 24       | +3.3Vaux  |
| 21 | GND      | 22       | PERST#    |
| 19 | Reserved | 20       | reserved  |
| 17 | Reserved | 18       | GND       |
|    | Mechar   | ical Key |           |
| 15 | GND      | 16       | UIM_VPP   |
| 13 | REFCLK+  | 14       | UIM_RESET |
| 11 | REFCLK-  | 12       | UIM_CLK   |
| 9  | GND      | 10       | UIM_DATA  |
| 7  | CLKREQ#  | 8        | UIM_PWR   |
| 5  | Reserved | 6        | 1.5V      |
| 3  | Reserved | 4        | GND       |
| 1  | WAKE#    | 2        | 3.3Vaux   |
|    |          |          |           |

# 2.4.12 RTC Battery

The system's real-time clock is powered by a lithium battery. It is equipped with Panasonic BR2032 190mAh lithium battery. It is recommended that you do not the lithium battery on your own. If the battery needs to be changed, please contact the Unicomp RMA service team.

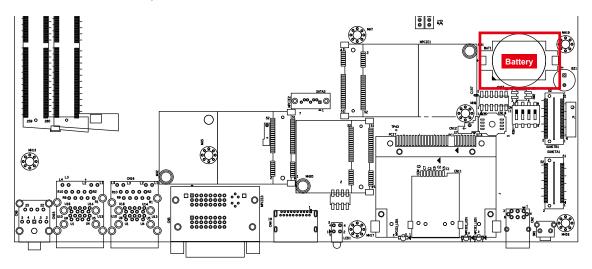

#### 2.4.13 FAN Header

FAN power connector supports for additional thermal requirements. The pin assignments of FAN 1 are shown in the following diagram:

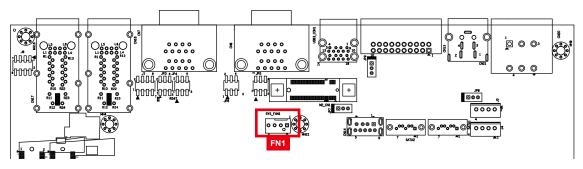

Pin out:

| Pin No. | Function         | Pin No. | Function        |
|---------|------------------|---------|-----------------|
| 1       | GND              | 2       | +12V (1.5A max) |
| 3       | Fan speed sensor | 4       | Fan PWM         |

## 2.4.14 LPC Port 80 Header

The system's provide a LPC Port 80 Header for debug card.

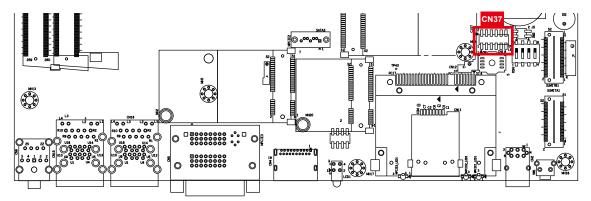

Pin out:

| Pin No. | Function | Pin No. | Function |
|---------|----------|---------|----------|
| 1       | SERIRQ   | 7       | LFRAME#  |
| 2       | +3.3V    | 8       | LAD0     |
| 3       | LA3      | 9       | N/C      |
| 4       | RESET#   | 10      | Ground   |
| 5       | LAD1     | 11      | CLOCK    |
| 6       | LAD2     | 12      | Ground   |

# 2.4.15 Speed LED Header

The system's provide a LPC Port 80 Header for debug card.

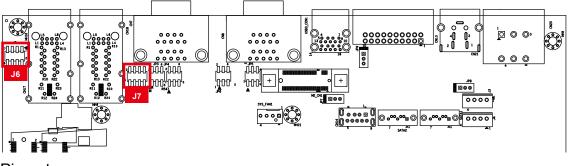

Pin out:

#### J6

J7

| Pin No. | LAN  | Function  |
|---------|------|-----------|
| 1       | LAN3 | LINK100#  |
| 2       | LAN4 | LINK100#  |
| 3       | LAN3 | LINK1000# |
| 4       | LAN4 | LINK1000# |
| 5       | LAN3 | ACT#      |
| 6       | LAN4 | ACT#      |
| 7       | LAN3 | +3V       |
| 8       | LAN4 | +3V       |

| Pin No. | LAN  | Function  |
|---------|------|-----------|
| 1       | LAN5 | LINK100#  |
| 2       | LAN6 | LINK100#  |
| 3       | LAN5 | LINK1000# |
| 4       | LAN6 | LINK1000# |
| 5       | LAN5 | ACT#      |
| 6       | LAN6 | ACT#      |
| 7       | LAN5 | +3V       |
| 8       | LAN6 | +3V       |

# 2.5 Main Board Jumper & Deep Switch Settings

## 2.5.1 Top View of Echo-236F With Jumper and Deep Switch

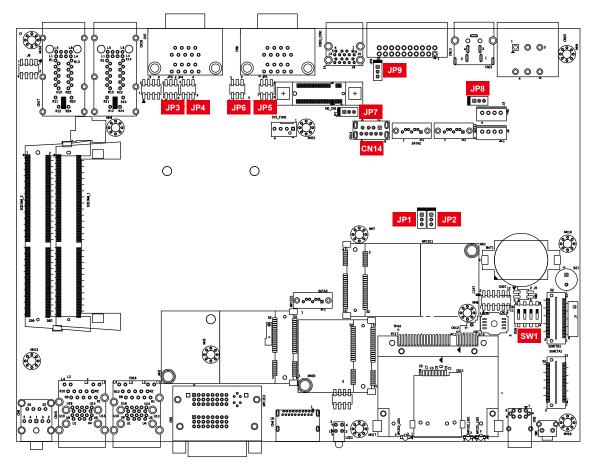

The figure below is the top view of the system board, and it shows the location of the jumpers and the switches.

You may configure your card to match the needs of your application by setting jumpers. A jumper is a metal bridge used to close an electric circuit. It consists of two metal pins and a small metal clip (often protected by a plastic cover) that slides over the pins to connect them. To "close" a jumper, you connect the pins with the clip. To "open" a jumper, you remove the clip. Sometimes a jumper will have three pins, labeled 1, 2, and 3. In this case you would connect either pins 1 and 2, or 2 and 3.

H

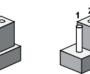

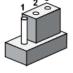

open

closed closed 2-3

You may configure your card to match the needs of your application by DIP switch as shown below (the deep switch on and off)

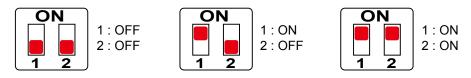

#### 2.5.2 USB Power Jumper

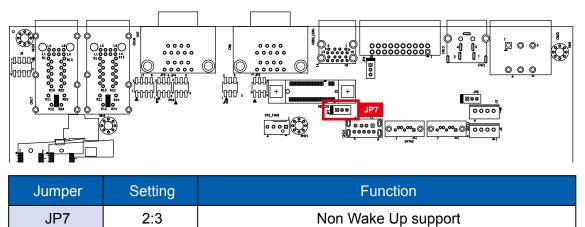

Supported Wake Up (Default)

# 2.5.3 COM Port RI pin Select

1:2

JP7

| Pin Header  | Pin No. | Description      |
|-------------|---------|------------------|
|             | 1-2     | +5V (1A max.)    |
| COM1<br>JP3 | 3-4     | +12V (0.5A max.) |
|             | 5-6     | RI (Default)     |
| Pin Header  | Pin No. | Description      |
|             | 1-2     | +5V (1A max.)    |
| COM2<br>JP4 | 3-4     | +12V (0.5A max.) |
|             | 5-6     | RI (Default)     |
| Pin Header  | Pin No. | Description      |
|             | 1-2     | +5V (1A max.)    |
| COM3<br>JP5 | 3-4     | +12V (0.5A max.) |
|             | 5-6     | RI (Default)     |

| Pin Header  | Pin No. | Description      |
|-------------|---------|------------------|
|             | 1-2     | +5V (1A max.)    |
| COM4<br>JP6 | 3-4     | +12V (0.5A max.) |
|             | 5-6     | RI (Default)     |

# 2.5.5 POE Power ON Select

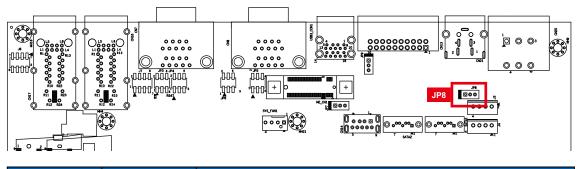

| Jumper | Setting | Function                                     |
|--------|---------|----------------------------------------------|
| JP8    | 1:2     | POE power on at standby power ready          |
| JP8    | 2:3     | POE power on after system power on (Default) |

# 2.5.6 CMOS & ME Clear

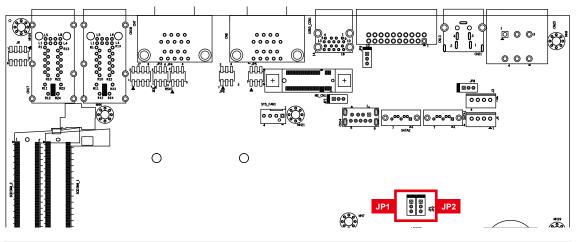

| Jumper | Setting | Function          |
|--------|---------|-------------------|
| JP1    | 1:2     | *Normal (Default) |
| JP1    | 2:3     | Clear CMOS        |

| Jumper | Setting | Function          |
|--------|---------|-------------------|
| JP2    | 1:2     | *Normal (Default) |
| JP2    | 2:3     | Clear ME          |

# 2.6 Ignition Control

Echo-236F series provides ignition power control feature for in-vehicle applications. The built-in MCU monitors the ignition signal and turns on/off the system according to pre-defined on/off delay periods.

# 2.6.1 Adjust Ignition Control Modes

Echo-236F series provides 16 modes of different power on/off delay periods adjustable via SW5 switch. The default rotary switch is set to 0 in ATX/ AT power mode.

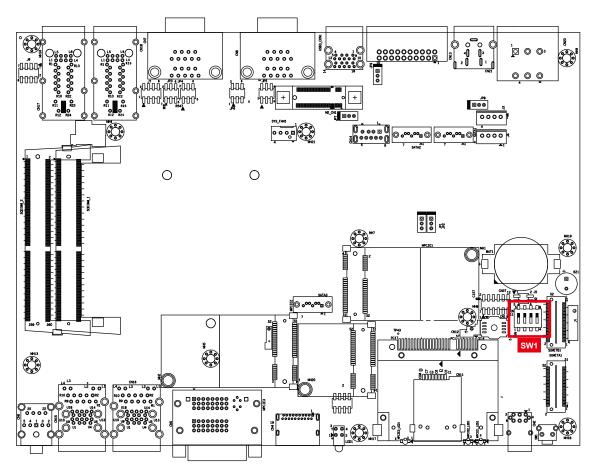

The modes are listed in the following table:

| Item | Power on delay | Power off delay | Switch Position |
|------|----------------|-----------------|-----------------|
| 0    | ATX mode       |                 |                 |
| 1    | No delay       | No delay        |                 |
| 2    | No delay       | 5 seconds       |                 |
| 3    | No delay       | 10 seconds      |                 |
| 4    | No delay       | 20 seconds      |                 |
| 5    | 5 seconds      | 30 seconds      |                 |
| 6    | 5 seconds      | 60 seconds      |                 |
| 7    | 5 seconds      | 90 seconds      |                 |
| 8    | 5 seconds      | 30 minutes      |                 |
| 9    | 5 seconds      | 1 hour          |                 |
| А    | 10 seconds     | 2 hours         |                 |
| В    | 10 seconds     | 4 hours         |                 |
| С    | 10 seconds     | 6 hours         |                 |
| D    | 10 seconds     | 8 hours         |                 |
| E    | 10 seconds     | 12 hours        |                 |
| F    | 10 seconds     | 24 hours        |                 |
|      |                |                 |                 |

# 2.6.2 Ignition Control Wiring

To activate ignition control, you need to provide IGN signal via the 3-pin pluggable terminal block located in the back panel. It is below the general wiring configuration.

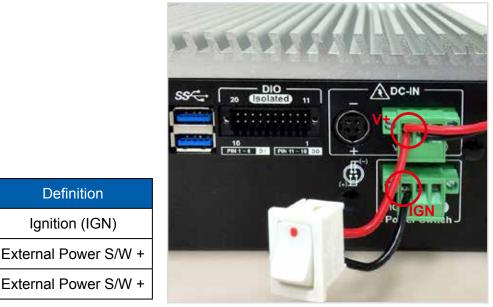

For testing purpose, you can refer to the picture above to simulate ignition signal input controlled by a latching switch.

Note:

Pin No.

1

2

3

- 1. DC power source and IGN share the same ground.
- 2. Echo-236F supports 6V~36V wide range DC power input in ATX/AT mode. In Ignition mode, the input voltage is fixed to 12V/24V for car battery scenario.
- 3. For proper ignition control, the power button setting should be "Power down" mode.

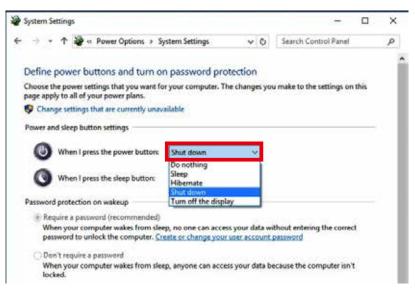

In Windows, for example, you need to set "When I press the power button" to "Shut down."

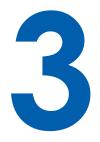

# **SYSTEM SETUP**

# 3.1 How to Open Your Echo-236F

# 3.1.1 Echo-236F R Series

**Step 1** Remove front panel six KHS#6-32 screws then pick up front panel.

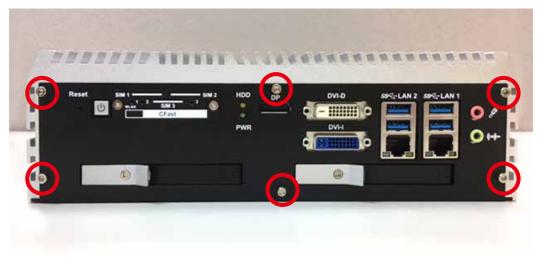

**Step 2** Remove rear panel five KHS#6-32 screws.

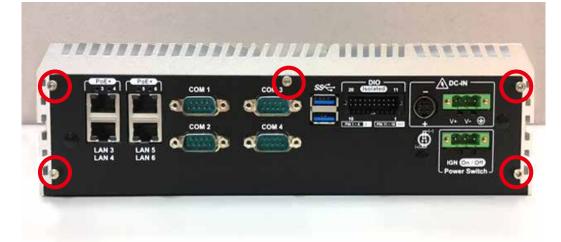

**Step 3** Remove bottom four F#6-32 screws.

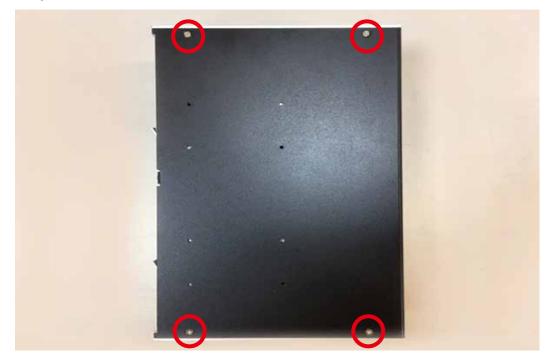

Step 4 Finish.

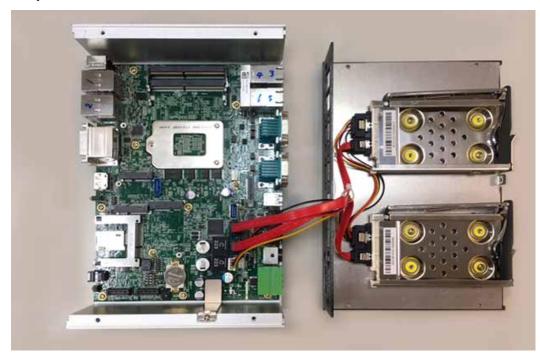

#### 3.1.2 Echo236-F/G/PoE Serise

**Step 1** Remove front panel six KHS#6-32 screws then pick up front panel.

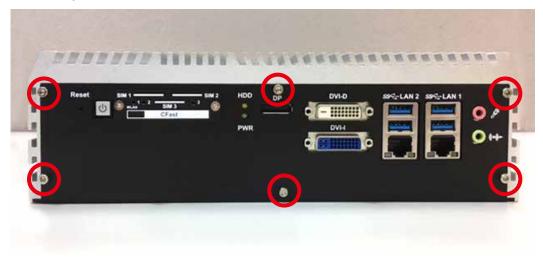

Step 2 Remove rear panel five KHS#6-32 screws.

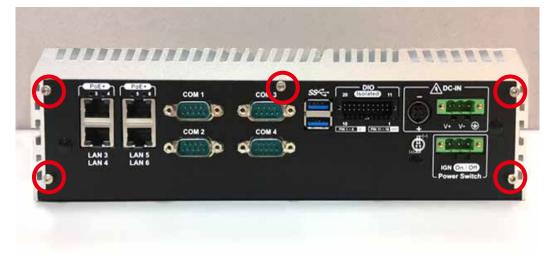

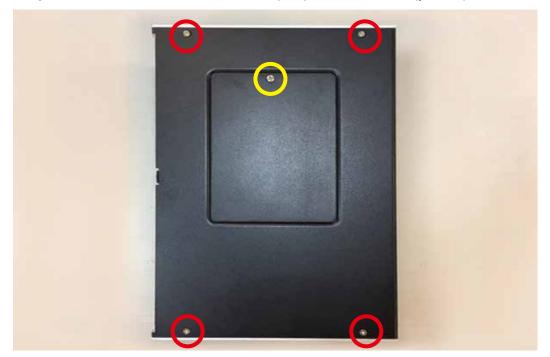

**Step 3** Remove bottom four F#6-32(red) and one F-M3(yellow) screws.

Step 4 Finish.

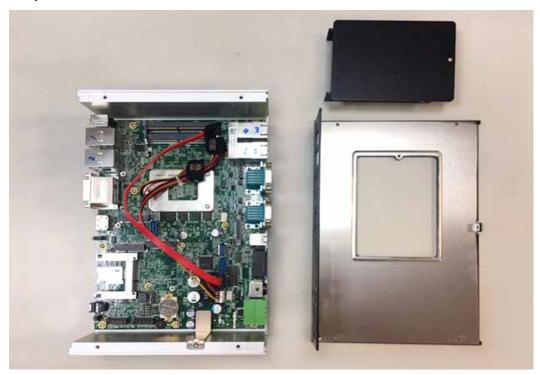

# 3.2 Installing CPU

**Step 1** Remove one F #6-32 and pick up chock bracket.

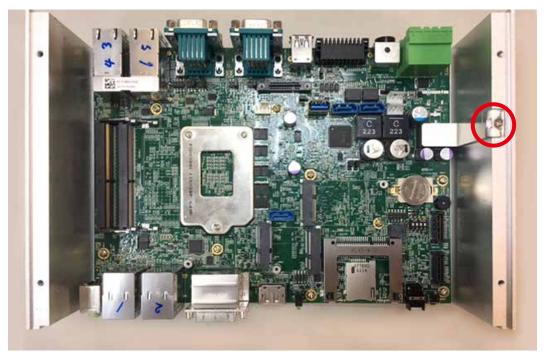

**Step 2** Remove eleven PH-M3 screws and pick up mother board.

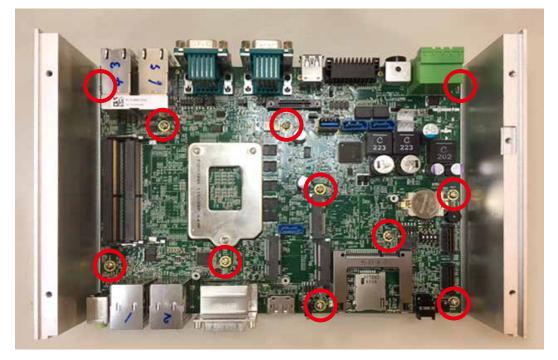

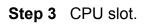

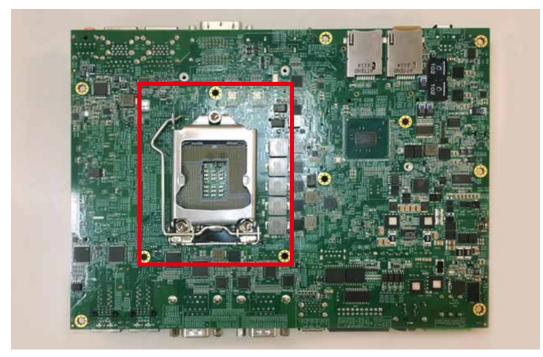

Step 4 Open CPU slot. (Be careful CPU pin)

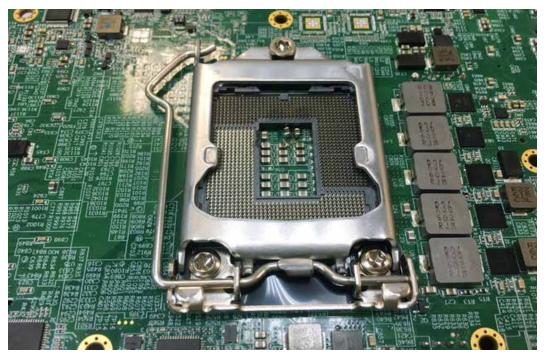

**Step 5** Installing CPU on the slot.

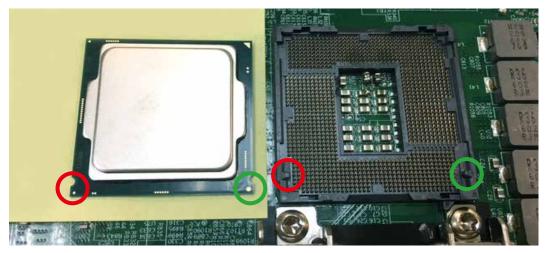

Step 6 Finish.

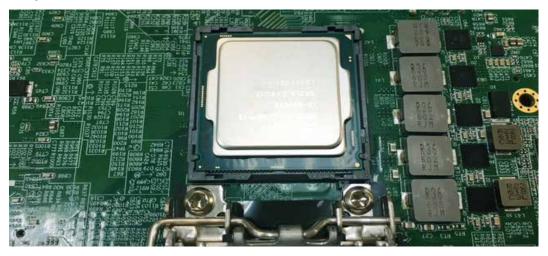

Step 7 Close CPU slot and finish.

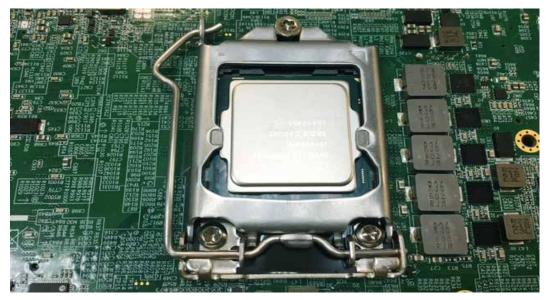

## 3.3 Installing DDR4 SO-DIMM Modules

Step 1 Install DDR4 RAM module into SO-DIMM slot.

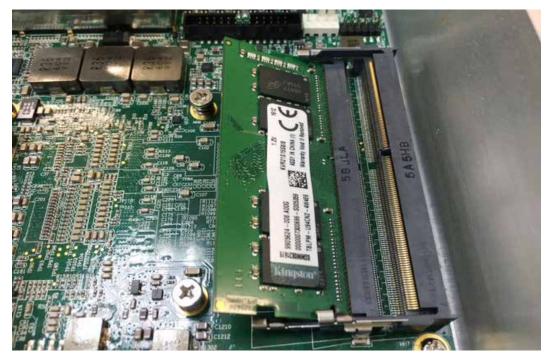

**Step 2** Make sure the RAM module is locked by the memory slot.

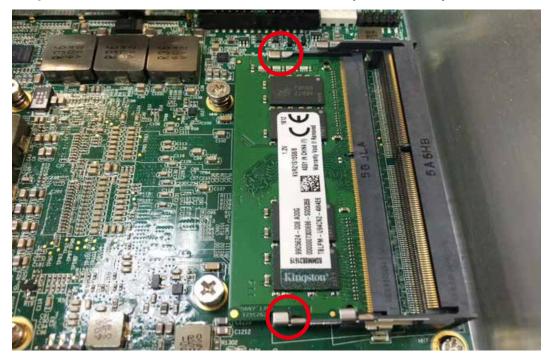

## 3.4 Installing Mini PCIe Card

Step 1 Install Mini PCIe card into the Mini PCIe socket.

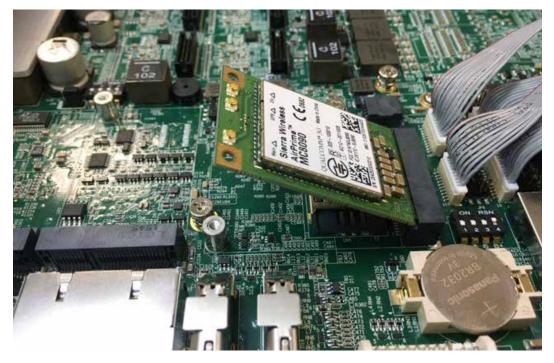

**Step 2** Fasten one M2.5 screw.

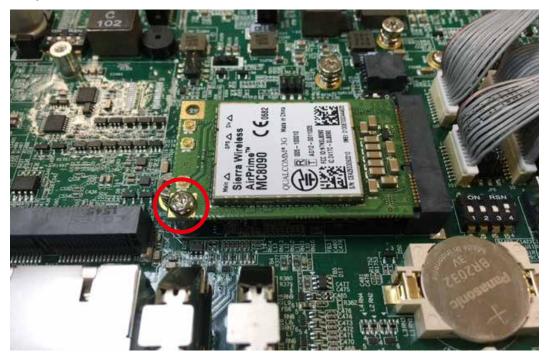

## 3.5 Installing Antenna Cable

Step 1 Check antenna cable and washers.

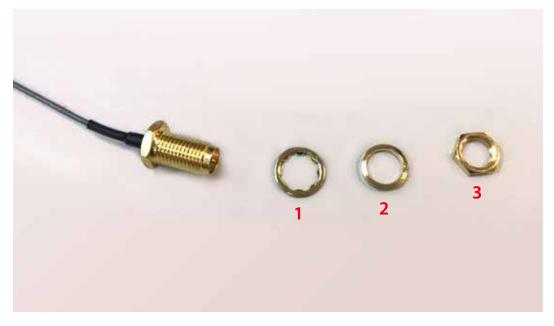

**Step 2** Put Antenna cable connector into the hole on rear panel and fasten the washer 1, washer 2 and washer 3 on Antenna cable connector.

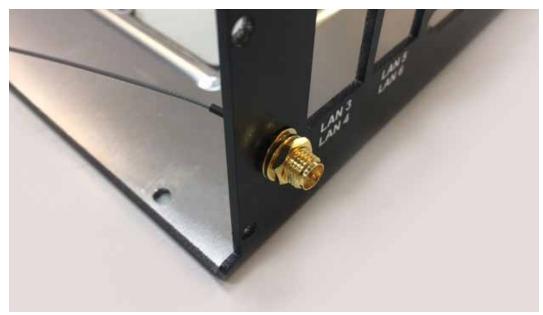

## 3.6 Installing CFast Card

**Step 1** Remove two F-M3x4 screws on CFast Card and SIM Card cover from the front panel.

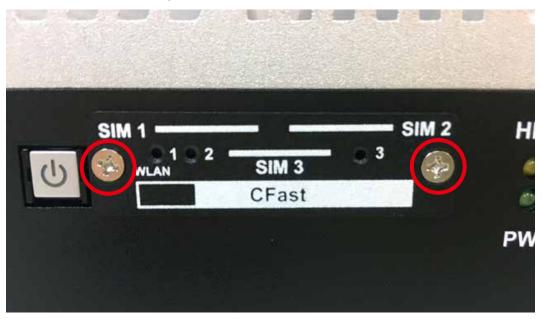

Step 2 Remove CFast Card and SIM Card cover.

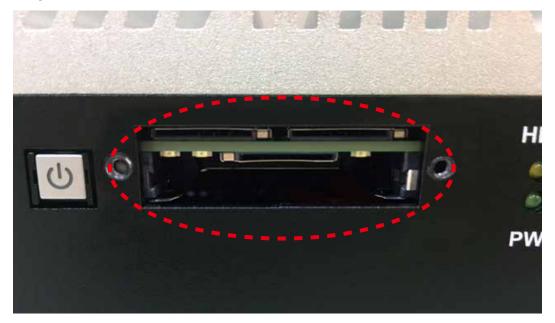

**Step 3** Before Inserting CFast & SIM Card, make sure the system power is not plugged.

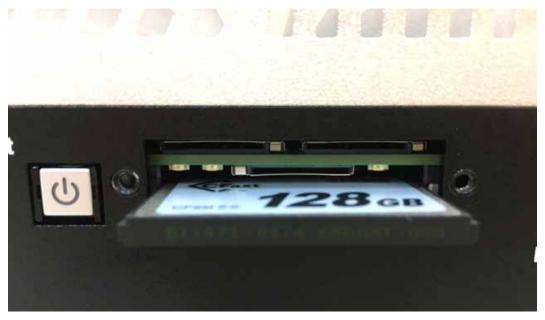

Step 4 Insert CFast card and push to lock.

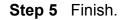

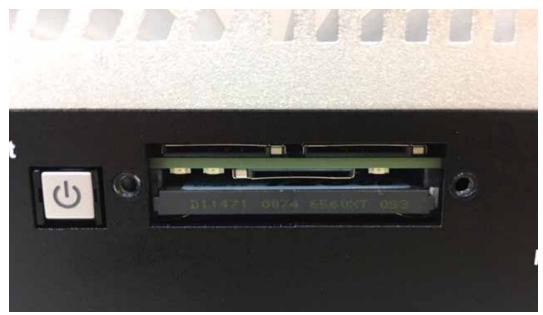

## 3.7 Installing SIM Card

**Step 1** Remove two F-M3x4 screws on CFast Card and SIM Card cover from the front panel.

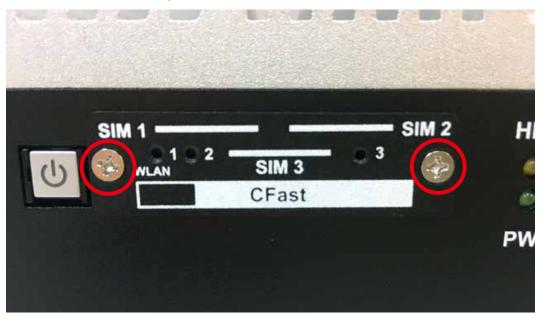

Step 2 Remove CFast Card and SIM Card cover.

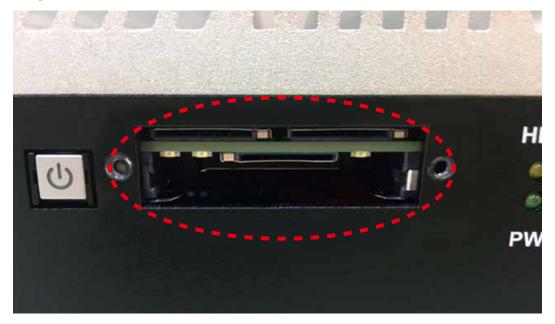

**Step 3** Before Inserting CFast & SIM Card, make sure the system power is not plugged.

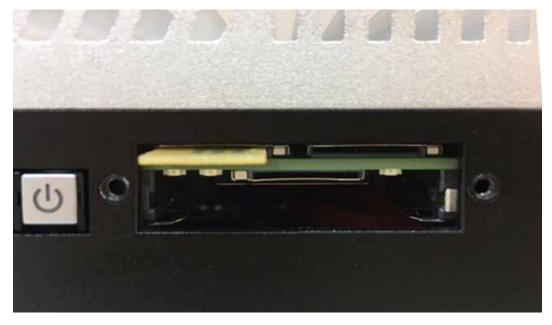

Step 4 Insert SIM card and push to lock.

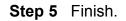

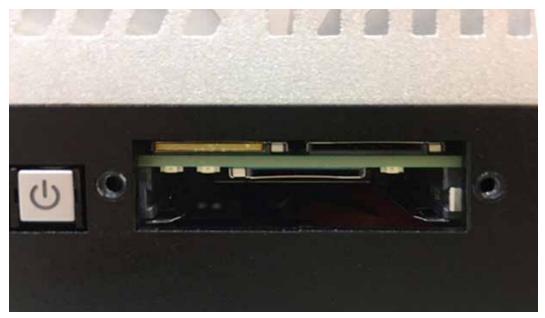

## 3.8 Installing SSD/ HDD

## 3.8.1 Echo236R Series

Step 1 SSD/HDD tray.

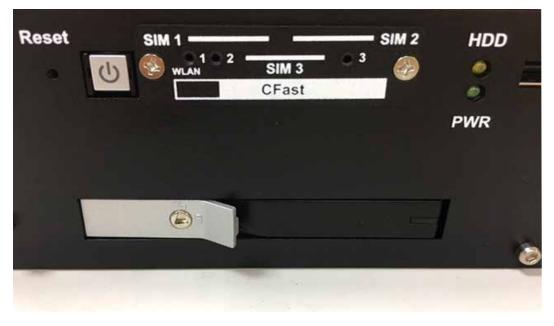

**Step 2** Use the trigger and open SSD/HDD tray.

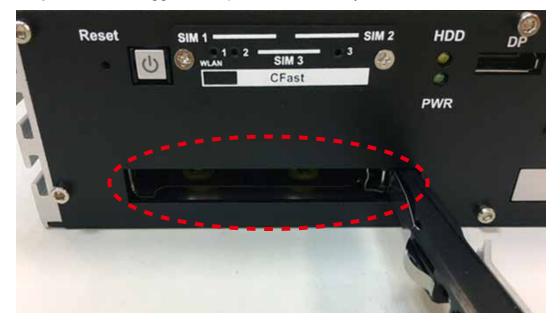

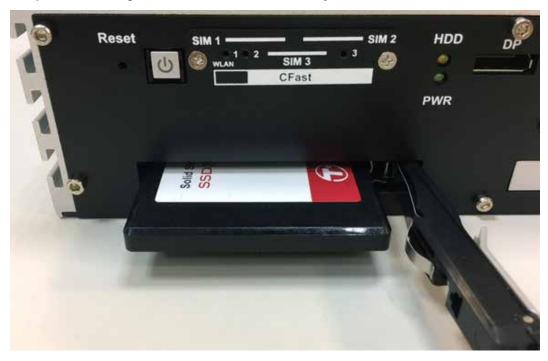

**Step 3** Installing 2.5" SSD/HDD into the tray.

**Step 4** Lock the SSD/HDD tray with key.

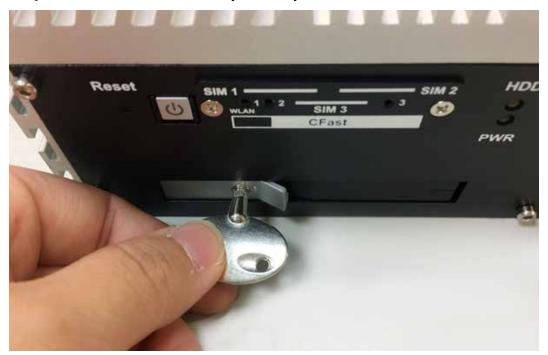

## 3.8.2 Echo236-F/G/PoE Series

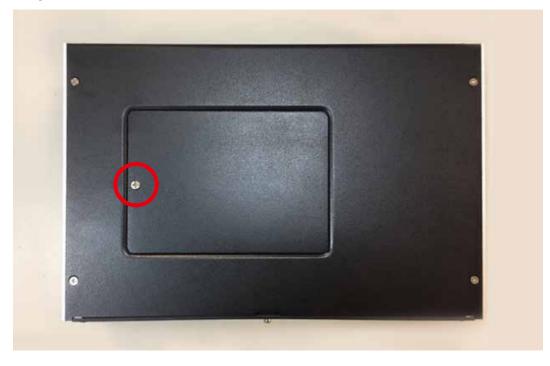

Step 1 Remove F-M3 screw.

**Step 2** Install SSD/HDD with HDD bracket.

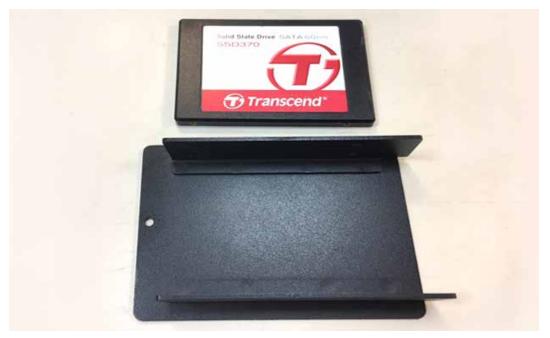

**Step 3** Lock KH-M3 screw. (One SSD/HDD with four KH-M3 screws)

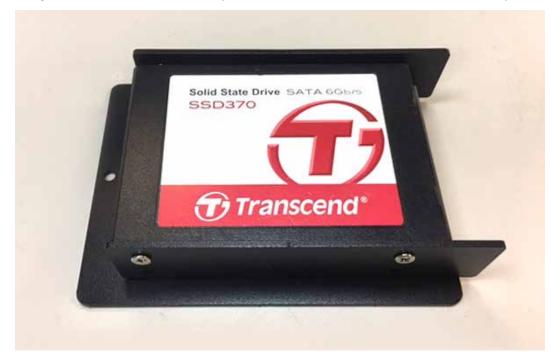

**Step 4** Installing power and SATA cable with SSD/HDD.

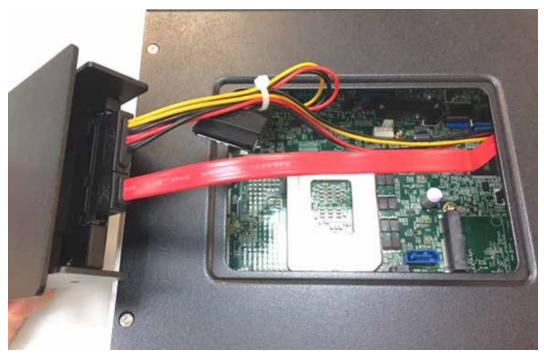

## 3.9 Installing M2DOM

Step 1 M2DOM slot.

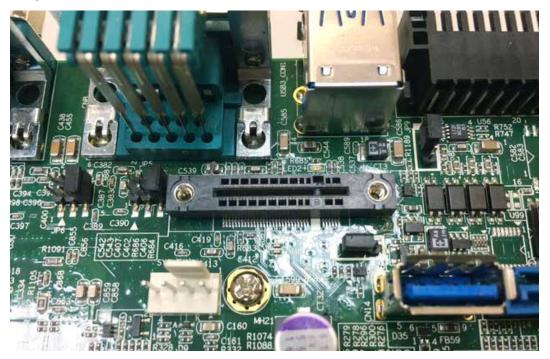

Step 2 M2DOM module.

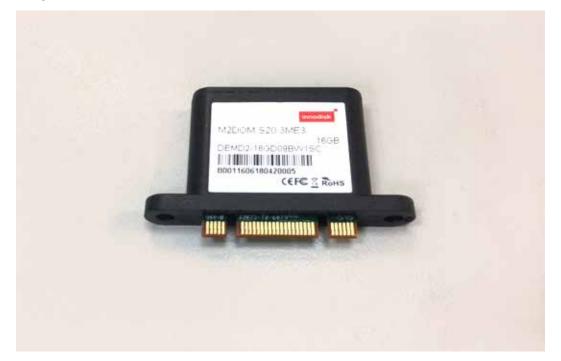

Step 3 Install M2DOM module with slot.

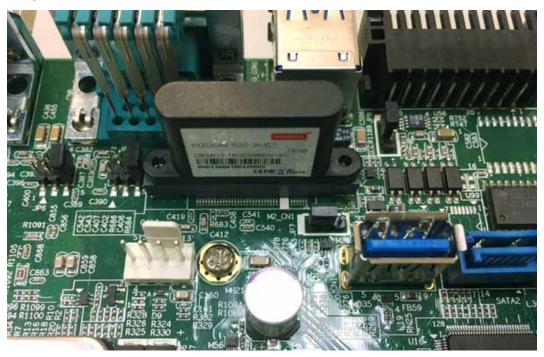

Step 4 Lock two M2 screws with slot.

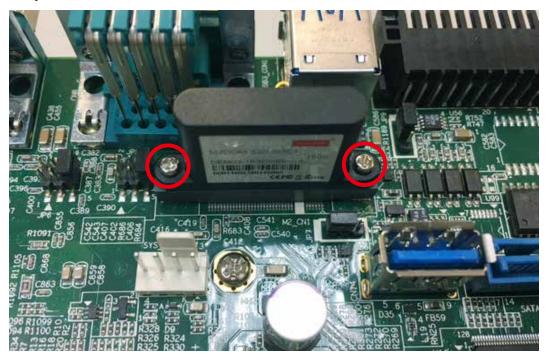

## 3.10 Mounting Your Echo236

## 3.10.1 Wall Mount Bracket

**Step 1** Ensure the screw holes on the right and left side of the upper case match the ones on Echo236 wall mount bracket.

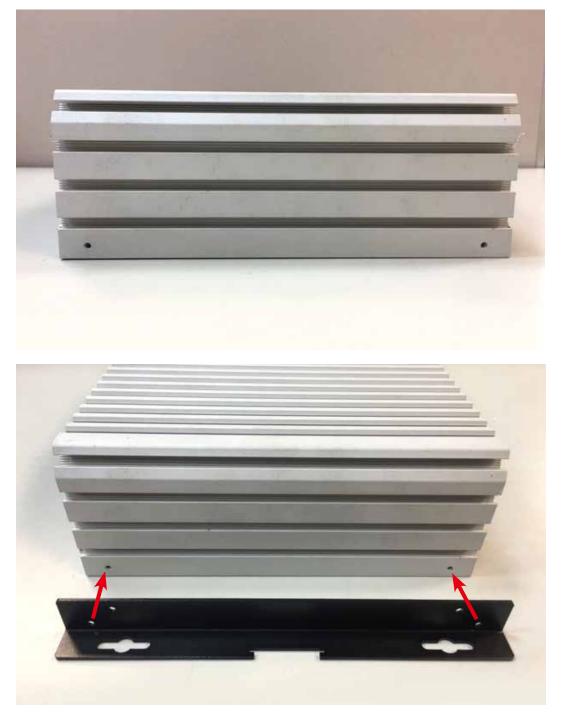

**Step 2** Fasten 4pcs KHS#6-32 screws then finish.

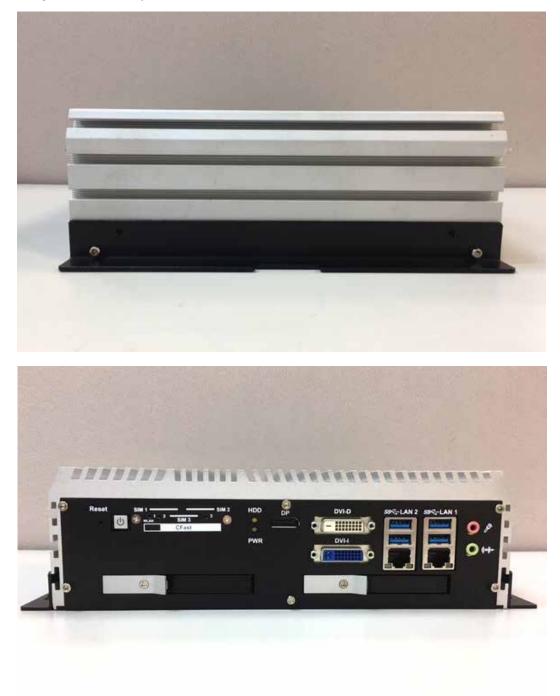

## 3.10.2 VESA Mount

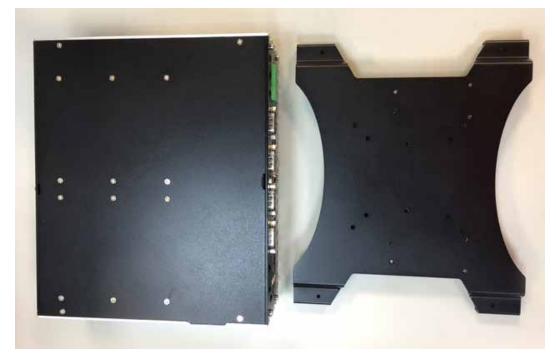

Step 1 Echo236 and VESA Mount.

Step 2 Take Echo236 and VESA Mount with fasten four KHS#6-32 screws

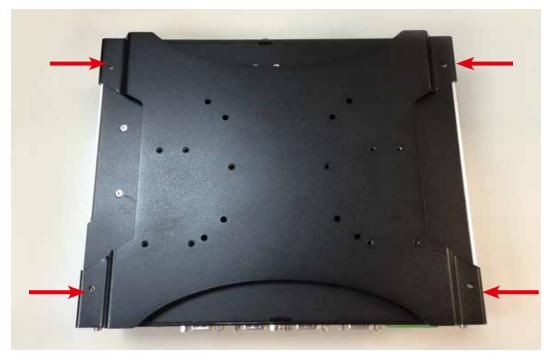

**Step 3** Fasten four KHS#6-32 screws and then finish.

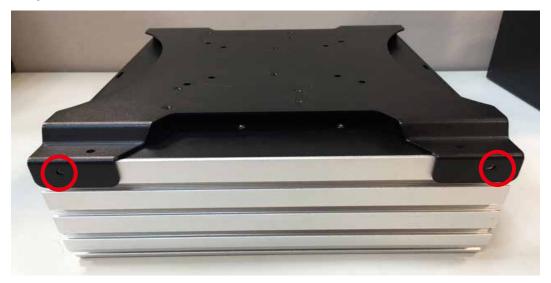

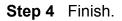

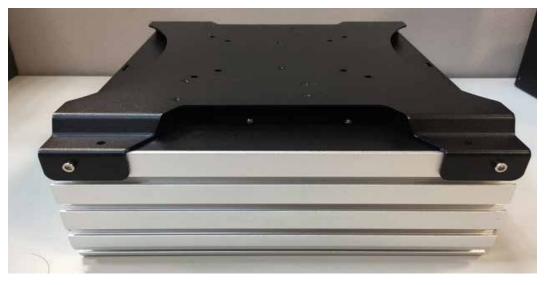

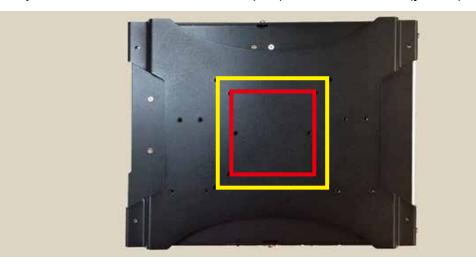

**Step 5** VESA size have 75x75mm(red) and 100x100mm(yellow).

## 3.10.3 Din Rail Kit

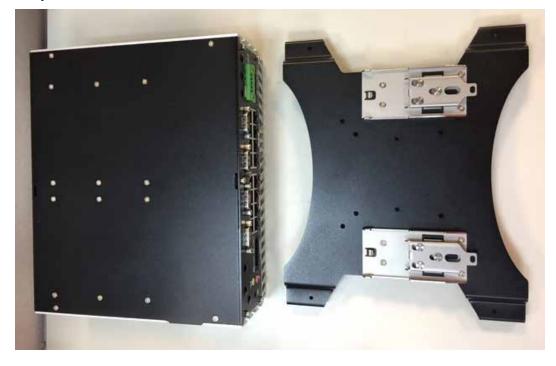

Step 1 Echo236 and Din Rail Kit.

Step 2 Take Echo236 and VESA Mount with fasten four KHS#6-32 screws

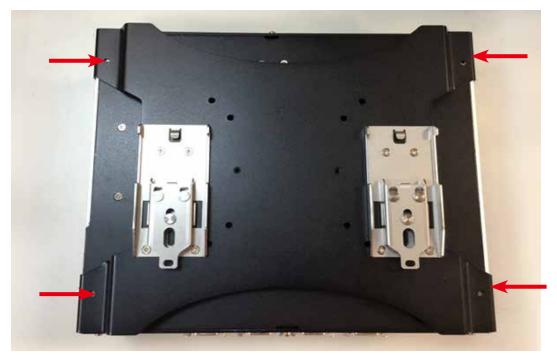

**Step 3** Fasten four KHS#6-32 screws and then finish.

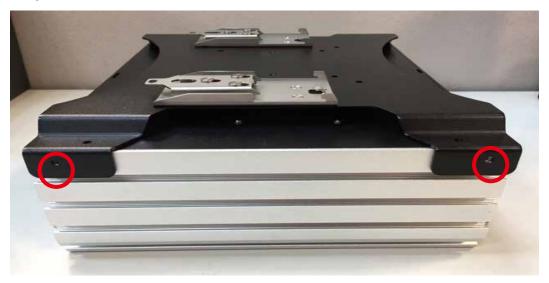

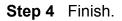

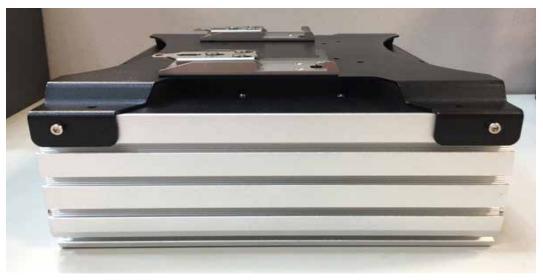

Step 5 Echo236 With Din Rail.

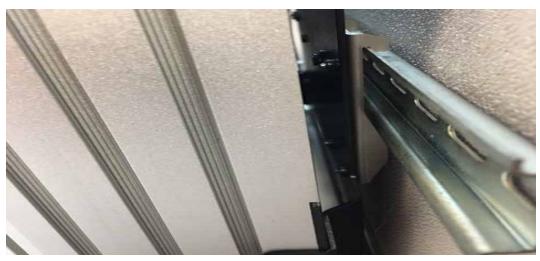

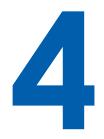

# **BIOS SETUP**

## 4.1 BIOS Settings

| BIOS Information      |                         | ▲ Set the Date. Use Tab to    |
|-----------------------|-------------------------|-------------------------------|
| BIOS Vendor           | American Megatrends     | switch between Date elements. |
| Core Version          | 5.11                    |                               |
| Compliancy            | UEFI 2.4; PI 1.3        |                               |
| Project Version       | C0F00004                |                               |
| Build Date and Time   | 10/21/2016 10:48:55     |                               |
| Access Level          | Administrator           |                               |
| Processor Information |                         |                               |
| Name                  | SkyLake DT              |                               |
| Brand String          | Intel(R) Core(TM)       |                               |
|                       | i3-6100TE CPU @ 2.70GHz |                               |
| Frequency             | 2700 MHz                |                               |
| Processor ID          | 506E3                   | : Select Screen               |
| Stepping              | R0/S0/N0                | ↑↓: Select Item               |
| Number of Processors  | 2Core(s) / 4Thread(s)   | Enter: Select                 |
| Microcode Revision    | 8A                      | +/-: Change Opt.              |
| GT Info               | GT2                     | F1: General Help              |
|                       |                         | F2: Previous Values           |
| Memory RC Version     | 2.0.0.1                 | F3: Optimized Defaults        |
| Total Memory          | 8192 MB                 | F4: Save & Exit               |
| Memory Frequency      | 2133 MHz                | ESC: Exit                     |
| PCH Information       |                         | *                             |
| Name                  | SKL PCH-H               | <b>V</b>                      |

Figure 4-1: Entering Setup Screen

BIOS provides an interface for users to check and change system configuration. The BIOS setup program is accessed by pressing the <Del> key when POST display output is shown.

## 4.2 Main

| Aptio Setup Utility<br>Main Advanced Chipset Security                                                                               | - Copyright (C) 2016 Americar<br>Boot Save & Exit                                                                              | n Megatrends, Inc.                                                        |
|----------------------------------------------------------------------------------------------------|----------------------------------------------------------------------------------------------------|---------------------------------------------------------------------------|
| Brand String<br>Frequency<br>Processor ID<br>Stepping<br>Number of Processors<br>Microcode Revision<br>GT Info<br>Memory RC Version | Intel(R) Core(TM)<br>i3-6100TE CPU @ 2.70GHz<br>2700 MHz<br>506E3<br>R0/S0/N0<br>2Core(s) / 4Thread(s)<br>8A<br>GT2<br>2.0.0.1 | Set the Date. Use Tab to<br>switch between Date elements.                 |
| Memory RC Version<br>Total Memory<br>Memory Frequency                                                                               | 2.0.0.1<br>8192 MB<br>2133 MHz                                                                                                 |                                                                           |
| PCH Information<br>Name<br>PCH SKU                                                                                                  | SKL PCH-H<br>Server SKU Intel C236<br>Chipset                                                                                  | →-: Select Screen<br>↑↓: Select Item<br>Enter: Select<br>+/-: Change Opt. |
| Stepping<br>LAN PHY Revision                                                                                                    | 31/D1<br>B2                                                                                                    | F1: General Help<br>F2: Previous Values<br>F3: Optimized Defaults         |
| ME FW Version<br>ME Firmware SKU                                                                                                    | 11.0.15.1003<br>Corporate SKU                                                                                                  | F4: Save & Exit<br>ESC: Exit                                              |
| System Date<br>System Time                                                                                                    | [Wed 10/26/2016]<br>[02:19:09]                                                                                                 |                                                                           |
| Version 2.18.1259.                                                                                                    | Copyright (C) 2016 American M                                                                                                  | Megatrends, Inc.                                                          |

Figure 4-2: BIOS Main Menu

The main menu displays BIOS version and system information. There are two options on the main menu, system date and system time.

### System Date

Set the date. Use <Tab> to switch between date elements.

#### System Time

Set the time. Use <Tab> to switch between time elements.

## 4.3 Advanced

|                                                       | Trusted Computing Settings |
|-------------------------------------------------------|----------------------------|
| ACPI Settings                                         |                            |
| <ul> <li>AMT Configuration</li> </ul>                 |                            |
| PCH-FW Configuration                                  |                            |
| SMART Settings                                        |                            |
| <ul> <li>IT8786 Super IO Configuration</li> </ul>     |                            |
| <ul> <li>Hardware Monitor</li> </ul>                  |                            |
| <ul> <li>Serial Port Console Redirection</li> </ul>   |                            |
| <ul> <li>CPU Configuration</li> </ul>                 |                            |
| <ul> <li>Intel TXT Information</li> </ul>             |                            |
| SATA Configuration                                    |                            |
| <ul> <li>Acoustic Management Configuration</li> </ul> |                            |
| <ul> <li>CSM Configuration</li> </ul>                 |                            |
| <ul> <li>USB Configuration</li> </ul>                 | : Select Screen            |
|                                                       | ↑1: Select Item            |
|                                                       |                            |

Figure 4 3: BIOS Advanced Menu

Select advanced tab to enter advanced BIOS setup options, such as CPU configuration, SATA configuration, and USB configuration.

## 4.3.1 ACPI Settings

| Enable Hibernation [Enabled]<br>ACPI Sleep State [S3 (Susper | be not effective with some OS |
|--------------------------------------------------------------|-------------------------------|
| ACPI Sleep State [S3 (Susper                                 |                               |
|                                                              | d to RAM)]                    |
| S3 Video Repost [Disabled]                                   |                               |
| ACPI Low Power S0 Idle [Disabled]                            |                               |
|                                                              |                               |

Figure 4 3-1: ACPI Settings

#### Enable Hibernation

Enables or disables system's ability to hibernate (OS/S4 sleep state). This option may not be effective with some OS.

#### ACPI Sleep State

Selects the highest ACPI sleep state the system will enter when the SUSPEND button is pressed.

#### S3 Video Repost

Enables or disables S3 video repost.

#### **ACPI Low Power S0 Idle**

Enables or disables ACPI low power S0 idle support.

## 4.3.2 AMT Configuration

| Aptio Setup Utility -<br>Advanced           | Copyright (C) 2016 Am | erican Megatrends, Inc.            |
|---------------------------------------------|-----------------------|------------------------------------|
| Intel AMT                                   | [Enabled]             | Enable/Disable Intel (R)           |
| BIOS Hotkey Pressed                         | [Disabled]            | Active Management Technology       |
| MEBx Selection Screen                       | [Disabled]            | BIOS Extension.                    |
| Hide Un-Configure ME Confirmation<br>Prompt | [Disabled]            | Note : iAMT H/W is always enabled. |
| MEBx Debug Message Output                   | [Disabled]            | This option just controls the      |
| Un-Configure ME                             | [Disabled]            | BIOS extension execution.          |
| Amt Wait Timer                              | 0                     | If enabled, this requires          |
| ASF                                         | [Enabled]             | additional firmware in the SPI     |
| Activate Remote Assistance Process          | [Disabled]            | device                             |
| USB Provisioning of AMT                     | [Enabled]             |                                    |
| PET Progress                                | [Enabled]             |                                    |
| AMT CIRA Timeout                            | 0                     |                                    |
| WatchDog                                    | [Disabled]            | : Select Screen                    |
| OS Timer                                    | 0                     | ↑↓: Select Item                    |
| BIOS Timer                                  | 0                     | Enter: Select                      |
|                                             |                       | +/-: Change Opt.                   |
|                                             |                       |                                    |

Figure 4 3-2: Intel AMT Settings

#### Intel AMT

Enables/disables Intel (R) Active Management Technology BIOS extension. Note: iAMT H/W is always enabled. This option just controls the BIOS extension execution. If enabled, this requires additional firmware in the SPI device.

## 4.3.3 PCH-FW Configuration

| Advanced         |                   |                                |
|------------------|-------------------|--------------------------------|
| ME FW Version    | 11.0.15.1003      | Disabling this option will     |
| ME Firmware Mode | Normal Mode       | cause ME not to unconfigure of |
| ME Firmware Type | Full Sku Firmware | RTC clear                      |
| ME Firmware SKU  | Corporate SKU     |                                |
|                  |                   |                                |
| ME State         | [Enabled]         |                                |

Figure 4 3-3: PCH-FW Settings

#### ME Unconfig on RTC Clear State

Disabling this option will cause ME not to unconfigure on RTC clear.

#### **ME State**

Set ME to Soft temporarily disabled.

### 4.3.4 SMART Settings

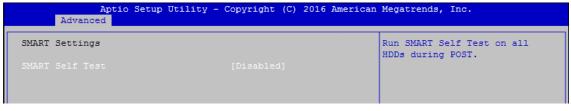

Figure 4 3-4: SMART Settings

#### **SMART Self Test**

Run SMART self test on all HDDs during POST.

## 4.3.5 IT8786 Super IO Configuration

| IT8786 Super IO Configuration<br>Super IO Chip IT8786<br>Serial Port 1 Configuration<br>Serial Port 2 Configuration<br>Serial Port 3 Configuration<br>Serial Port 4 Configuration | Advanced                                        | ity - Copyright (C) 201 | 6 American Megatrends, Inc.               |
|----------------------------------------------------------------------------------------------------|-------------------------------------------------|-------------------------|-------------------------------------------|
| <ul> <li>Serial Port 1 Configuration</li> <li>Serial Port 2 Configuration</li> <li>Serial Port 3 Configuration</li> </ul>                                                         | IT8786 Super IO Configuration                   |                         | Set Parameters of Serial Port<br>4 (COM4) |
| <ul> <li>Serial Port 2 Configuration</li> <li>Serial Port 3 Configuration</li> </ul>                                                                                              | Super IO Chip                                   | IT8786                  |                                           |
| Serial Port 3 Configuration                                                                                                    | Serial Port 1 Configuration                     |                         |                                           |
|                                                                                                    | <ul> <li>Serial Port 2 Configuration</li> </ul> |                         |                                           |
| <ul> <li>Serial Port 4 Configuration</li> </ul>                                                                                                    | <ul> <li>Serial Port 3 Configuration</li> </ul> |                         |                                           |
|                                                                                                    |                                                 |                         |                                           |
|                                                                                                    |                                                 |                         |                                           |

Figure 4-3-5: Super IO Settings

#### Serial Port 1 Configuration

Set parameters of serial port 1 (COM1).

### **Serial Port 2 Configuration**

Set parameters of serial port 2 (COM2).

#### **Serial Port 3 Configuration**

Set parameters of serial port 3 (COM3).

#### **Serial Port 4 Configuration**

Set parameters of serial port 4 (COM4).

### 4.3.6 Hardware Monitor

| c Health Status     |             |  |
|---------------------|-------------|--|
| System temperaturel | : +46 ប៊    |  |
| System temperature2 | : +46 Ĉ     |  |
| System Fan1 Speed   | : N/A       |  |
| Ststem Fan2 Speed   | : N/A       |  |
| CORE                | : +1.104 V  |  |
| DDR                 | : +1.200 V  |  |
| -12V                | : +12.096 V |  |
| -5V                 | : +4.980 V  |  |
| -3.3V               | : +3.324 V  |  |

Figure 4 3-6: Hardware Monitor Settings

The IT8786 SIO features an enhanced hardware monitor providing thermal, fan speed, and system voltages' status monitoring.

### 4.3.7 Serial Port Console Redirection

|         |                                           |            | Console Redirection Enable or |
|---------|-------------------------------------------|------------|-------------------------------|
| COMO    |                                           |            | Disable.                      |
|         |                                           |            |                               |
| Console | Redirection Settings                      |            |                               |
|         | Port for Out-of-Band Manage               |            |                               |
|         | Emergency Management Servi<br>Redirection | [Disabled] |                               |
|         |                                           |            |                               |

Figure 4 3-7: Serial Port Console Redirection Settings

#### **Console Redirection**

Console redirection enable or disable.

#### **Console Redirection Settings**

These settings specify how the host computer and the remote computer (which the user is using) will exchange data. Both computers should have the same or compatible settings.

### 4.3.8 CPU Configuration

| CPU Configuration               |               | Enabled for Windows XP and<br>Linux (OS optimized for |
|---------------------------------|---------------|-------------------------------------------------------|
| Intel(R) Core(TM) i3-6100 CPU ( | 3.70GHz       | Hyper-Threading Technology)                           |
| CPU Signature                   | 506E3         | and Disabled for other OS (OS                         |
| Microcode Patch                 | 8A            | not optimized for                                     |
| Max CPU Speed                   | 3700 MHz      | Hyper-Threading Technology).                          |
| Min CPU Speed                   | 800 MHz       | When Disabled only one thread                         |
| CPU Speed                       | 3700 MHz      | per enabled core is enabled.                          |
| Processor Cores                 | 2             |                                                       |
| Hyper Threading Technology      | Supported     |                                                       |
| Intel VT-x Technology           | Supported     |                                                       |
| Intel SMX Technology            | Not Supported |                                                       |
| 64-bit                          | Supported     | · · · · · · · · · · · · · · · · · · ·                 |
| EIST Technology                 | Supported     | : Select Screen                                       |
| CPU C3 state                    | Supported     | ↑↓: Select Item                                       |
| CPU C6 state                    | Supported     | Enter: Select                                         |
| CPU C7 state                    | Supported     | +/-: Change Opt.                                      |
| CPU C8 state                    | Supported     | F1: General Help                                      |
| CPU C9 state                    | Not Supported | F2: Previous Values                                   |
| CPU C10 state                   | Not Supported | F3: Optimized Defaults                                |
|                                 |               | F4: Save & Exit                                       |
| L1 Data Cache                   | 32 kB x 2     | ESC: Exit                                             |
| L1 Code Cache                   | 32 kB x 2     |                                                       |
| L2 Cache                        | 256 kB x 2    |                                                       |

Figure 4 3-8: CPU Function Settings

#### Hyper-threading

Enabled for Windows XP and Linux (OS optimized for Hyper-Threading Technology) and disabled for other OS (OS not optimized for Hyper-Threading Technology). When disabled, only one thread per core is enabled.

#### **Active Processor Cores**

Number of cores to enable in each processor package.

#### **Intel Virtualization Technology**

When enabled, a VMM can utilize the additional hardware capabilities provided by Vanderpool Technology.

Hardware Prefetcher To turn on/off the MLC streamer prefetcher.

#### **Adjacent Cache Line Prefetch**

To turn on/off prefetching of adjacent cache lines.

CPU AES

Enable/disable CPU Advanced Encryption Standard instructions.

Boot performance mode Select the performance state that the BIOS will set before OS handoff.

#### Intel(R) SpeedStep(tm)

Allows more than two frequency ranges to be supported.

#### **Turbo Mode**

Turbo Mode.

#### **CPU C state**

Enable or disable CPU C states.

#### **Enhanced C-states**

Enable/disable C1E. When enabled, CPU will switch to minimum speed when all cores enter C-State.

#### Package C State limit

Package C State limit.

#### Intel TXT(LT) Support

Enables or disables Intel (R) TXT (LT) support.

### 4.3.9 Intel TXT Information

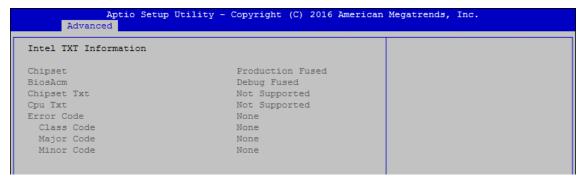

Figure 4 3-9: Intel TXT Information

Display Intel TXT information.

## 4.3.10 SATA Configuration

|                                 |                      | Enable or disable SATA Device |
|---------------------------------|----------------------|-------------------------------|
| SATA Mode Selection             | [AHCI]               |                               |
| Software Feature Mask Configura | tion                 |                               |
| Aggressive LPM Support          | [Enabled]            |                               |
| SATA Controller Speed           | [Default]            |                               |
| Serial ATA Port 0               | TS64GSSD370 (64.0GB) |                               |
| Software Preserve               | SUPPORTED            |                               |
| Port 0                          | [Enabled]            |                               |
| SATA Device Type                | [Hard Disk Drive]    |                               |
| Serial ATA Port 1               | Empty                |                               |
| Software Preserve               | Unknown              |                               |
| Port 1                          | [Enabled]            |                               |
| SATA Device Type                | [Hard Disk Drive]    | : Select Screen               |
| Serial ATA Port 2               | Empty                | ↑↓: Select Item               |
| Software Preserve               | Unknown              | Enter: Select                 |
| Port 2                          | [Enabled]            | +/-: Change Opt.              |
| SATA Device Type                | [Hard Disk Drive]    | F1: General Help              |
| Serial ATA Port 3               | Empty                | F2: Previous Values           |
| Software Preserve               | Unknown              | F3: Optimized Defaults        |
| Port 3                          | [Enabled]            | F4: Save & Exit               |
| SATA Device Type                | [Hard Disk Drive]    | ESC: Exit                     |
| Serial ATA Port 4               | Empty                |                               |
| Software Preserve               | Unknown              |                               |
| Port 4                          | [Enabled]            | ▼                             |

Figure 4 3-10: SATA Devices Settings

#### SATA Controller(s)

Enable or disable SATA Device.

### SATA Mode Selection

Determines how SATA controller(s) operate.

#### **Software Feature Mask Configuration**

RAID OROM/RST driver will refer to the SWFM configuration to enable or disable the storage features.

#### Aggressive LPM Support

Enable PCH to aggressively enter link power state.

#### **SATA Controller Speed**

Indicates the maximum speed the SATA controller can support.

#### **Options for each SATA port Port 0** Enable or disable SATA Port.

**SATA Device Type** Identifies that the SATA port is connected to solid state drive or hard disk drive.

### 4.3.11 Acoustic Management Configuration

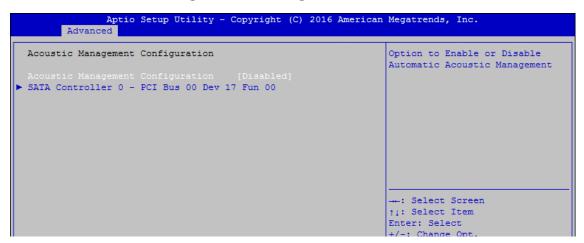

Figure 4 3-11: Acoustic Management Settings

### Acoustic Management Configuration Option to enable or disable automatic acoustic management.

## 4.3.12 CSM Configuration

| Compatibility Support Module | Configuration     | Enable/Disable CSM Support. |
|------------------------------|-------------------|-----------------------------|
|                              |                   |                             |
| CSM16 Module Version         | 07.79             |                             |
| GateA20 Active               | [Upon Request]    |                             |
| Option ROM Messages          | [Force BIOS]      |                             |
| INT19 Trap Response          | [Immediate]       |                             |
| Boot option filter           | [UEFI and Legacy] |                             |
| Option ROM execution         |                   |                             |
|                              |                   | : Select Screen             |
| Network                      | [Do not launch]   | ↑↓: Select Item             |
| Storage                      | [Legacy]          | Enter: Select               |
| Video                        | [Legacy]          | +/-: Change Opt.            |
| Other PCI devices            | [Legacy]          | F1: General Help            |
|                              |                   | F2: Previous Values         |
|                              |                   | F3: Optimized Defaults      |

Figure 4 3-12: CSM Settings

#### **CSM Support**

Enable/disable CSM support

#### GateA20 Active

UPON REQUEST - GA20 can be disabled using BIOS services. ALWAYS - do not allow GA20 to be disabled; this option is useful when any RT code is executed above 1MB.

#### **Option ROM Messages**

Set display mode for Option ROM.

#### **INT19 Trap Response**

BIOS reaction on INT19 trapping by Option ROM: IMMEDIATE - execute the trap right away; POSTPONED - execute the trap during legacy boot.

#### **Boot option filter**

This option controls Legacy/UEFI ROM's priority.

#### Network

Controls the execution of UEFI and Legacy PXE OpROM.

#### Storage

Controls the execution of UEFI and Legacy Storage OpROM.

#### Video

Allows more than two frequency ranges to be supported.

#### **Other PCI devices**

Determines OpROM execution policy for devices other than network, storage, or video.

### 4.3.13 USB Configuration

| Aptio Setup Utility<br>Advanced    | - Copyright (C) 2016 . | American Megatrends, Inc.                                       |
|------------------------------------|------------------------|-----------------------------------------------------------------|
| USB Configuration                  |                        | Enables Legacy USB support.<br>AUTO option disables legacy      |
| USB Module Version                 | 14                     | support if no USB devices are<br>connected. DISABLE option will |
| USB Controllers:                   |                        | keep USB devices available                                      |
| 1 XHCI                             |                        | only for EFI applications.                                      |
| USB Devices:                       |                        |                                                                 |
| 1 Keyboard, 1 Mouse                |                        |                                                                 |
| Legacy USB Support                 |                        |                                                                 |
| XHCI Hand-off                      | [Enabled]              |                                                                 |
| USB Mass Storage Driver Support    | [Enabled]              |                                                                 |
| Port 60/64 Emulation               | [Disabled]             |                                                                 |
|                                    |                        | : Select Screen                                                 |
| USB hardware delays and time-outs: |                        | ↑↓: Select Item                                                 |
| USB transfer time-out              | [20 sec]               | Enter: Select                                                   |
| Device reset time-out              | [20 sec]               | +/-: Change Opt.                                                |
| Device power-up delay              | [Auto]                 | F1: General Help                                                |
|                                    |                        | F2: Previous Values                                             |
|                                    |                        | F3: Optimized Defaults                                          |

Figure 4 3-13: USB Settings

#### Legacy USB Support

Enables Legacy USB support.

AUTO option disables Legacy support if no USB devices are connected. DISABLE option will keep USB devices available only for EFI applications.

#### **XHCI Hand-off**

This is a workaround for OS-es without XHCI hand-off support. The XHCI ownership change should be claimed by XHCI driver.

#### **USB Mass Storage Driver Support**

Enable/disable USB mass storage driver support.

#### Port 60/64 Emulation

Enables I/O port 60h/64h emulation support. This should be enabled for the complete USB keyboard legacy support for non-USB aware OS-es.

#### **USB transfer time-out**

The time-out value for control, bulk, and interrupt transfers.

#### **Device reset time-out**

USB mass storage device start unit command time-out.

#### **Device power-up delay**

Maximum time the device will take before it properly reports itself to the Host Controller. 'Auto' uses default value, for a root port it is 100 ms, for a hub port the delay is taken from the hub descriptor.

## 4.4 Chipset

| Aptio Setup Utility - Copyright (C) 2016 American<br>Main Advanced Chipset Security Boot Save & Exit                 | Megatrends, Inc.             |
|----------------------------------------------------------------------------------------------------|------------------------------|
| <ul> <li>System Agent (SA) Configuration</li> <li>PCH-IO Configuration</li> <li>GPIOManager Configuration</li> </ul> | System Agent (SA) Parameters |

Figure 4-4: BIOS Chipset Menu

System Agent (SA) Configuration System Agent (SA) parameters.

**PCH-IO Configuration** PCH parameters.

**GPIOManager Configuration** GPIOManager parameters.

## 4.4.1 System Agent (SA) Configuration

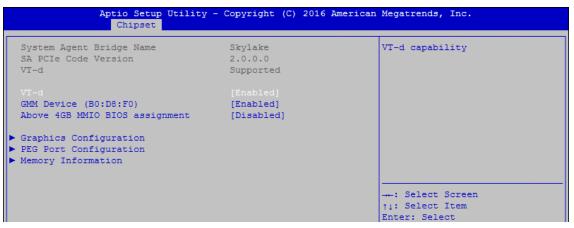

Figure 4-4-1: System Agent Settings

VT-d

VT-d capability.

#### GMM Device (B0:D8:F0)

Enable/disable SA GMM device.

#### Above 4GB MMIO BIOS assignment

Enable/disable above 4GB MemoryMappedIO BIOS assignment. This is disabled automatically when aperture size is set to 2048MB.

## 4.4.2 Graphics Configuration

| Aptio Setup Uti<br>Chipset | lity - Copyright (C) 2016 Am | merican Megatrends, Inc. |
|----------------------------|------------------------------|--------------------------|
| Graphics Configuration     |                              | Select the GTT Size      |
|                            |                              |                          |
| Aperture Size              | [256MB]                      |                          |
| DVMT Pre-Allocated         | [32M]                        |                          |
| DVMT Total Gfx Mem         | [MAX]                        |                          |
| Cd Clock Frequency         | [675 Mhz]                    |                          |

Figure 4-4-2: Graphics Settings

#### GTT Size

Select the GTT Size.

#### Aperture Size

Select the Aperture Size.

Note: Above 4GB MMIO BIOS assignment is automatically enabled when selecting 2048MB aperture. To use this feature, please disable CSM Support.

#### **DVMT Pre-Allocated**

Select DVMT 5.0 Pre-Allocated (Fixed) Graphics Memory size used by the Internal Graphics Device.

#### **DVMT Total Gfx Mem**

Select DVMT5.0 Total Graphic Memory size used by the Internal Graphics Device.

#### **Cd Clock Frequency**

Select the highest Cd Clock frequency supported by the platform.

### 4.4.3 PEG Port Configuration (SA)

| Aptio Setup Utility<br>Chipset | y - Copyright (C) 2016 A | merican Megatrends, Inc.        |
|--------------------------------|--------------------------|---------------------------------|
| PEG Port Configuration         |                          | Enable or Disable the Root Port |
| PEG 0:1:0                      | Not Present              |                                 |
| Enable Root Port               |                          |                                 |
| Max Link Speed                 | [Auto]                   |                                 |
| PEG 0:1:1                      | Not Present              |                                 |
| Enable Root Port               | [Auto]                   |                                 |
| Max Link Speed                 | [Auto]                   |                                 |
| PEG 0:1:2                      | Not Present              |                                 |
| Enable Root Port               | [Auto]                   |                                 |
| Max Link Speed                 | [Auto]                   |                                 |
|                                |                          | : Select Screen                 |
| Detect Non-Compliance Device   | [Disabled]               | ↑↓: Select Item                 |
|                                |                          | Enter: Select                   |

Figure 4-4-3: PEG Port Configuration

PEG port options for PCIe device.

## 4.4.4 Memory Information

| Memory Information                 |             |  |  |
|------------------------------------|-------------|--|--|
| femory RC Version                  | 2.0.0.1     |  |  |
| lemory Frequency                   | 2133 MHz    |  |  |
| Total Memory                       | 4096 MB     |  |  |
| /DD                                | 1200        |  |  |
| OIMM#0                             | Not Present |  |  |
| DIMM#1                             | Not Present |  |  |
| DIMM#2                             | 4096 MB     |  |  |
| DIMM#3                             | Not Present |  |  |
| femory Timings (tCL-tRCD-tRP-tRAS) | 15-35       |  |  |

Figure 4-4-4: Memory Information

Displays memory information.

## 4.4.5 PCH-IO Configuration

| Aptio Setup Utility -<br>Chipset                                                                                     | Copyright (C) 2016 American                          | Megatrends, Inc.                                    |
|----------------------------------------------------------------------------------------------------|------------------------------------------------------|-----------------------------------------------------|
| Intel PCH RC Version<br>Intel PCH Rev ID                                                                             | 2.0.0.0<br>31/D1                                     | PCI Express Configuration settings                  |
| <ul> <li>PCI Express Configuration</li> <li>BIOS Security Configuration</li> <li>SB Porting Configuration</li> </ul> |                                                      |                                                     |
| PCH LAN Controller<br>Wake on LAN<br>Serial IRQ Mode<br>State After G3                                               | [Enabled]<br>[Enabled]<br>[Continuous]<br>[S5 State] |                                                     |
|                                                                                                    |                                                      | : Select Screen<br>†j: Select Item<br>Enter: Select |

Figure 4-4-5: PCH-IO Settings

#### **PCH LAN Controller**

Enable or disable onboard NIC.

#### Wake on LAN

Enable or disable integrated LAN to wake the system. (The wake On LAN cannot be disabled if ME is on at Sx state.)

#### Serial IRQ Mode

Configure serial IRQ mode.

#### State After G3

Specify what state to go to when power is re-applied after a power failure (G3 state).

## 4.4.6 PCI Express Configuration

| Aptio Setup Uti<br>Chipset   | lity - Copyright (C) 2016 A | merican Megatrends, Inc.                                       |
|------------------------------|-----------------------------|----------------------------------------------------------------|
| PCI Express Configuration    |                             | Enable/Disable the control of<br>Active State Power Management |
|                              |                             | on SA side of the DMI Link.                                    |
| Native PCIE Enable           | [Enabled]                   |                                                                |
| miniPCIe/SATA Slot 1         |                             |                                                                |
| miniPCIe/SATA Slot 2         |                             |                                                                |
| miniPCIe Slot 3              |                             |                                                                |
| M.2DOM Slot                  |                             |                                                                |
| Intel(R) Ethernet Controller | I210 LAN2                   |                                                                |
| Intel(R) Ethernet Controller | I210 LAN3                   |                                                                |
| Intel(R) Ethernet Controller | I210 LAN4                   |                                                                |
| Intel(R) Ethernet Controller | I210 LAN5                   |                                                                |
| Intel(R) Ethernet Controller | I210 LAN6                   | : Select Screen                                                |
|                              |                             | †↓: Select Item                                                |
|                              |                             | Enter: Select                                                  |
|                              |                             | +/-: Change Opt.                                               |
|                              |                             | F1: General Help                                               |
|                              |                             | F2: Previous Values                                            |
|                              |                             | F3: Optimized Defaults                                         |
|                              |                             |                                                                |

Figure 4-4-6: PCH-IO Settings

#### **DMI Link ASPM Control**

Enable/disable the control of active state power management on SA side of the DMI link.

#### **Native PCIE Enable**

PCI Express Native Support Enable/Disable. This feature is available in vista and beyond Windows OS.

## 4.4.7 BIOS Security Configuration of PCH-IO

|                            | Aptio Setup Utility -<br>Chipset | - Copyright (C) 20 | 016 American Megatrends, Inc.                                |
|----------------------------|----------------------------------|--------------------|--------------------------------------------------------------|
| BIOS Security<br>BIOS Lock | Configuration                    | [Enabled]          | Enable/Disable the PCH BIOS<br>Lock Enable(BLE bit) feature. |
|                            |                                  |                    |                                                              |
|                            |                                  |                    |                                                              |
|                            |                                  |                    |                                                              |

Figure 4-4-7: BIOS Security Settings

# **BIOS Lock**

Enable/disable the PCH BIOS Lock Enable (BLE bit) feature.

## 4.4.8 SB Porting Configuration of PCH-IO

| Aptio Setup<br>Chipset                    | Utility - Copyright (C) 2016 America | an Megatrends, Inc.                                                                                                  |
|-------------------------------------------|--------------------------------------|----------------------------------------------------------------------------------------------------|
| SB Porting Configuration<br>SATA RAID ROM | [Legacy ROM]                         | Legacy ROM: Legacy option ROM<br>UEFI Driver: UEFI Raid Driver<br>Both: Run the legacy Option<br>ROM and UEFI driver |
|                                           |                                      | : Select Screen<br>ti: Select Item                                                                                   |

Figure 4-4-8: RAID ROM Settings

#### SATA RAID ROM

Legacy ROM: Legacy option ROM UEFI Driver: UEFI Raid Driver Both: Run the Legacy Option ROM and UEFI driver.

## 4.4.9 GPIO Manager Configuration

| Aptio Setu<br>Chipset | up Utility - Copyright (C) 2016 Amer<br>t | ican Megatrends, Inc.             |
|-----------------------|-------------------------------------------|-----------------------------------|
| GPIOManager Control   |                                           | VGA Enable or not.                |
| VGA Enable            |                                           |                                   |
|                       |                                           |                                   |
|                       |                                           |                                   |
|                       |                                           |                                   |
|                       |                                           |                                   |
|                       |                                           | : Select Screen                   |
|                       |                                           | : Select Screen<br>t: Select Item |

Figure 4-4-9: GPIO Manager Settings

#### VGA Enable

Enable: VGA display output enabled Disable: VGA display output disabled

## 4.5 Security

| Password Description<br>If ONLY the Administrator's password is set,<br>then this only limits access to Setup and is<br>only asked for when entering Setup.<br>If ONLY the User's password is set, then this<br>is a power on password and must be entered to | Set Administrator Password |
|----------------------------------------------------------------------------------------------------|----------------------------|
| then this only limits access to Setup and is<br>only asked for when entering Setup.<br>If ONLY the User's password is set, then this                                                                                                    |                            |
| is a nover on password and must be entered to                                                                                                    |                            |
| boot or enter Setup. In Setup the User will                                                                                                    |                            |
| have Administrator rights.<br>The password length must be                                                                                                    |                            |
| in the following range:                                                                                                    |                            |
| Minimum length 3                                                                                                    |                            |
| Maximum length 20                                                                                                    |                            |
|                                                                                                    | : Select Screen            |
|                                                                                                    | †↓: Select Item            |
| User Password                                                                                                    | Enter: Select              |
|                                                                                                    | +/-: Change Opt.           |
|                                                                                                    | F1: General Help           |
| HDD Security Configuration:                                                                                                    | F2: Previous Values        |
| P0:TS64GSSD370                                                                                                    | F3: Optimized Defaults     |
|                                                                                                    | ro. opermized berautes     |

Figure 4-5: BIOS Security Menu

#### **Administrator Password**

Set administrator password.

#### **User Password**

Set user password.

### 4.5.1 HDD Security Configuration

| Aptio Set                              | erican Megatrends, Inc.                    |                |                                                        |
|----------------------------------------|--------------------------------------------|----------------|--------------------------------------------------------|
| HDD Password Descriptio                | n:                                         |                | Set HDD User Password.<br>*** Advisable to Power Cycle |
| Allows Access to Set, Modify and Clear |                                            |                | System after Setting Hard Disk                         |
| HardDisk User and Master Passwords.    |                                            |                | Passwords ***.                                         |
| User Password need to be installed for |                                            |                | Discard or Save changes option                         |
| Enabling Security. Master Password can |                                            |                | in setup does not have any                             |
| be Modified only when s                | uccessful                                  | ly unlocked    | impact on HDD when password is                         |
| with Master Password in POST.          |                                            |                | set or removed. If the 'Set                            |
| If the 'Set HDD Passwor                | d' option                                  | is grayed out, | HDD User Password' option is                           |
| do power cycle to enabl                | do power cycle to enable the option again. |                |                                                        |
|                                        |                                            |                | enable the option again                                |
| HDD PASSWORD CONFIGURAT                | ION:                                       |                |                                                        |
| Security Supported                     | :                                          | Yes            | : Select Screen                                        |
| Security Enabled                       | ÷                                          | No             | ↑↓: Select Item                                        |
| Security Locked                        | :                                          | No             | Enter: Select                                          |
| Security Frozen                        | :                                          | No             | +/-: Change Opt.                                       |
| HDD User Pwd Status                    | :                                          | NOT INSTALLED  | F1: General Help                                       |
| HDD Master Pwd Status                  | ÷                                          | INSTALLED      | F2: Previous Values                                    |
|                                        |                                            |                | F3: Optimized Defaults                                 |
|                                        |                                            |                | F4: Save & Exit                                        |
|                                        |                                            |                | ESC: Exit                                              |

Figure 4-5-1: HDD Security Settings

#### Set User Password

Set HDD user password.

\*\*\* Advisable to power cycle system after setting hard disk passwords \*\*\* Discard or save changes option in setup does not have any impact on HDD when password is set or removed. If the 'Set HDD User Password' option is gray, do power cycle to enable the option again.

## 4.6 Boot

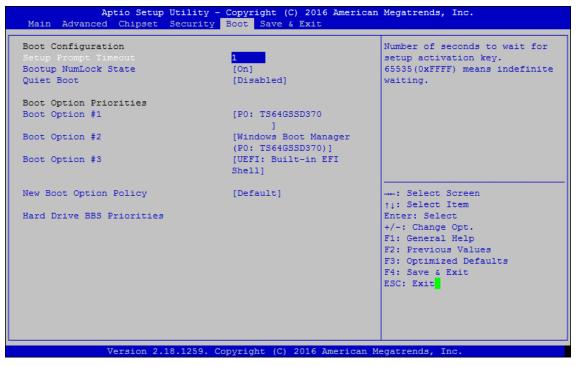

Figure 4-6: BIOS Boot Menu

#### **Setup Prompt Timeout**

Number of seconds to wait for setup activation key. 65535(0xFFFF) means indefinite waiting.

#### **Bootup NumLock State**

Select the keyboard NumLock state.

#### **Quiet Boot**

Enables or disables Quiet Boot option.

#### **Boot Option #x**

Sets the system boot order.

New Boot Option Policy Controls the placement of newly detected UEFI boot options.

#### **Hard Drive BBS Priorities**

Set the order of the Legacy devices in this group.

#### 4.7 Save & Exit

| Aptio Setup Utility - Copyright (C) 201<br>Main Advanced Chipset Security Boot Save & Exit |                                |
|--------------------------------------------------------------------------------------------|--------------------------------|
| Save Options                                                                               | Exit system setup after saving |
| Save Changes and Exit                                                                      | the changes.                   |
| Discard Changes and Exit                                                                   |                                |
| Save Changes and Reset                                                                     |                                |
| Discard Changes and Reset                                                                  |                                |
|                                                                                            |                                |
| Save Changes                                                                               |                                |
| Discard Changes                                                                            |                                |
|                                                                                            |                                |
| Default Options                                                                            |                                |
| Restore Defaults<br>Save as User Defaults                                                  |                                |
| Restore User Defaults                                                                      | : Select Screen                |
| Rescore Oser Delaults                                                                      | ti: Select Item                |
| Boot Override                                                                              | Enter: Select                  |
| PO: TS64GSSD370                                                                            | +/-: Change Opt.               |
| Windows Boot Manager (P0: TS64GSSD370)                                                     | F1: General Help               |
| UEFI: Built-in EFI Shell                                                                   | F2: Previous Values            |
| Launch EFI Shell from filesystem device                                                    | F3: Optimized Defaults         |
|                                                                                            | F4: Save & Exit                |
|                                                                                            | ESC: Exit                      |
|                                                                                            |                                |

Figure 4-7: Bios Save and Exit Menu

#### Save Changes and Exit

Exit system setup after saving the changes.

#### **Discard Changes and Exit**

Exit system setup without saving any changes.

#### Save Changes and Reset

Reset the system after saving the changes.

#### **Discard Changes and Reset**

Reset system setup without saving any changes.

Save Changes Save changes done so far to any of the setup options.

**Discard Changes** Discard changes done so far to any of the setup options.

#### Default Options:

#### **Restore Defaults**

Restore/load default values for all the setup options.

Save as User Defaults

Save the changes done so far as user defaults.

#### **Restore User Defaults**

Restore the user defaults to all the setup options.

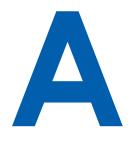

# **APPENDIX A: Isolated DIO Guide**

### A.1 IO Pin Definition

| GPIO Pin | Base Address | Usage |
|----------|--------------|-------|
| 70 ~ 77  | 0xA06        | DO    |
| 80 ~ 87  | 0xA07        | DI    |

## **A.2 Function Description**

The Echo236 offers a 16-bit DIO (8-DI/ 8-DO) 20-pin terminal block connector. Each bit of DI and DO equipped with a photo-coupler for isolated protection. All IO pins are fixed by Hardware design and cannot change in/out direction in runtime process. The definition is listed as follows:

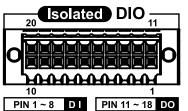

| Pin<br>No. | Definition | Description | Pin<br>No. | Definition | Description     |
|------------|------------|-------------|------------|------------|-----------------|
| 1          | EXT_IN0    | DIO         | 11         | EXT_OUT0   | DO0             |
| 2          | EXT_IN1    | DI1         | 12         | EXT_OUT1   | DO1             |
| 3          | EXT_IN2    | DI2         | 13         | EXT_OUT2   | DO2             |
| 4          | EXT_IN3    | DI3         | 14         | EXT_OUT3   | DO3             |
| 5          | EXT_IN4    | DI4         | 15         | EXT_OUT4   | DO4             |
| 6          | EXT_IN5    | DI5         | 16         | EXT_OUT5   | DO5             |
| 7          | EXT_IN6    | DI6         | 17         | EXT_OUT6   | DO6             |
| 8          | EXT_IN7    | DI7         | 18         | EXT_OUT7   | DO7             |
| 9          | DI_COM     | DI COM      | 19         | Reserved   | NC              |
| 10         | EGND       | DIO GND     | 20         | E24V       | External 24V DC |

### A.3 DIO Signal Circuit

#### DI reference circuit:

Sink Mode (NPN)

| Power |     | DIO Connector  |
|-------|-----|----------------|
|       | ′+  | DI_COM (Pin 9) |
|       | /-  |                |
|       | Loo | DI (Pin1-8)    |

Source Mode (PNP)

| (PNP) | Power                     | ] | <b>DIO Connector</b> |
|-------|---------------------------|---|----------------------|
|       | <b>Supply</b><br>6-48V DC |   | DI_COM (Pin 9)       |
|       |                           |   | DI (Pin1-8)          |

DO reference circuit:

Sink Mode (NPN, Default)

|      |                | <b>DIO Connector</b> |
|------|----------------|----------------------|
| V+   |                | DIO_VDC (Pin 20)     |
| 10   | <b>-•••</b>    | DO (Pin11-18)        |
| V- ' |                | DIO_GND (Pin10,19)   |
|      | V+<br>IO<br>V- | V+<br>IO<br>V-       |

| Source Mode<br>(PNP) | Device<br>6-48V DC |                        |
|----------------------|--------------------|------------------------|
|                      |                    | DIO_VDC (Pin 20)       |
|                      | V-                 | <br>DIO_GND (Pin10,19) |

#### A.4 Software Package contain

There are two folders with the following inside:

- Driver folder includes x32 & x64 versions
- Runtime folder includes DLL and header file for software developer or system integration
- Sample folder includes sample program

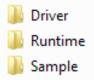

#### A.5 Driver Install

In Driver folder, you can find the files below inside. Please right click the batch file that is chosen by your OS version, and run as administrator.

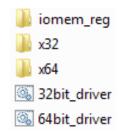

Please press any key to install the Framework installation.

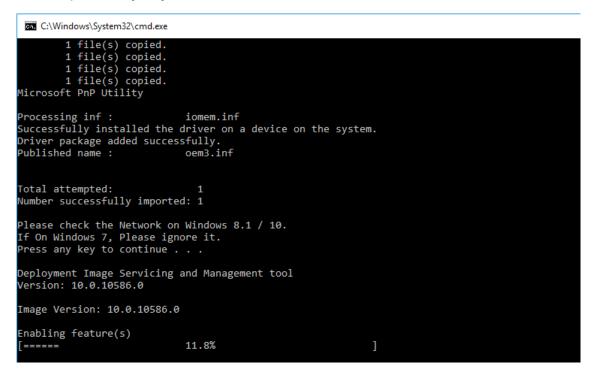

#### Please press any key to restart.

```
C:\Windows\System32\cmd.exe
1 file(s) copied.
1 file(s) copied.
1 file(s) copied.
1 file(s) copied.
Microsoft PnP Utility
Processing inf : iomem.inf
Successfully installed the driver on a device on the system.
Driver package added successfully.
Published name :
                               oem3.inf
Total attempted:
                                   1
Number successfully imported: 1
Please check the Network on Windows 8.1 / 10.
If On Windows 7, Please ignore it.
Press any key to continue . . .
Deployment Image Servicing and Management tool
Version: 10.0.10586.0
Image Version: 10.0.10586.0
Enabling feature(s)
           -----]
[========
The operation completed successfully.
Ready to Restart!
Press any key to continue . . . 🛓
```

On Device Manager, "Embedded IO Access" will be added.

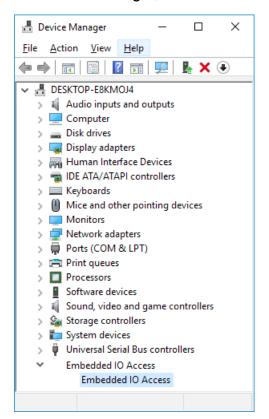

### A.6 DIO Demo Tool

Execute DIO demo tool.

Operation on DIO demo tool utility.

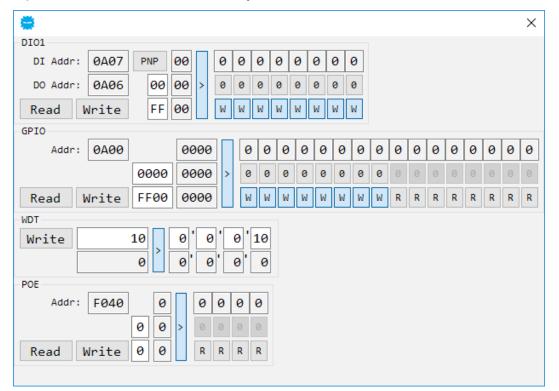

Operation on DIO / WDT / PoE Demo tool utility.

Click "Read" Button to get value; Input any number in Write and Write Mask textbox, and click "Write" Button to set value.

On DIO Panel, Check the DO circuit for "NPN" / "PNP" mode.

On PoE Panel, Click "R" to disable PoE switch function (to auto disconnect mode); Click "W" to enable PoE switch function (to manual setting mode).

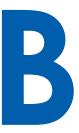

# **APPENDIX B: GPIO\_WDT Functions**

#### B.1 IOMem.DII API

Kernel access for GPIO, WDT & POE. int Outp(unsigned int Port, unsigned char Value); Description: Set Byte-Data to Port. Return: if success return 1; else return 0.

## unsigned char Inp(unsigned int Port);

Description: Get Byte-Data from Port.

int Outpd(unsigned int Port, unsigned long Value); Description: Set DWORD-Data to Port. Return: if success return 1; else return 0.

#### unsigned long Inpd(unsigned int Port);

Description: Get DWORD-Data from Port.

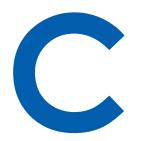

# **APPENDIX C: RAID Functions**

### C.1 SATA Mode for RAID

Please select SATA device to RAID mode on BIOS menu. Advanced  $\rightarrow$  SATA Configuration  $\rightarrow$  SATA Mode Selection

| Main    | Advanced       | Chipset | Воо | Security  | Save 8 | Exit               |
|---------|----------------|---------|-----|-----------|--------|--------------------|
| SATA Co | ntroller(s)    |         |     | [Enabled] |        | Item Specific Help |
| SATA Mo | odel Selection | n       |     | [AHCI]    |        |                    |

### C.2 OS Installation

Echo236 is featured with seven SATA, include two internal SATA, two mSATA, 1 SATA DOM, 1 M2DOM, and 1 CFast.

You can select one of SATA ports for OS installation We used CFast card for Windows 10 OS installation as an example.

### C.3 Install All Device Drivers of Echo236 System

The instructions are as follows:

- 1. Install Chipset driver
- 2. Install VGA driver
- 3. Install ME driver (if available)
- 4. Install Network driver
- 5. Install Audio driver

### C.4 Install "Intel Rapid Storage Technology" Software

You can get the software on Echo236 driver CD. Also, you can find latest information and software directly from Intel website.

http://www.intel.com/p/en\_US/support/highlights/chpsts/imsm

The RAID environment has been done if you completed the steps above.

#### C.5 Insert SATA HDD for RAID 1

Please notice, you can use seven SATA ports for SATA storage devices.

### C.6 Create RAID Volume on "Rapid Storage Technology" Software

Echo236 is featured with seven SATA storage devices for RAID volume, so there are three options for choose on this page. Let's take RAID 1 as example, please select "RAID 1".

| () Intel® Rapid Storage Tec             | hnology                                                                                                    |                                                                                                    |
|-----------------------------------------|----------------------------------------------------------------------------------------------------|----------------------------------------------------------------------------------------------------|
| Status Courte                           | Manage Preferences Help                                                                                                    | intel                                                                                                    |
| 1. Select<br>2. Configure<br>1. Confirm | Select Volume Type  Prexible data protection (Recovery) Real-time data protection (RAID 1) Optimized disk performance (RAID 0) Efficient data heating and protection (RAID 5) Balanced performance and data protection (RAID 10) Balanced performance and data protection (RAID 10) | Protection<br>Performance<br>Capacity<br>Combine two disks to create a volume where each disk<br>stores an exact copy of the data and provides real-time<br>redundancy. |
|                                         | Next                                                                                                    | More help on this page                                                                                                    |

### C.7 Disk Management : Partition the Disk

After RAID 1 volume created, you can see the figure of SATA device allocation.

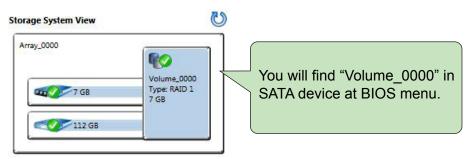

To start Disk Management tool, select "initialize disk."

Then add "Logical Device" for Windows access.

| Computer Management (Local)                                                                                                    | Volume            | Layout Type                                     | File System   | Status                                                                         | Actions           |   |
|----------------------------------------------------------------------------------------------------|-------------------|-------------------------------------------------|---------------|--------------------------------------------------------------------------------|-------------------|---|
| System Tools                                                                                                    | (C:)<br>RASC (D:) | Simple Basic<br>Simple Basic                    |               | Healthy (Boot, Page File, Crash Dump, Primary P<br>Healthy (Primary Partition) | a Disk Management |   |
| Weight Viewer     Weight Viewer     Weight | System Reserved   | - CONTRACT (P100)                               |               | Healthy (System, Active, Primary Partition)                                    | More Actions      | , |
| Storage<br>Disk Management                                                                                                    | <i>•</i> [        | m                                               |               | ,                                                                              |                   |   |
| <ul> <li>B Services and Applications</li> </ul>                                                                                                    | 6.88 GB           | RASC (D:)<br>6.88 GB FAT32<br>Healthy (Prima    | ry Partition) |                                                                                |                   |   |
|                                                                                                    | 29.82 GB          | System Reserv<br>100 MB NTFS<br>Healthy (System | 29.7          | 2 GB NTFS<br>thy (Boot, Page File, Crash Dump, Primary Partitic                |                   |   |

### C.8 If One SATA HDD on RAID Volume is Out-of-use

After RAID 1 volume created, you can see the figure of SATA device allocation.

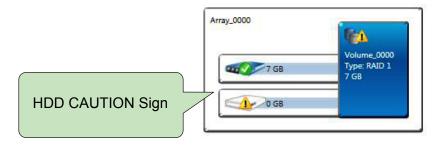

### C.9 Recovery and Auto Re-build When Use the SAME RAID HDD

| 2 Intel® Rapid Storage Technology                                         |                       |
|---------------------------------------------------------------------------|-----------------------|
| Status Manage Preferences                                                 | (intel)               |
| Current Status<br>Your system is functioning normally.                    | Storage System View   |
| Click on any element in the storage system view to manage its properties. |                       |
|                                                                           | External empty port 3 |
|                                                                           | Coternal empty port 4 |

#### C.10 Recovery and Auto Re-build When Use DIFFERENT RAID HDD

There is a warning will pop-up to ask you if the disk is not a member of original RAID volume.

If you press "Rebuild", it will replace the broken SATA HDD to the last one SATA HDD of RAID volume.

| Current Status                                                                |                                                                                                    | Storage System      | n View              |                                     |
|-------------------------------------------------------------------------------|----------------------------------------------------------------------------------------------------|---------------------|---------------------|-------------------------------------|
| our system is reporting one or more<br>efer to the details below for more inf |                                                                                                    | Array_0000          |                     | Q4                                  |
| Create                                                                        | Rebuild Volume                                                                                                    |                     | 7.08                | Volume,0000<br>Type: RAID 1<br>7 GB |
| reate a volume by combining availab<br>Create a custom volume                 | An array disk has failed and you need to rebuild the volume to maintain redundancy and keep yo<br>Select the disk you want to rebuild the volume to: | ur data protected.  | 0 58                |                                     |
| 🖗 Manage                                                                      | O Disk on port 2 (233 GB)                                                                                                    |                     | emai system dis     | 2                                   |
| lick on any element in the storage sy                                         | MARNENG: Completing this action will permanently delete existing data on the selected disk. I continuing.                                            | Back up data before | 61                  |                                     |
| Алтау_0000 🌮                                                                  | O You can continue using other applications during this time.                                                                                        |                     | ernal disk.<br>5 GB |                                     |
| Volume_0000: Degraded Rebs<br>Details: Fix any problems reports               |                                                                                                    | 6 Cancel            | emai empty por      | 13                                  |
| Disk on port Unknown: Missing                                                 |                                                                                                    |                     | nemal empty por     | 14                                  |

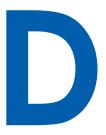

# **APPENDIX D:** Power Consumption

| Testing Board   | Echo236                      |  |  |
|-----------------|------------------------------|--|--|
| RAM             | 16GB X 2                     |  |  |
| USB-1           | USB Keyboard Logitech K120   |  |  |
| USB-2           | USB Mouse Microsoft 1113     |  |  |
| USB-3           | USB Flash Transcend 3.0 8GB  |  |  |
| USB-4           | USB Flash Transcend 3.0 8GB  |  |  |
| CFAST           | Transcend CFX600             |  |  |
| SATA 0          | Transcend SSD370 64GB        |  |  |
| SATA 1          | TOSHIBA SSD 64GB             |  |  |
| LAN 1 (i219)    | 1.0 Gbps                     |  |  |
| LAN 2 (i210)    | 1.0 Gbps                     |  |  |
| Graphics Output | DVI                          |  |  |
| Power Plan      | Balance(Windows7 Power plan) |  |  |
| Power Source    | Chroma 62006P-100-25         |  |  |

## D.1 Intel<sup>®</sup> Core<sup>™</sup> i7-6700@3.4GHz (8M Cache, 4.0 GHz)

| CPU               | Power | Standby Mode   |                    | Idle Status :<br>CPU usage less 3% |                    |  |
|-------------------|-------|----------------|--------------------|------------------------------------|--------------------|--|
| CPU Inpu          | Input | Max<br>Current | Max<br>Consumption | Max<br>Current                     | Max<br>Consumption |  |
| Core™ i7-<br>6700 | 06V   | 0.984A         | 05.90W             | 3.166A                             | 19.00W             |  |
| Core™ i7-<br>6700 | 09V   | 0.650A         | 05.85W             | 2.391A                             | 21.52W             |  |
| Core™ i7-<br>6700 | 12V   | 0.471A         | 05.65W             | 1.814A                             | 21.77W             |  |
| Core™ i7-<br>6700 | 24V   | 0.370A         | 08.88W             | 0.945A                             | 22.68W             |  |
| Core™ i7-<br>6700 | 36V   | 0.322A         | 11.59W             | 0.730A                             | 26.28W             |  |

#### Power on and boot to Win7 64bit

| CPU               | Power | Run 100% CPU<br>usage without 3D |                    | Run 100% CPU<br>usage with 3D |                    |
|-------------------|-------|----------------------------------|--------------------|-------------------------------|--------------------|
| CPU Inpu          | Input | Max<br>Current                   | Max<br>Consumption | Max<br>Current                | Max<br>Consumption |
| Core™ i7-<br>6700 | 06V   | 7.911A                           | 47.47W             | 10.899A                       | 65.39W             |
| Core™ i7-<br>6700 | 09V   | 5.211A                           | 46.90W             | 7.114A                        | 64.03W             |
| Core™ i7-<br>6700 | 12V   | 3.984A                           | 47.81W             | 5.434A                        | 65.21W             |
| Core™ i7-<br>6700 | 24V   | 2.044A                           | 49.06W             | 2.788A                        | 66.91W             |
| Core™ i7-<br>6700 | 36V   | 1.430A                           | 51.48W             | 1.931A                        | 69.52W             |

## **D.2** Intel<sup>®</sup> Core<sup>™</sup> i5-6500TE@2.3GHz (6M Cache, 4.0 GHz)

| CPU Pow             |       | Standby Mode   |                    | Idle Status :<br>CPU usage less 3% |                    |
|---------------------|-------|----------------|--------------------|------------------------------------|--------------------|
| CPU                 | Input | Max<br>Current | Max<br>Consumption | Max<br>Current                     | Max<br>Consumption |
| Core™ i5-<br>6500TE | 06V   | 1.057A         | 06.34W             | 3.497A                             | 20.98W             |
| Core™ i5-<br>6500TE | 09V   | 0.693A         | 06.24W             | 2.263A                             | 20.37W             |
| Core™ i5-<br>6500TE | 12V   | 0.495A         | 05.94W             | 1.704A                             | 20.45W             |
| Core™ i5-<br>6500TE | 24V   | 0.371A         | 08.90W             | 0.965A                             | 23.16W             |
| Core™ i5-<br>6500TE | 36V   | 0.332A         | 11.95W             | 0.695A                             | 25.02W             |

#### Power on and boot to Win7 64bit

| CPU                 | Power | Run 100% CPU<br>usage without 3D |                    |                |                    |  |
|---------------------|-------|----------------------------------|--------------------|----------------|--------------------|--|
|                     | Input | Max<br>Current                   | Max<br>Consumption | Max<br>Current | Max<br>Consumption |  |
| Core™ i5-<br>6500TE | 06V   | 5.457A                           | 32.74W             | 7.617A         | 45.70W             |  |
| Core™ i5-<br>6500TE | 09V   | 3.482A                           | 31.34W             | 4.934A         | 44.41W             |  |
| Core™ i5-<br>6500TE | 12V   | 2.622A                           | 31.46W             | 3.677A         | 44.12W             |  |
| Core™ i5-<br>6500TE | 24V   | 1.421A                           | 34.10W             | 1.899A         | 45.58W             |  |
| Core™ i5-<br>6500TE | 36V   | 1.004A                           | 36.14W             | 1.340A         | 48.24W             |  |

# D.3 Intel<sup>®</sup> Core<sup>™</sup> i3-6100@3.7GHz (3M Cache, 3.70 GHz)

| CPU               | Standby Mode         Idle Standby           Power         CPU usage |                | Standby Mode       |                |                    |
|-------------------|---------------------------------------------------------------------|----------------|--------------------|----------------|--------------------|
| CPU Inpu          | Input                                                               | Max<br>Current | Max<br>Consumption | Max<br>Current | Max<br>Consumption |
| Core™ i3-<br>6100 | 06V                                                                 | 1.196A         | 07.18W             | 3.504A         | 21.02W             |
| Core™ i3-<br>6100 | 09V                                                                 | 0.773A         | 06.96W             | 2.313A         | 20.81W             |
| Core™ i3-<br>6100 | 12V                                                                 | 0.561A         | 06.73W             | 1.728A         | 20.74W             |
| Core™ i3-<br>6100 | 24V                                                                 | 0.405A         | 09.72W             | 0.981A         | 23.54W             |
| Core™ i3-<br>6100 | 36V                                                                 | 0.347A         | 12.49W             | 0.745A         | 26.82W             |

#### Power on and boot to Win7 64bit

| CPU               | Power | Run 100% CPU<br>usage without 3D |                    | Run 100% CPU<br>usage with 3D |                    |
|-------------------|-------|----------------------------------|--------------------|-------------------------------|--------------------|
|                   | Input | Max<br>Current                   | Max<br>Consumption | Max<br>Current                | Max<br>Consumption |
| Core™ i3-<br>6100 | 06V   | 6.711A                           | 40.27W             | 10.041A                       | 60.25W             |
| Core™ i3-<br>6100 | 09V   | 4.405A                           | 39.65W             | 6.617A                        | 59.55W             |
| Core™ i3-<br>6100 | 12V   | 3.256A                           | 39.07W             | 4.821A                        | 57.85W             |
| Core™ i3-<br>6100 | 24V   | 1.722A                           | 41.33W             | 2.593A                        | 62.23W             |
| Core™ i3-<br>6100 | 36V   | 1.253A                           | 45.11W             | 1.802A                        | 64.87W             |

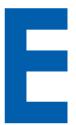

# APPENDIX E: Supported Memory & Storage List

## E.1 Supported Memory List

| Testing Board | Echo236      |
|---------------|--------------|
| Memory Test   | version: 5.1 |
| BurnInTest    | V8.1         |

### E.2 Tset Item

| Channel      | Memtest | Bunin | Flash BIOS | Remove<br>Battery |
|--------------|---------|-------|------------|-------------------|
| *2           | PASS    | PASS  | PASS       | PASS              |
| *1(Socket 1) | PASS    | PASS  | N/A        | PASS              |
| *1(Socket 2) | PASS    | PASS  | N/A        | PASS              |

### E.3 NON-ECC

| Brand                      | Info                    | NOTE & S\N        | Test Temp.<br>(Celsius) |
|----------------------------|-------------------------|-------------------|-------------------------|
|                            |                         | TS9CBSESE0000     | 25°C                    |
| Transcend 8GB              | 8G 2Rx8 DDR4<br>2400 SO | C96645-0001 25°C  |                         |
|                            |                         | C96645-0002       | 25°C                    |
| 4GB innodisk               | M4S0-4GSSNCRG           | M0S11601080040001 | 25°C                    |
| DDR4 SODIMM                | M430-4033NCKG           | M0S11601080040002 | 25°C                    |
| 8GB innodisk               |                         | M0S21606010020001 | 25°C                    |
| DDR4 2133 W/T<br>SODIMM    | M4S0-8GSSO5RG           | M0S21606010020002 | 25°C                    |
| 16GB innodisk              |                         | M0S11608040020001 | 25°C                    |
| DDR4 2133 W/T<br>SODIMM    | M4S0-AGS1O5RG           | M0S11608040020002 | 25°C                    |
| Kingston 16GB              |                         | BKMM1641607       | 25°C                    |
| 2Rx8 2Gx64-Bit<br>PC4-2133 | KVR21S15D8/16           | BKMM1661618       | 25°C                    |

### E.4 ECC

| Brand          | Info          | NOTE & S\N        | Test Temp.<br>(Celsius) |
|----------------|---------------|-------------------|-------------------------|
| Transcend 16GB | 16G 2Rx8 DDR4 | C94147-0001       | 85°C                    |
| ECC Wild Temp. | 2133 ECCSO    | C94147-0002       | 85°C                    |
| 8GB innodisk   |               | M0S11601080090001 | 25°C                    |
| DDR4 2133 ECC  | MSD0-8GSSQCRG | M0S11601080090002 | 25°C                    |

## E.5 Supported Storage Device List

| Туре     | Vendor        | Model                    | Capacity |
|----------|---------------|--------------------------|----------|
| mSATA    | Intel         | Intel-310 SSDMAEMC080G2  | 80GB     |
| IIISAIA  | Silicon Power | SP128GMSA301SWO          | 128GB    |
|          | Transcend     | SSD370 TS64GSSD370       | 64GB     |
|          | in a dia b    | 3MG2-P DGS25-64GD81BW1QC | 64GB     |
| SATA SSD | innodisk      | 3MR3-P DRS25-64GD70BCAQC | 64GB     |
|          | MEMXPRO       | 3MG2-P DGS25-B56D81BW3QC | 128GB    |
| SATA HDD | TOSHIBA       | MK5055GSX                | 500GB    |

\*\* If more help is needed, please contact Unicomp technical support \*\*

For further support information, please visit <u>www.Cappuccino</u>PC.com

This document is released for reference purpose only.

All product offerings and specifications are subject to change without prior notice.

No part of this publication may be reproduced in any form or by any means, electric, photocopying, or recording, without prior authorization from the publisher.

The rights of all the brand names, product names, and trademarks belong to their respective owners. © Unicomp Labs, Inc. 2016. All rights reserved.